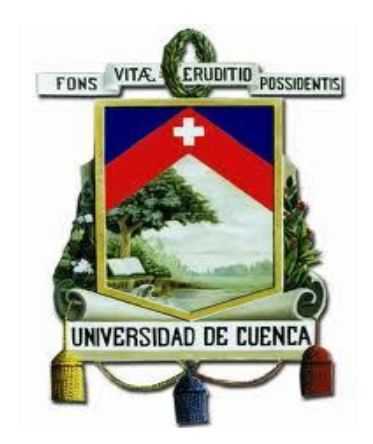

### **FACULTAD DE CIENCIAS QUIMICAS**

### **ESCUELA DE INGENIERIA INDUSTRIAL**

### **"EVALUACIÓN DE LAS TENDENCIAS DE CALIDAD DEL AIRE EN LA ZONA METROPOLITANA DEL VALLE DE TOLUCA DURANTE LOS AÑOS 2000 – 2013"**

TESIS PREVIA A LA OBTENCIÓN DEL TÍTULO DE INGENIERO INDUSTRIAL.

**AUTOR:**

FAUSTO MAURICIO MOGROVEJO TENECELA

**DIRECTORES:** 

JOHANNA PATRICIA SANCHEZ QUEZADA, Mgt. JENNY DÍAZ RAMÍREZ, PhD. JOSÉ IGNACIO HUERTAS CARDOZO, PhD. GABRIEL CERVANTEZ BELLO, PhD.

> **CUENCA – ECUADOR 2015**

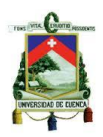

#### **RESUMEN**

El presente trabajo se realizó de manera conjunta con el Centro de Investigación en Mecatrónica Automotriz perteneciente al Tecnológico de Monterrey-Campus Toluca bajo la dirección de la PhD. Jenny Díaz Ramírez y con colaboración de los PhD. José Huertas Cardozo, y PhD. Gabriel Cervantes Bello; como parte del proyecto de Caracterización de la Calidad del Aire de la Zona Metropolitana del Valle de Toluca, mediante el análisis de la base de datos de monitoreo atmosférico verificando el cumplimiento de las Normas Mexicanas de Calidad del Aire.

Se realizó el análisis de la base de datos de concentración del promedio horario de los contaminantes atmosféricos monitoreados constantemente en siete estaciones de monitoreo ambiental de la Zona Metropolitana del Valle de Toluca entre los años 2000 al 2013. Se realizó el análisis de las bases de datos en el periodo de estudio para cada uno de los contaminantes criterio como son: O3, PM10, SO2, CO y NO2; se calculó el valor de los promedios mensuales, anuales y diarios para cada contaminante, verificando el cumplimiento de las NOMs. Estas NOMs establecen los límites máximos permisibles de concentración en la atmosfera para el contaminante criterio.

Se propone un modelo de regresión lineal multivariante para predecir la concentración promedio diario del contaminante que genera mayor problemática en la ZMVT. Los valores de concentración diaria de PM10, se pueden obtener con el modelo de regresión que utiliza las variables meteorológicas que también son medidas en la Red automática de monitoreo atmosférico de la ZMVT.

Palabras claves: Análisis de datos, Contaminantes Criterio, Regresión lineal multivariante, Predicción de la concentración.

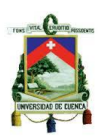

#### **ABSTRACT**

This current work was carried out jointly with the Research Center Automotive Mechatronics belonging to Technological of Monterrey-Toluca Campus, under the direction of PhD. Jenny Diaz Ramirez with the cooperation of PhD. Jose Huertas Cardozo and PhD. Gabriel Cervantes Bello; as part of the Characterization of Air Quality in the Metropolitan Area of Toluca by analyzing the air monitoring database to verify compliance with the Mexican Air Quality Standards.

The analysis was performed based on an hourly database average concentration of air pollutants constantly supervised in seven environmental monitoring stations of the Metropolitan Area of Toluca from 2000 to 2013. The analysis of the databases were performed in the study period from each of the criteria pollutants such as: O3, PM10, SO2, CO and NO2; the value of the monthly, annual and daily averages were calculated for each pollutant in turn to verify compliance with the Official Mexican Air Quality Standards (NOMs). These NOMs establish the maximum permissible limits of concentration in the atmosphere for each one of the criteria pollutants.

A multivariate linear regression model was proposed to predict the daily average concentration of pollutant that creates more problems in the ZMVT. The values of daily concentration of PM10 can be obtained with the regression model using meteorological variables that are also measures in the automatic air quality monitoring network of ZMVT.

Keywords: Data Analysis, Criteria Pollutants, multivariate linear regression, Prediction of concentration.

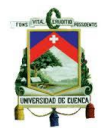

### **INDICE**

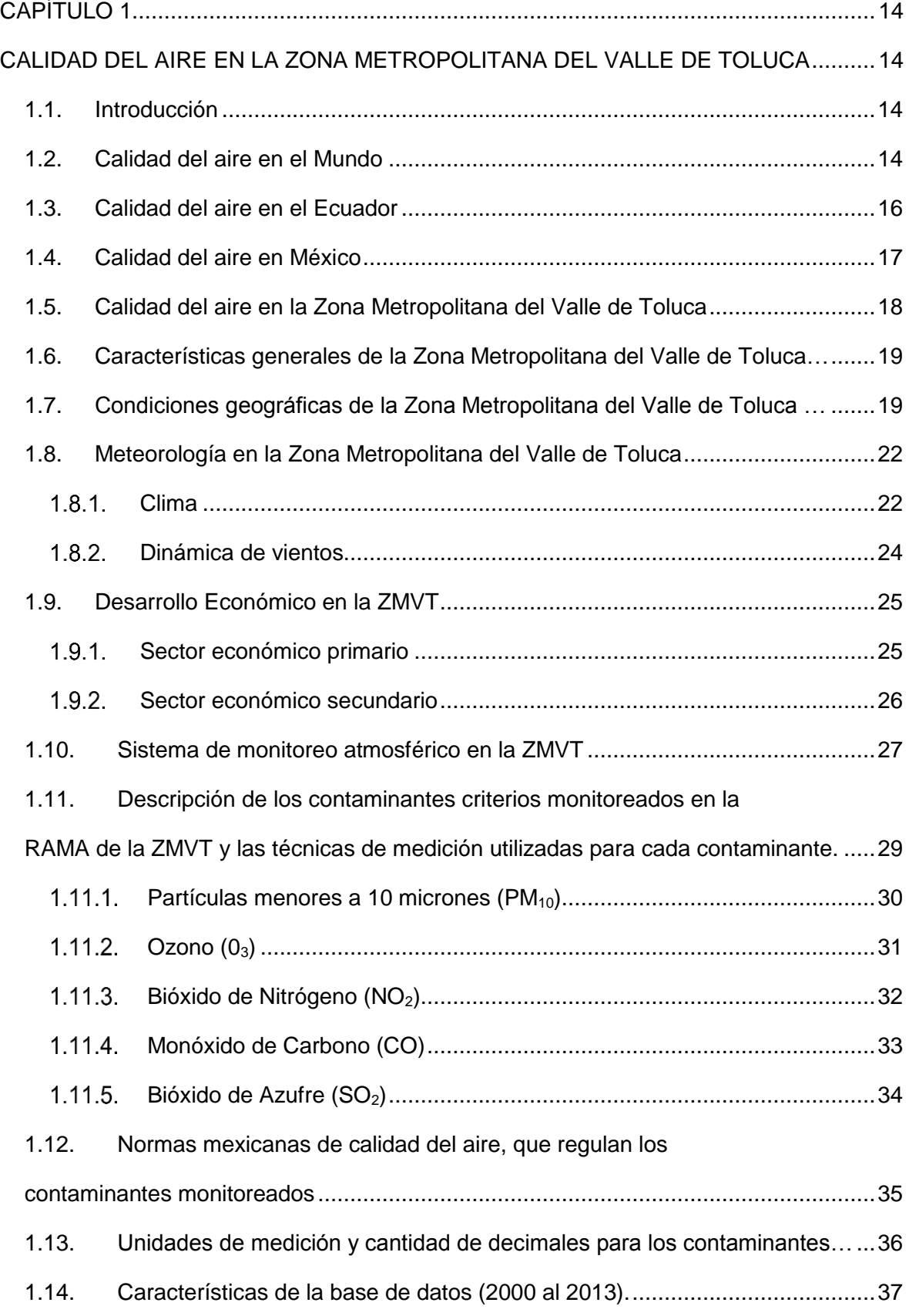

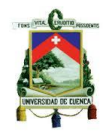

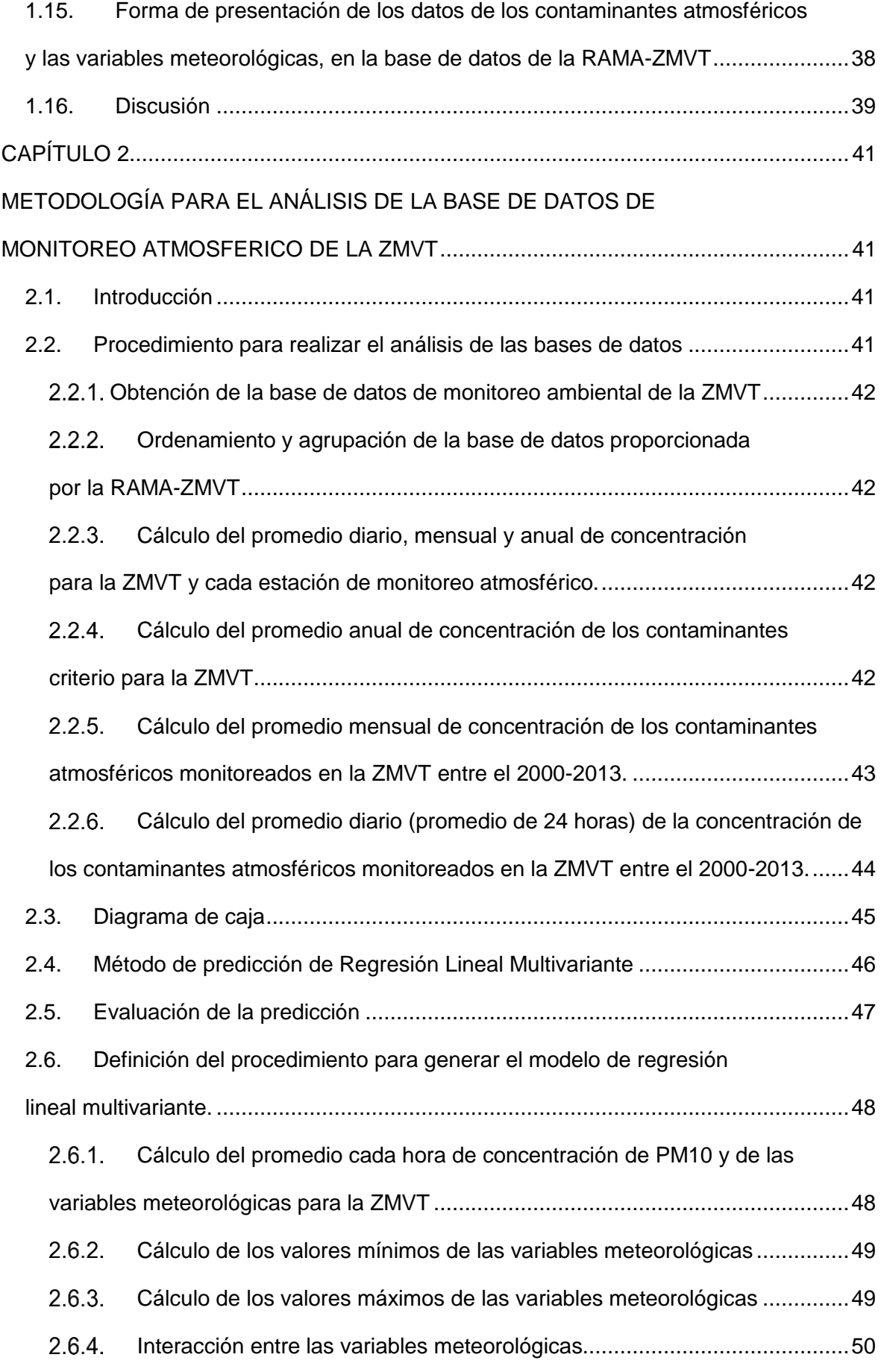

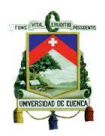

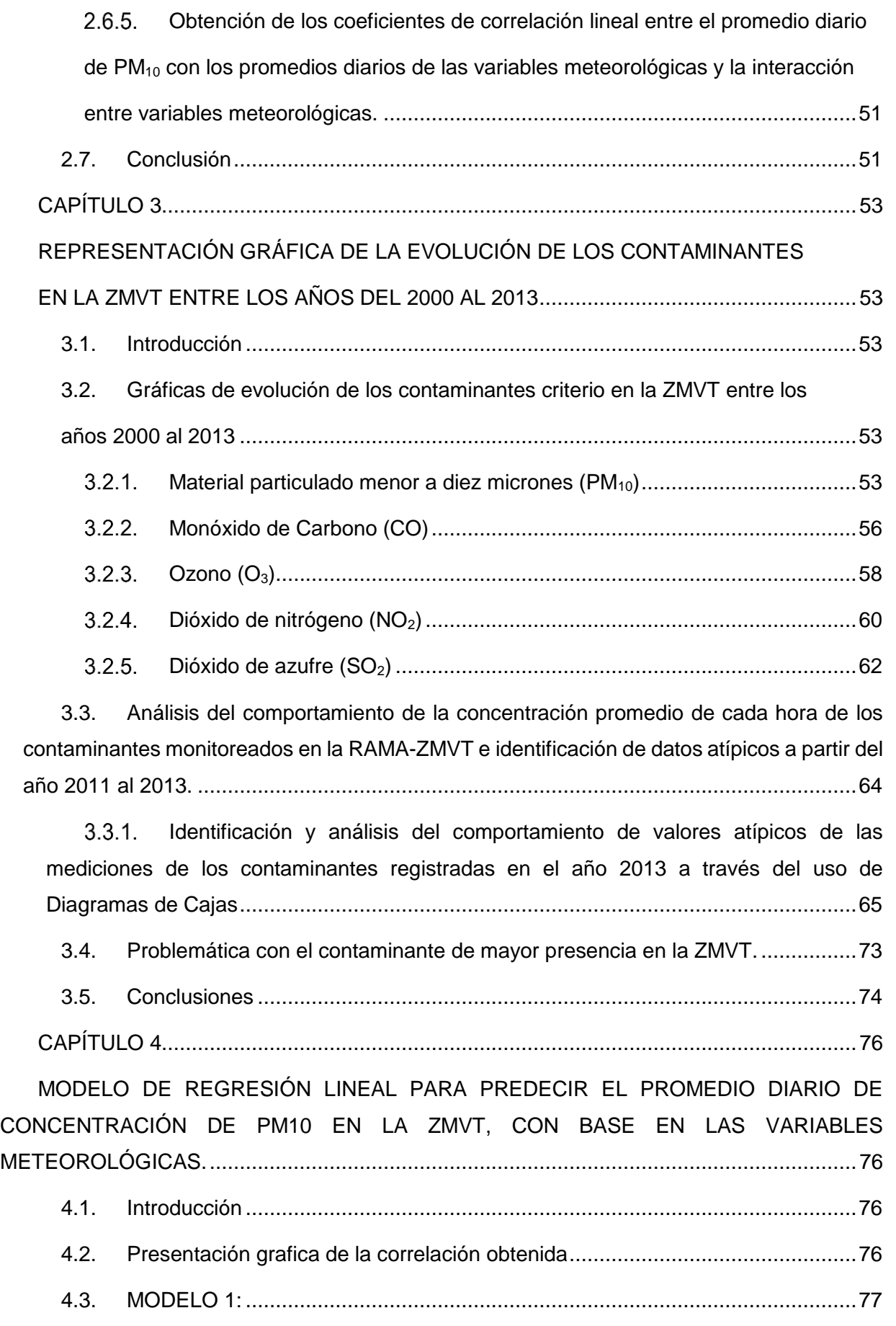

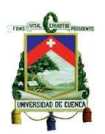

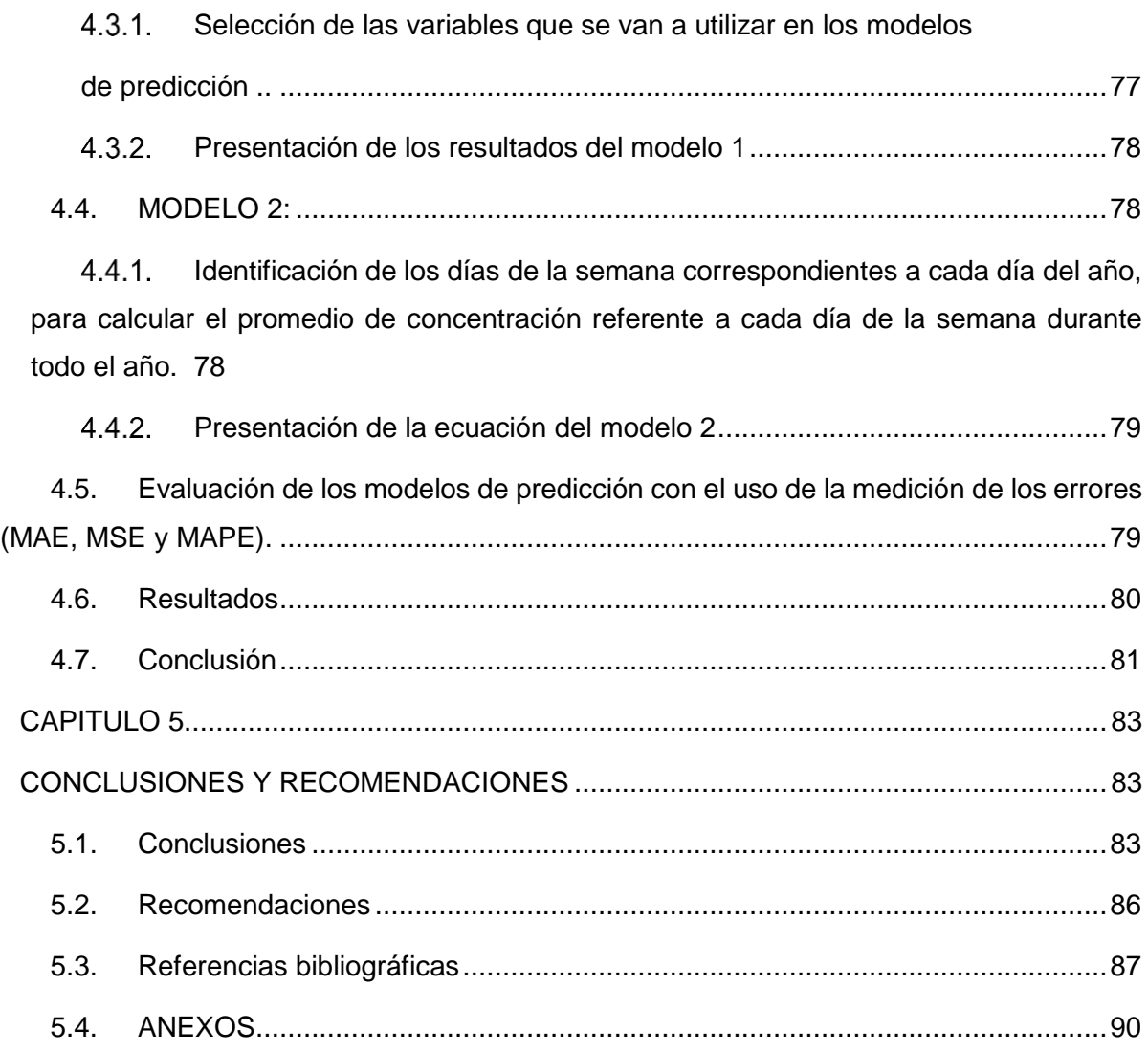

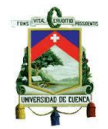

### **Índice de Tablas**

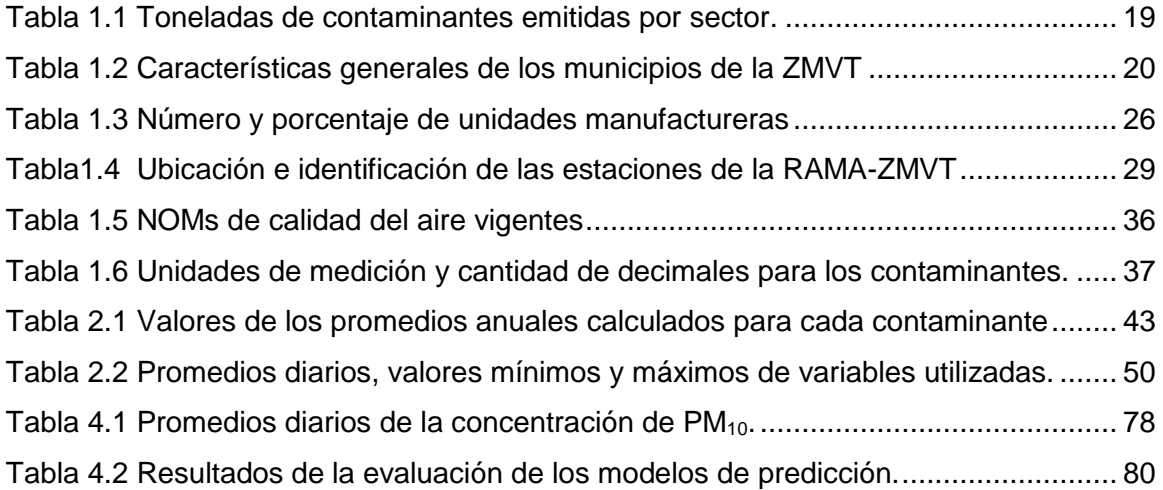

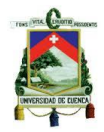

## Índice de Figuras

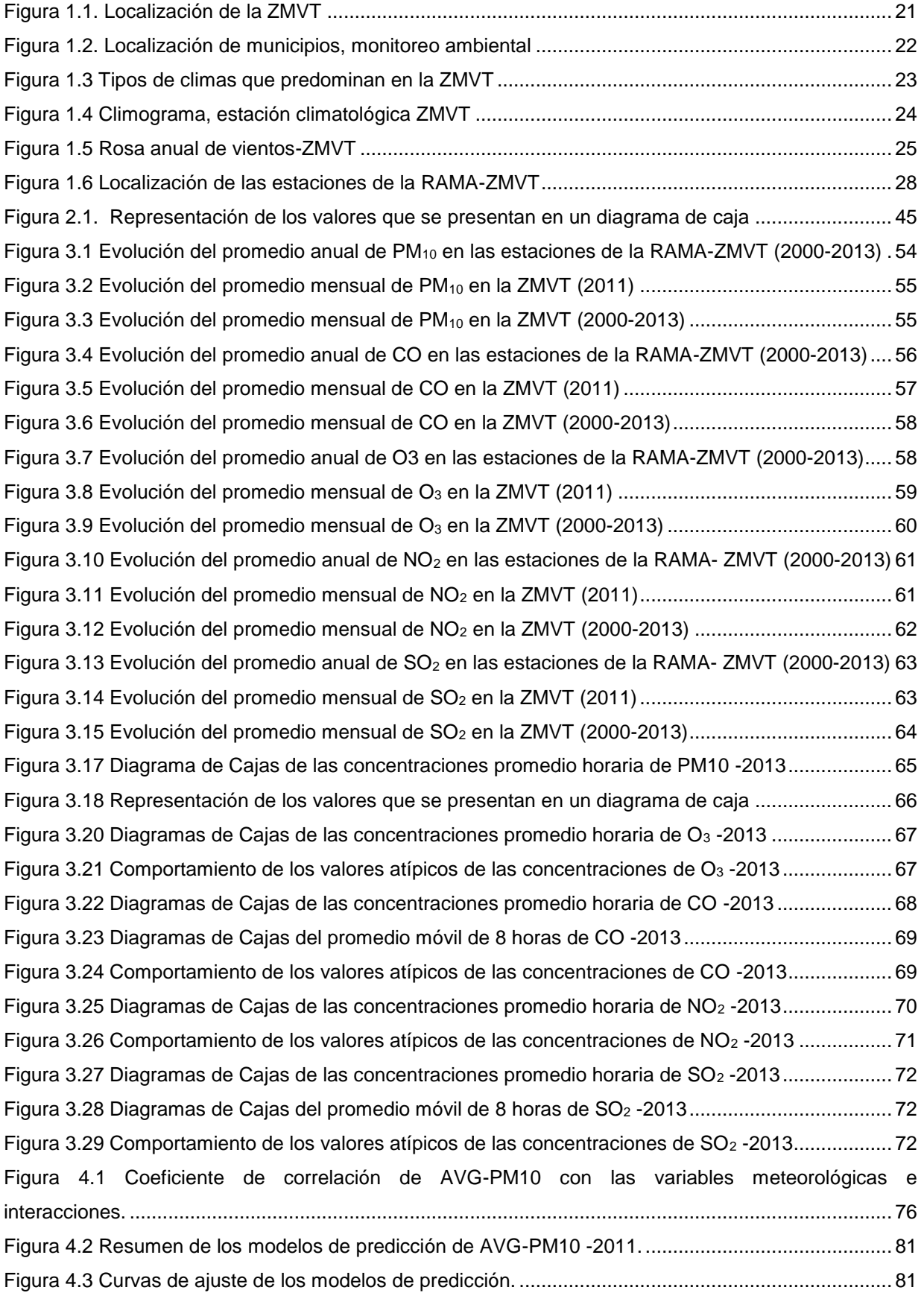

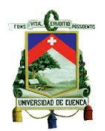

### **CLÁUSULA DE DERECHOS DE AUTOR**

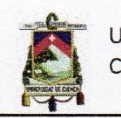

Universidad de Cuenca Cláusula de derechos de autor

Fausto Mauricio Mogrovejo Tenecela, autor de la tesis "(EVALUACION DE LAS TENDENCIAS DE CALIDAD DEL AIRE EN LA ZONA METROPOLITANA DEL VALLE DE TOLUCA DURANTE LOS AÑOS 2000 - 2013)", reconozco y acepto el derecho de la Universidad de Cuenca, en base al Art. 5 literal c) de su Reglamento de Propiedad Intelectual, de publicar este trabajo por cualquier medio conocido o por conocer, al ser este requisito para la obtención de mi título de Ingeniero Industrial. El uso que la Universidad de Cuenca hiciere de este trabajo, no implicará afección alguna de mis derechos morales o patrimoniales como autor.

Cuenca, 27 de julio de 2015.

Leurs

Fausto Mauricio Mogrovejo Tenecela

C.I: 0105013312

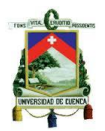

### **CLÁUSULA DE PROPIEDAD INTELECTUAL**

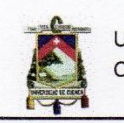

Universidad de Cuenca Cláusula de derechos de autor

Fausto Mauricio Mogrovejo Tenecela, autor de la tesis "(EVALUACION DE LAS TENDENCIAS DE CALIDAD DEL AIRE EN LA ZONA METROPOLITANA DEL VALLE DE TOLUCA DURANTE LOS AÑOS 2000 - 2013)", certifico que todas las ideas, opiniones y contenidos expuestos en la presente investigación son de exclusiva responsabilidad de su autor.

Cuenca, 27 de julio de 2015.

Given

Fausto Mauricio Mogrovejo Tenecela

C.I: 0105013312

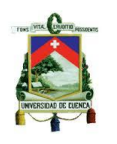

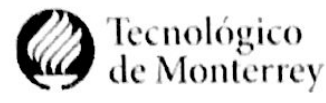

Centro de Investigación en Mecatronica Automotriz - CIMA de Monterrey Instituto Tecnológi: o y de Estudios Sepereres de Monterrey Campus Toluca

Toluca, México. 03 de Diciembre de 2014

### Fausto Mauricio Mogrovejo Tenecela Estudiante Ingeniería Industrial Universidad de Cuenca **PRESENTE**

#### Asunto: Carta de aprobación para que el proyecto asignado en el CIMA, pueda ser publicada como Tesis de autoría personal del estudiante en la Universidad de Cuenca.

La misión del Centro de Investigación en Mecatrónica Automotriz-CIMA es brindar una respuesta integral a las necesidades de investigación, desarrollo tecnológico, en México para asegurar su competitividad a nivel internacional mediante la realización de proyectos financiados externamente donde participen directamente investigadores y jóvenes ingenieros talentosos en proceso de formación.

En su estancia en el CIMA, le fue asignado el proyecto de caracterización de la base de datos de medición de concentración de contaminantes medidos entre los años 2000 al 2013 por la red automática de monitoreo atmosférico de la Zona metropolitana del Valle de Toluca (RAMA-ZMVT).

Luego de revisar y analizar el diseño de tesis presentado, me es grato comunicarle al estudiante que ha sido aceptada la solicitud, de publicación de la parte del proyecto asignado, como su autoría personal en la Universidad de Cuenca.

Quedamos a sus órdenes para mayor información al respecto.

Dr. José Ignacio Huertas Cardozo Director de posgrados en ingeniería, Campus Toluca. Investigador del Centro de Investigación en Mecatrónica Automotriz Tecnológico de Monterrey Campus Toluca  $i$ huertas  $\widehat{a}$  itesm.mx 52.722.279.99.90 ext. 2113

1750 Mercy Corlones No 2000 Post Antonio Buena Vista Telétono 52 722-2799990 Fxt 2121  $\overline{I}$ Mich Marin 1917

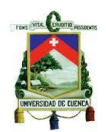

### GLOSARIO DE TERMINOS

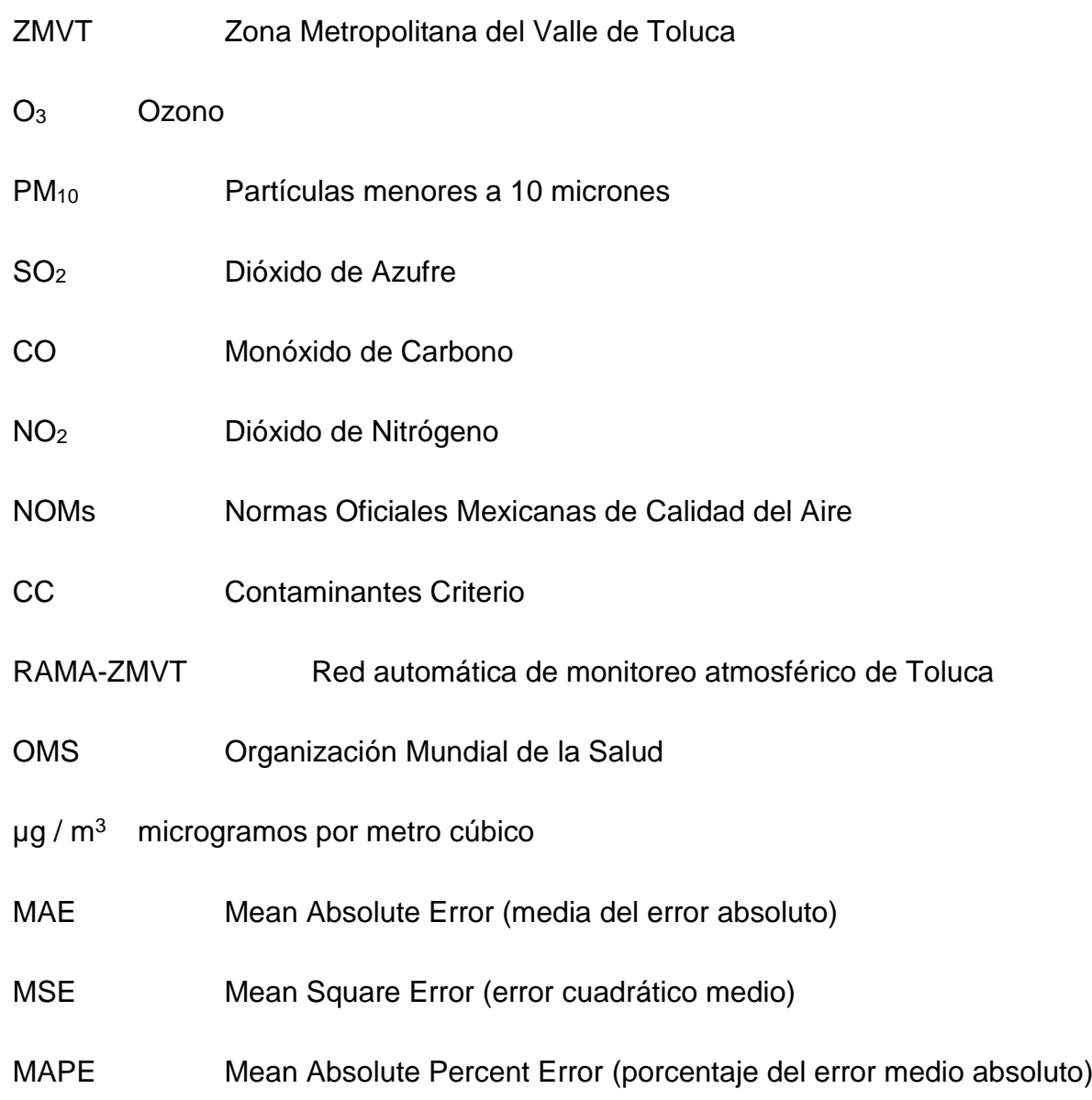

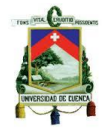

### <span id="page-13-0"></span>**CAPÍTULO 1**

### <span id="page-13-1"></span>**CALIDAD DEL AIRE EN LA ZONA METROPOLITANA DEL VALLE DE TOLUCA**

#### <span id="page-13-2"></span>**1.1. Introducción**

Calidad del aire es la exposición en un espacio de tiempo, en una ubicación o ciudad específica a la concentración promedio de gases contaminantes perjudiciales para la salud de los seres vivos (Sans, 1989). Es decir calidad del aire hace referencia a la cantidad de contaminantes presentes en el aire, ya sea de una alta calidad, con un nivel bajo de concentración; o una mala calidad, con un nivel elevado de concentración de contaminantes del aire.

Los contaminantes del aire pueden agruparse en dos categorías: los contaminantes primarios, que se emiten directamente a la atmósfera; y los contaminantes secundarios, que se forman en la atmósfera a partir de precursores primarios debido a reacciones químicas tales como hidrólisis, oxidación y reacciones fotoquímicas. (Troposfera, 2015)

### <span id="page-13-3"></span>**1.2. Calidad del aire en el Mundo**

La contaminación atmosférica actualmente es uno de los problemas ambientales más severos a nivel mundial; que está presente en todas las sociedades, independientemente del desarrollo socioeconómico y es un fenómeno que afecta directamente a la salud de los seres humanos, las plantas, los animales, el suelo y el agua; debido a los cambios que se producen en la composición química de la atmósfera cambiando el clima, produciéndose lluvia acida o destruir el ozono, todos estos son fenómenos de gran importancia global.

El dióxido de carbono, un gas de efecto invernadero, es el contaminante que está causando en mayor medida el calentamiento de la Tierra, si bien todos los seres vivos emiten dióxido de carbono al respirar, éste se considera por lo general contaminante cuando se asocia con coches, aviones, centrales eléctricas y otras actividades humanas que requieren el uso de combustibles fósiles como la gasolina y el gas natural. (EPA, 2013)

Otros contaminantes relacionados con el cambio climático son el dióxido de azufre. Una de las características principales del dióxido de azufre y de otros productos químicos íntimamente relacionados es que son los causantes de la lluvia ácida.

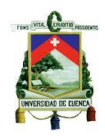

Sin embargo, también reflejan la luz cuando son liberados en la atmósfera, lo que mantiene la luz solar fuera y hace que la Tierra se enfríe. Las erupciones volcánicas pueden arrojar cantidades enormes de dióxido de azufre a la atmósfera, lo que en ocasiones provoca un enfriamiento que dura varios años, de hecho, antes los volcanes eran la fuente principal de dióxido de azufre; hoy son sustituidos por los seres humanos. (EPA, 2015)

Los países industrializados han tomado medidas para reducir los niveles de dióxido de azufre y humo para mejorar la salud de sus habitantes; sin embargo, uno de los resultados, no previsto hasta hace poco, es que unos niveles de dióxido de azufre más bajos podrían, de hecho, empeorar el calentamiento global, ya que el dióxido de azufre de los volcanes puede enfriar el planeta al bloquear el paso de la luz del sol y con la reducción de la cantidad de este compuesto presente en la atmósfera hace que pase más luz solar, lo que calienta la Tierra. Este efecto se magnifica cuando cantidades altas de otros gases en la atmósfera hacen que se retenga el calor adicional. (Ballester, Marzo 2005)

En un nivel más amplio, los gobiernos están tomando medidas para limitar las emisiones de dióxido de carbono y de otros gases de efecto invernadero. Una de ellas es el Protocolo de Kioto que se encuentra en su segundo periodo de vigencia desde el 1 de enero de 2013 hasta el 31 de diciembre del 2020 (Nations, 2012), un acuerdo entre países para reducir las emisiones de dióxido de carbono. Otro método es el de establecer un impuesto a las emisiones de carbono o aumentar los impuestos de la gasolina, para que tanto la gente como las empresas tengan más motivos para conservar la energía y contaminar menos.

El reporte de la Organización Mundial de la Salud (**OMS**), en el 2014 desde **GINEBRA, SUIZA,** reveló que más de la mitad de la población mundial vive en ciudades con índices de contaminación 2,5 veces superior a las recomendados por el organismo, además destaca que entre las ciudades más contaminadas del planeta se encuentran Nueva Delhi, Beijing, Dacca, Ulan-Bator y Karachi en Asia; Abu Dabi, Doha, El Cairo en Medio Oriente; así como Dakar y Accra en África.

Las ciudades más contaminadas de Europa son: Ankara y Sofía y en América Latina es Lima, la capital peruana. (OMS, 2014)

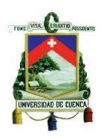

#### <span id="page-15-0"></span>**1.3. Calidad del aire en el Ecuador**

En el Ecuador los problemas ambientales relacionados con la concentración de contaminantes atmosféricos se presentan en las grandes ciudades, en especial en Quito, Guayaquil y Cuenca, donde se evidencia gran concentración de población urbana y la presencia de industrias manufactureras. (Ministerio del Ambiente, 2010)

La contaminación atmosférica en el país es generada principalmente por la flota vehicular, siendo el mayor responsable de las emisiones de los principales contaminantes del aire y por lo tanto de enfermedades respiratorias en la población, esto evidencia la necesidad de mejorar la calidad de los combustibles, para que vehículos de mayor tecnología puedan circular y funcionar adecuadamente y de esta manera empezar a reducir el grado de emisiones. En Quito (CORPAIRE) desde inicios del 2004 y en Cuenca (CUENCAIRE) desde abril del 2008, realizan continuamente la revisión técnica vehicular y el monitoreo de gases contaminantes presentes en la atmosfera, con la finalidad de que los datos obtenidos de concentración, sirvan como insumo para la planificación, formulación, ejecución y evaluación de políticas y acciones relacionadas con el mejoramiento de la calidad del aire y de la misma manera difundir la información en un lenguaje comprensible para la ciudadanía en general.

Los efectos de la contaminación del aire sobre la economía del Ecuador no han sido establecidos por la falta de un conocimiento verídico de la calidad del aire en el país. (Ministerio del Ambiente, 2010)

En vista que la contaminación del aire en el Ecuador se agrava continuamente, se ha empezado a desarrollar, inventario de emisiones, programas de mejoramiento de la calidad del aire, conjuntamente con Normas Técnicas de Calidad del aire que establecen los valores máximos permitidos de emisiones a la atmosfera ya sea de fuentes fijas o móviles de combustión. Con la elaboración de estas normas, se podrá realizar la debida planificación para reducir la concentración de gases y partículas contaminantes presentes en el aire.

En el inventario de emisiones reportado en el 2014 con año base del 2010, se realizó un proceso dinámico para mejorar la calidad de la información para que sea un componente clave y estratégico para todo programa de la calidad del aire; es indispensable disponer de información confiable sobre las emisiones, cantidades de contaminantes emitidos. (Ministerio del Ambiente, 2010)

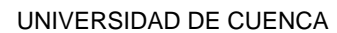

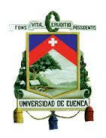

#### <span id="page-16-0"></span>**1.4. Calidad del aire en México**

La calidad del aire en México en los últimos años ha presentado varios cambios positivos a causa de ciertos programas de mejoramiento de la calidad del aire, que se han ejecutado o planificado, ya sea por los diferentes estados, zonas metropolitanas o municipios de México, que anteriormente han sido catalogadas como las ciudades más contaminadas del país. Estos programas de calidad de aire surgen a causa de que la contaminación atmosférica se ha extendido en los últimos años a otras ciudades además de las zonas metropolitanas del Valle de México (ZMVM), Monterrey (ZMM), Valle de Toluca (ZMVT), y Guadalajara (ZMVG); por lo cual surge la necesidad de mejorar la calidad del aire en las ciudades mexicanas y resalta que la ZMVM, es ya la más contaminada en el país. (Riojas-Rodríguez, Schilmann, López-Carrillo, & Finkelman, 2013, p. 641).

Para las ciudades que se encuentran ejecutando ciertos programas de mejoramiento de la calidad del aire, presentan ciertos avances en materia de gestión de la calidad del aire, debido a que pueden aumentar o disminuir en el número de contingencias ambientales y de esta manera verificar si ciertas contingencias es directamente proporcional con el número de días por debajo o por encima de los valores máximos permisibles por los contaminantes regulados. La calidad del aire de la ciudad de México durante el año 2011, registró una leve mejoría con respecto al año previo con una disminución en las concentraciones de contaminantes: dióxido de nitrógeno, monóxido de carbono y dióxido de azufre, de 11%, 15% y 4%, respectivamente. En el caso del ozono se registró un incremento de 2,5 ppb en el promedio anual, mientras que las concentraciones de PM<sub>10</sub> y PM<sub>2.5</sub> aumentaron en 5  $\mu$ g/m<sup>3</sup> y 3  $\mu$ g/m<sup>3</sup>, respectivamente. (Calidad del aire en la Ciudad de México 1986-2011.pdf, s.f., p. 11). Cuando se tiene los datos históricos de contaminación atmosférica se puede evaluar y analizar los comportamientos que presentan los contaminantes a lo largo de los años de monitoreo, pudiendo elaborar informes de calidad del aire de años atrás, frente a los cambios que se generan durante un año previo, ya sea por contingencias ambientales o días sin uso del auto.

La ZMVM al realizar el monitoreo continuo a través de la Red automática de monitoreo, obtiene una concentración promedio cada hora de los contaminantes monitoreados, generando una base de datos, que sirve para elaborar informes de

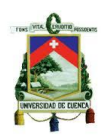

calidad del aire diariamente, mensualmente y anualmente; manteniendo informada continuamente a los habitantes, y a su vez, verificar la efectividad del programa PROAIRE, que está vigente en la ciudad de México.

Con el propósito de proteger la salud humana contra los daños provocados por la contaminación del aire, la Secretaría de la Salud de México cuenta con las Normas Oficiales Mexicanas de salud ambiental (NOM), que están vigentes desde su publicación en el diario oficial de la Federación (1993-1994, última revisión.). Las NOM establecen los valores de los contaminantes del aire para la protección de la salud de la población.

### <span id="page-17-0"></span>**1.5. Calidad del aire en la Zona Metropolitana del Valle de Toluca (ZMVT)**

La zona metropolitana del valle de Toluca, tiene un continuo crecimiento poblacional, urbano e industrial, creció a un total de 22 municipios y por consiguiente dio lugar a un aumento en la demanda de servicios públicos, transporte y vivienda que a su vez requieren del agua y suministro de energía, observándose actualmente aspectos preocupantes en materia de contaminación del aire. A partir de 1993 el Gobierno del Estado de México opera la Red Automática de Monitoreo Atmosférico de la zona metropolitana del valle de Toluca (RAMA-ZMVT), con el propósito de medir de manera permanente los principales contaminantes atmosféricos y parámetros meteorológicos (ozono, bióxido de azufre, bióxido de nitrógeno, monóxido de carbono y partículas suspendidas fracción respirable PM10, velocidad y dirección del viento, humedad relativa, precipitación pluvial, presión atmosférica, temperatura y radiación solar) en el área con mayor densidad poblacional dentro de la ZMVT para conocer la calidad del aire en la misma.(Red Automática de Monitoreo Atmosférico de la ZMVT, 2014). El monitoreo continuo de la calidad del aire forma parte del sustento técnico para la elaboración de planes y programas encaminados a la prevención y control de la contaminación atmosférica en beneficio de los habitantes del valle de Toluca.

La RAMA-ZMVT, cuenta con 7 estaciones de monitoreo, que en función de su población de aproximadamente 2 millones de habitantes, para la Organización Panamericana de la Salud, el número mínimo de estaciones debe ser de 5 estaciones, para la vigilancia de la calidad del aire en zonas urbanas e industriales; teniendo de esta manera mayor área de monitoreo ambiental.

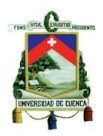

### <span id="page-18-0"></span>**1.6. Características generales de la Zona Metropolitana del Valle de Toluca (ZMVT)**

La zona en estudio es la Zona Metropolitana del Valle de Toluca (ZMVT), la cual presenta una economía industrial y de servicios, contando ahora con importantes parques industriales, y siendo considerada como una de las metrópolis más importantes en la región centro de México. El incremento de las actividades productivas y de la concentración de una población creciente han denotado un aumento considerable en los servicios de transporte público y privado, ocasionando directamente un mayor consumo de combustibles, provocando un aumento en la degradación en la calidad del aire; al considerar que la ZMVT se extiende sobre una superficie de 1 208,55 km<sup>2</sup> y ubicada a una altitud promedio de 2 660 metros sobre el nivel del mar, lo cual tiende a generar que los procesos de combustión de hidrocarburos sean menos eficientes y provoquen una mayor contaminación del aire. (GEMa, 2005)

La demanda creciente de energía para vehículos, industrias, comercios y servicios de la ZMVT se cubre en su totalidad con hidrocarburos (gasolinas, gas licuado de petróleo, gas natural, diésel, combustóleo y gasóleo); en el año 2000 el consumo energético de combustibles fósiles para la zona fue de 3,9 millones de litros de gasolina al día. En el 2004 el Gobierno del Estado de México (GEM) reportó que en la ZMVT se emiten anualmente 608 140,2 Tn de contaminantes a la atmósfera, de las cuales el 93% corresponde al transporte, el 6% a los parques industriales y el 1% a la actividad vegetal y suelos, Tabla 1.1.

<span id="page-18-2"></span>

| Tonelas de contaminantes emitidas |            |  |  |  |  |
|-----------------------------------|------------|--|--|--|--|
| Sector                            | Tn / Año   |  |  |  |  |
| <b>Transporte</b>                 | 565570.386 |  |  |  |  |
| Parques Industriales              | 36488.412  |  |  |  |  |
| Vegetación y suelos               | 6081.402   |  |  |  |  |

*Tabla 1.1 Toneladas de contaminantes emitidas por sector*.

### <span id="page-18-1"></span>**1.7. Condiciones geográficas de la Zona Metropolitana del Valle de Toluca (ZMVT)**

Actualmente, el área conurbada (fusión de municipios) de la ZMVT es la segunda conurbación en importancia del Estado de México y la quinta a nivel nacional. Está integrada por 22 municipios, donde viven 2'166 024 millones de habitantes, Su concentración de fuentes de empleo y servicios, así como las relaciones de intercambio

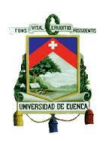

comercial, especialmente con los municipios del poniente y sur de la entidad, se han traducido en la conformación de un área de amplia influencia. (Proaire Valle de Toluca, 2012-2014)

La ZMVT está conformada por 22 municipios, los cuales comprenden una superficie de 2 669,6 Km<sup>2</sup>, que corresponde al 11,9% del territorio estatal. La altitud promedio de las cabeceras municipales es de 2 610 metros sobre el nivel del mar (msnm), con un rango que va de 2 560 a 2 740 msnm. En la Tabla 1.2 se muestran las características generales de los municipios que conforman la Zona Metropolitana del Valle de Toluca.

| No.              | <b>Municipios</b>   | <b>Cabecera Municipal</b>         | Latitud<br>$(m\acute{\alpha}x.)$ | Longitud<br>$(m\acute{\alpha}x.)$ | <b>Superficie</b><br>(km <sup>2</sup> ) | %              |
|------------------|---------------------|-----------------------------------|----------------------------------|-----------------------------------|-----------------------------------------|----------------|
| 1                | Almoloya de Juárez  | Villa de Almoloya de Juárez       | 19° 22' N                        | 99° 45' O                         | 483.8                                   | 18.3           |
| $\overline{2}$   | Almoloya del Río    | Almoloya del Río                  | 19° 10' N                        | 99° 29' O                         | 6.5                                     | 0.2            |
| 3                | Atizapán            | Santa Cruz Atizapán               | $19^\circ 11' N$                 | 99° 29' O                         | 8.4                                     | 0.3            |
| 4                | Calimava            | Calimaya de Díaz Gómez            | 19° 10' N                        | 99° 37' O                         | 103.1                                   | 3.9            |
| 5                | Capulhuac           | Capulhuac de Mirafuentes          | 19° 12' N                        | $99^{\circ}$ 28' O                | 21.5                                    | 0.8            |
| 6                | Chapultepec         | Chapultepec                       | 19° 12' N                        | $99^{\circ}$ 34' O                | 11.9                                    | 0.5            |
| $\overline{7}$   | Lerma               | Lerma de Villada                  | 19° 17' N                        | 99° 31' O                         | 228.6                                   | 8.5            |
| 8                | <b>Metepec</b>      | Metepec                           | 19° 15' N                        | 99° 36' O                         | 70.5                                    | 2.7            |
| 9                | Mexicaltzingo       | San Mateo Mexicaltzingo           | 19° 13' N                        | 99° 35' O                         | 12.2                                    | 0.5            |
| 10 <sup>°</sup>  | Ocoyoacac           | Ocoyoacac                         | 19° 16' N                        | 19° 28' O                         | 134.8                                   | $\overline{5}$ |
| 11               | Otzolotepec         | Villa Cuauhtémoc                  | 19° 45' N                        | 99° 11' O                         | 128                                     | 4.7            |
| 12               | Rayón               | Santa María Rayón                 | 19° 09' N                        | 99° 35' O                         | 20.6                                    | O.7            |
| 13               | San Antonio la Isla | San Antonio la Isla               | 19° 10' N                        | 99° 34' O                         | 24.1                                    | O.9            |
| 14               | San Mateo Atenco    | San. Mateo Atenco                 | 19° 16' N                        | 99° 32'O                          | 12.6                                    | 0.4            |
| 15               | Temoava             | Temoava                           | 19° 28' N                        | 99° 36' O                         | 199.7                                   | 7.8            |
| 16               | Tenango del Valle   | Tenango de Arista                 | 19° 06' N                        | 99° 35' O                         | 208.9                                   | 0.6            |
| 17               | <b>Texcalyacac</b>  | San Mateo Texcalyacac             | 19° 08' N                        | 99° 30' O                         | 17.9                                    | 4.6            |
| 18               | Tianguistenco       | Santiago Tianguistenco de Galeana | 19° 11' N                        | $99^\circ 28'$ O                  | 121.6                                   | 7.5            |
| 19               | Toluca              | Toluca de Lerdo                   | 19° 17' N                        | 99° 40' O                         | 420.1                                   | 15.8           |
| 20               | Xalatlaco           | Xalatlaco                         | 19° 11' N                        | 99° 25' O                         | 93.2                                    | 3.5            |
| 21               | Xonacatlán          | Xonacatlán                        | 19° 24' N                        | 99° 32' O                         | 32.9                                    | 1.3            |
| 22               | Zinacantepec        | San Miguel Zinacantepec           | 19° 17' N                        | 99° 44' O                         | 308.7                                   | 11.5           |
| Total de la ZMVT |                     |                                   |                                  |                                   | 2669.6                                  | 100            |

Tabla 1.2 Características generales de los municipios de la ZMVT Fuente: (Inventario de emisiones ZMVT, 2004)

<span id="page-19-0"></span>La ZMVT, se localiza en la parte centro del Estado de México; colinda al Norte con los municipios de San Felipe del Progreso, Ixtlahuaca, Jiquipilco y Nicolás Romero; al sur con: Ocuilan, Joquicingo, Tenancingo, Villa Guerrero y Coatepec Harinas; al este con: Isidro Fabela, Jilotzingo, Naucalpan de Juárez, Huixquilucan y con el Distrito Federal; y al oeste con: Temascaltepec, Amanalco y Villa Victoria. (Figura 1.1.)

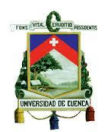

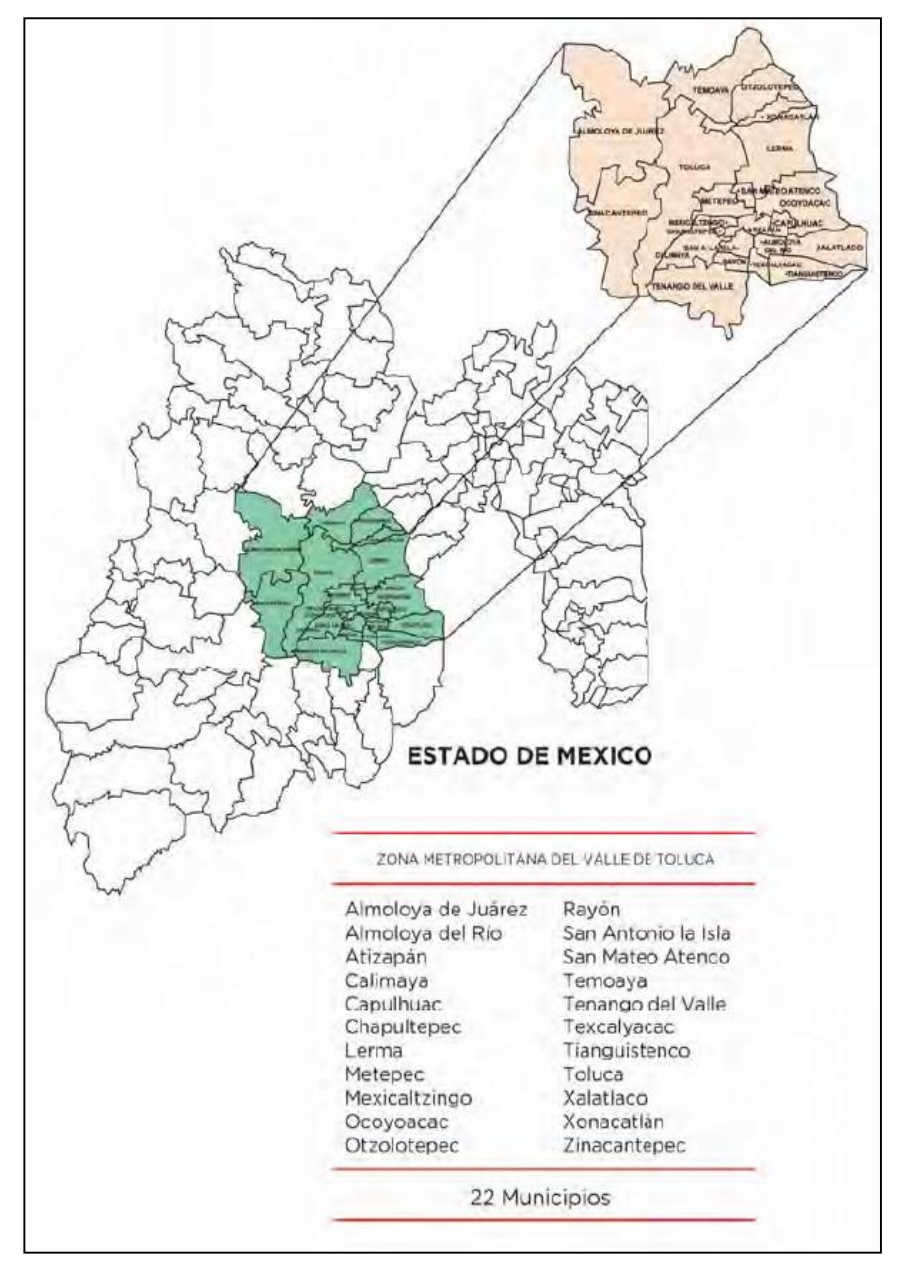

Figura 1.1. Localización de la ZMVT Fuente: (Proaire Valle de Toluca, 2012)

<span id="page-20-0"></span>En el tema de calidad del aire, la ZMVT comprende siete municipios de este a oeste y de norte a sur: Xonacatlán (32,87 Km<sup>2</sup>), Lerma (228,64 Km<sup>2</sup>), Ocoyoacac (134,71 Km<sup>2</sup>), San Mateo Atenco (12,58 Km<sup>2</sup>), Metepec (70,43 Km<sup>2</sup>), Toluca (420,14 Km<sup>2</sup>) y Zinacantepec (309,18 Km<sup>2</sup>), que corresponden al 5,3% del territorio estatal y que por su constante dinámica e interacción contribuyen de manera significativa al problema de la contaminación atmosférica a partir de su actividad urbana. Es importante considerar que el área urbana de estos municipios comprende una superficie de 315,80 Km<sup>2</sup> (el

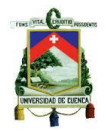

26,1%), según los usos de suelo identificados en los planes de desarrollo urbano municipales.(GEMa, 2005). Estos municipios son los más importantes por presencia de grandes industrias y mayor aglomeración de habitantes, que con sus actividades diarias, afectan la calidad del aire. Su ubicación se presenta en la figura 1.2.

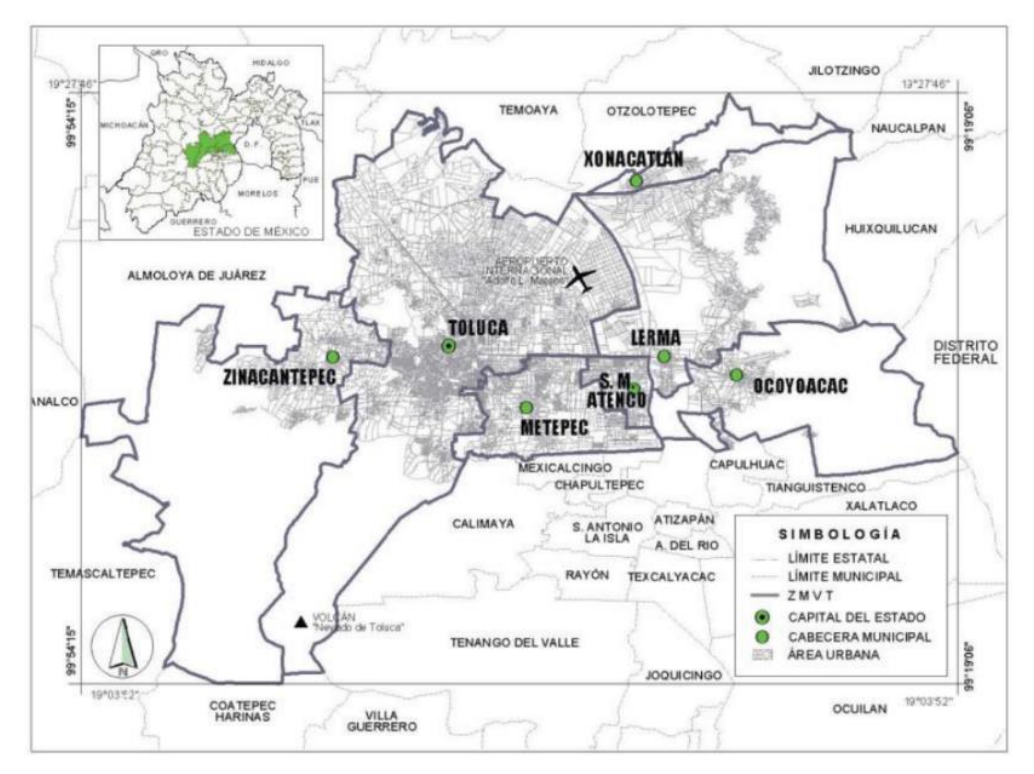

Figura 1.2. Localización de municipios, monitoreo ambiental Fuente: (GEMa, 2005)

### <span id="page-21-2"></span><span id="page-21-0"></span>**1.8. Meteorología en la ZMVT**

#### <span id="page-21-1"></span>**Clima**

En la ZMVT se presentan tres tipos de climas (Figura 1.3); (1) clima templado húmedo abarca la mayor parte de los municipios y presenta verano largo, lluvia invernal inferior a 5%, es isotermal y la temperatura máxima se manifiesta antes del solsticio de verano. (2) Clima semifrío subhúmedo que exhibe porcentajes de precipitación invernal menores a 5%, el verano, es característico de aquellas zonas con altitud considerable, con el volcán "Nevado de Toluca" y la Sierra de las Cruces. (3) Clima frío que es característico de las regiones altas, manifestándose sobre la zona de estudio en la parte alta del volcán "Nevado de Toluca" con una temperatura media anual entre -2 y 5 °C.

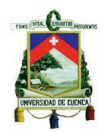

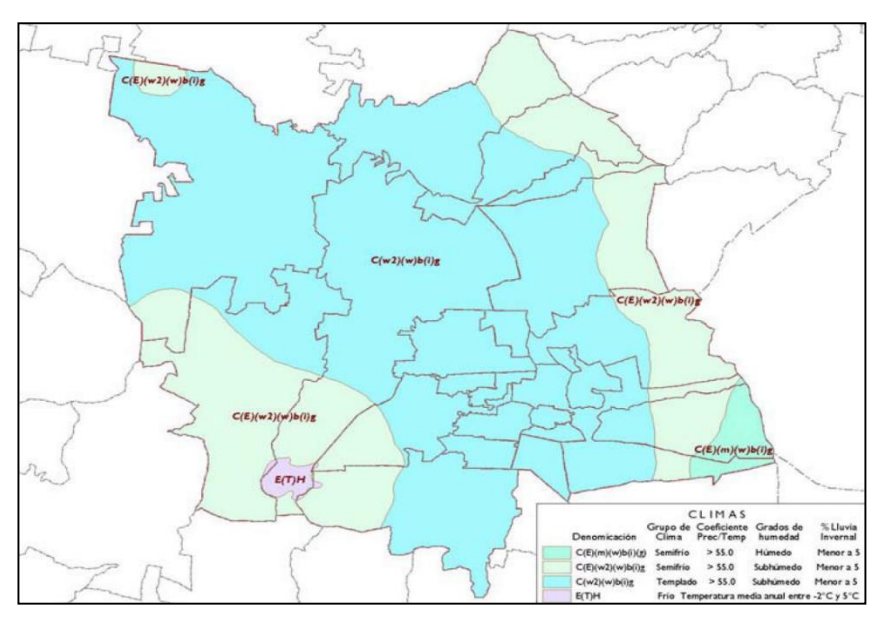

Figura 1.3 Tipos de climas que predominan en la ZMVT Fuente: (Inventario de emisiones ZMVT, 2004)

<span id="page-22-0"></span>En la ZMVT se presentan tres épocas climatológicas por la regularidad que guarda el tiempo atmosférico a lo largo del año:

- 1. Época seca-fría, que expresa la temperatura promedio mensual más baja durante el año y comprende los meses de noviembre a febrero, con un rango de entre 9 y 11<sup>°</sup> C. Las heladas son un fenómeno meteorológico importante que se presentan en los alrededores de la ZMVT, y que están directamente relacionadas con las bajas temperaturas registradas, periódicamente, y las nevadas, en forma ocasional por las temperaturas bajo cero registradas en esta época del año.
- 2. Época seca-cálida, comprendida entre los meses de marzo a mayo, se presenta un ascenso de la temperatura hasta llegar a los 15 $^{\circ}$  C, siendo la temperatura promedio que se expresa como máxima en la zona a lo largo del año. Durante estas dos épocas, la precipitación pluvial es poco significativa con registros inferiores a los 40 mm de precipitación.
- 3. Época de lluvia, está definida por los meses de junio a octubre, se caracteriza por la presencia de precipitaciones que se desarrollan con un rango de entre 160 y 210 mm. En cuanto a la temperatura de esta época, se manifiesta un decremento por mantenerse entre un rango de 11 y 13<sup>°</sup> C.

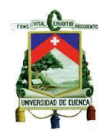

Con base en una serie de datos, se presenta el Climograma que muestra el comportamiento de la temperatura promedio mensual y la precipitación pluvial sobre el espacio geográfico de la ZMVT. (Figura 1.4)

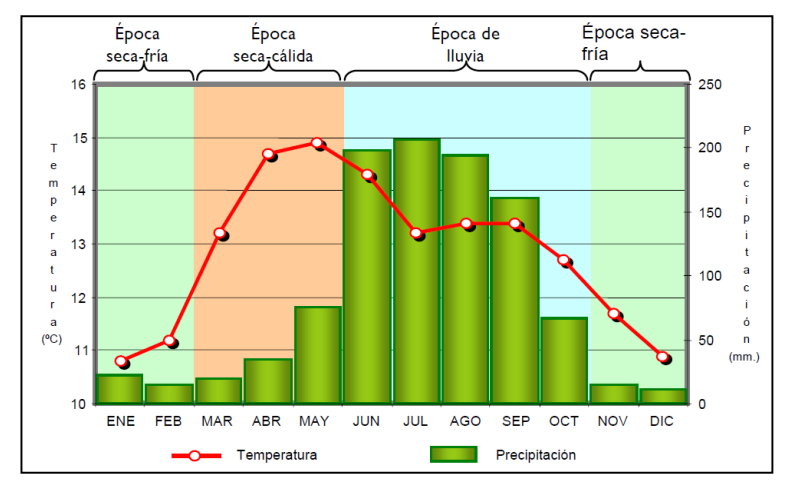

Figura 1.4 Climograma, estación climatológica ZMVT Fuente: (Inventario de emisiones ZMVT, 2004)

#### <span id="page-23-1"></span><span id="page-23-0"></span>**Dinámica de vientos**

Por su posición geográfica con respecto al territorio mexicano, la ZMVT se encuentra bajo la influencia de sistemas meteorológicos tropicales durante la época de lluvia. El paso constante de ondas y ciclones tropicales aportan la humedad más importante del año en forma de nublados y lluvias abundantes sobre la zona; lo cual contribuye a la remoción de los contaminantes presentes en la atmósfera. Sin embargo, en la época seca-fría el desplazamiento de frentes fríos y masas de aire polar son los sistemas meteorológicos que predominan; cuando son intensos estos fenómenos la ZMVT se ve afectada con sistemas anticiclónicos (tiempo atmosférico estable y seco) que pueden generar inversiones térmicas, originando condiciones desfavorables para la dispersión de los contaminantes, provocando la acumulación de una densa nube tóxica sobre las zonas urbanas con mayor número de vehículos y generando poca visibilidad. (Secretaría del Medio Ambiente, 2012)

Una condición favorable de la ZMVT es que no se encuentra encerrada por completo por barreras naturales como sucede con la Zona Metropolitana del Valle de México, lo cual favorece la circulación del viento y, por lo tanto, la dispersión de los contaminantes mediante buena ventilación, la mayor parte del año.

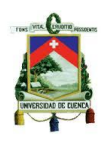

El registro del comportamiento del viento a través de los años se refleja en la figura 1.5 de la rosa anual de vientos, que hace de manifiesto para el caso de la ZMVT una marcada dominancia de los vientos del sur y sureste.

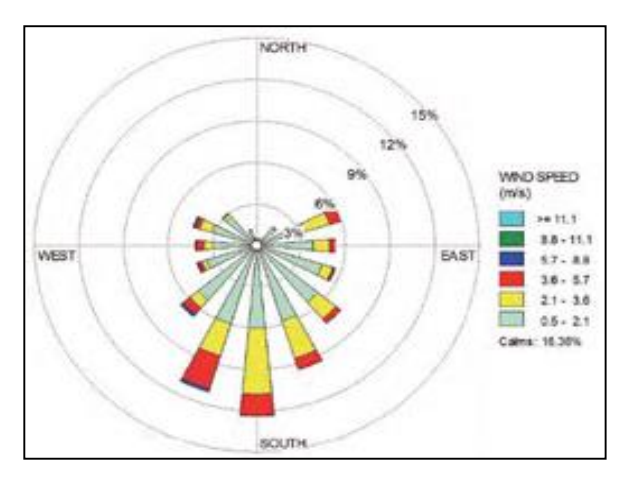

Figura 1.5 Rosa anual de vientos-ZMVT Fuente: (Proaire Valle de Toluca, 2012)

### <span id="page-24-2"></span><span id="page-24-0"></span>**1.9. Desarrollo Económico en la ZMVT**

La ZMVT tiene una población económicamente activa del 49,9% del total de su población. La población ocupada por sector de actividad; corresponde al 3,4% en el sector primario; 35,9% en el sector secundario y 56,8% en el sector terciario. Estas cifras señalan una tendencia a la tercerización del empleo, por lo que las actividades primarias siguen siendo desplazadas. En el interior de la metrópoli se aprecia el surgimiento de centros generadores de empleo, destacando el municipio de Lerma en las actividades económicas terciaria y secundaria; San Mateo Atenco en el sector secundario y en el caso de Metepec, surge como generador predominante de nuevos empleos y servicios en los sectores secundario y terciario, compitiendo abiertamente con Toluca.

### <span id="page-24-1"></span>**Sector económico primario**

En las laderas de las montañas y en la planicie de la ZMVT, la actividad agrícola, en su mayoría es de temporal y en menor proporción la agricultura de riego. Gran parte del tipo del suelo es Feozem (suelo de alto contenido de materia orgánica), los cuales son susceptibles a la erosión moderada y alta, esta situación hace que se presenten con mayor facilidad la emisión de partículas de origen natural, arrastradas por la fuerza del viento.

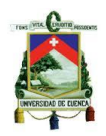

Con respecto a la ganadería, se observa la invasión hacia áreas forestales, en donde se talan y se incendia la quema de vegetación, para la generación de pastos. Dicha actividad afecta la calidad del aire por la emisión de partículas durante la combustión y posteriormente por la erosión del suelo a consecuencia del corte y quema de cubierta vegetal.

### <span id="page-25-0"></span>**Sector económico secundario**

En las actividades del sector secundario interviene la industria manufacturera con 11 364 unidades económicas. En la ZMVT el asentamiento industrial se concentra básicamente en el municipio de Toluca, en donde existen alrededor de 3 464 unidades económicas, lo que representa el 30,49% de la planta industrial de la ZMVT. En la tabla 1.3 se presenta el número de unidades económicas por cada municipio de esta metrópoli.

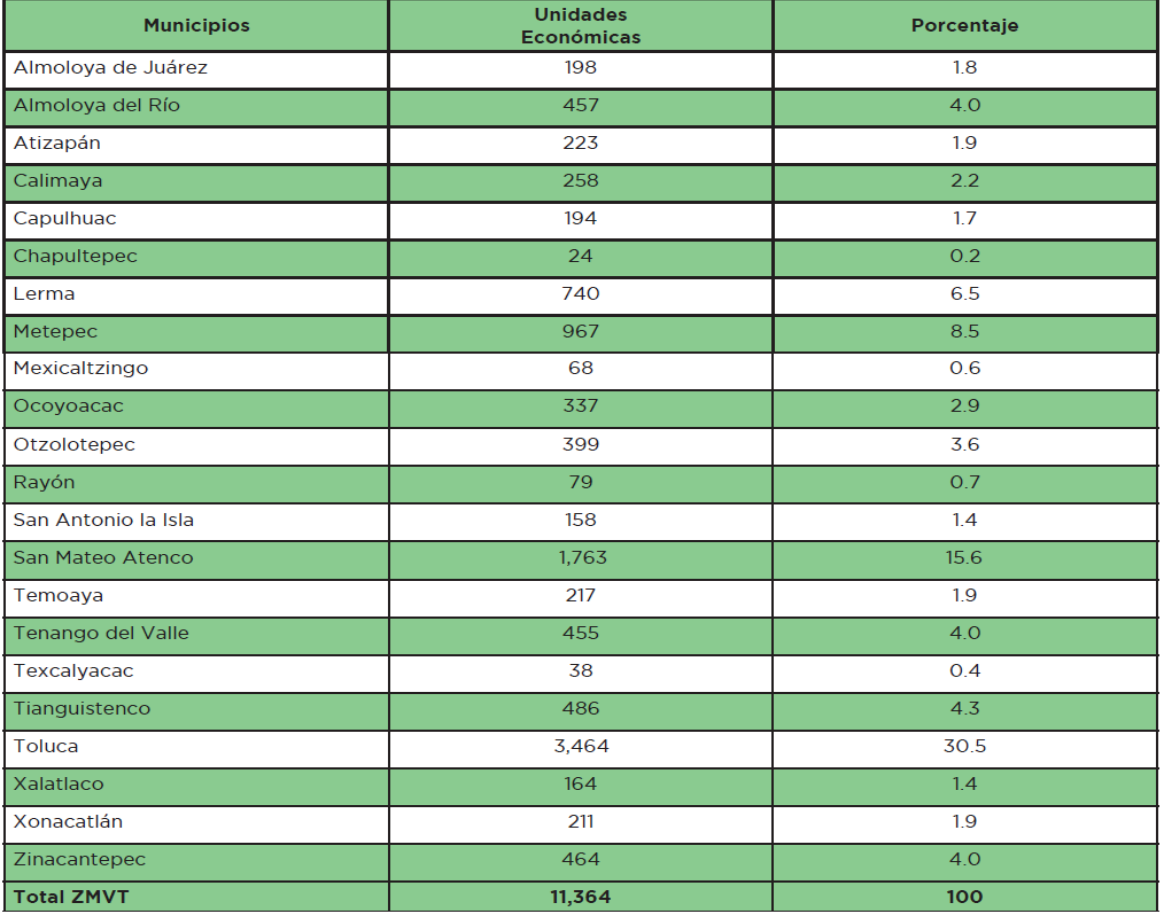

<span id="page-25-1"></span>Tabla 1.3 Número y porcentaje de unidades manufactureras

Fuente: (Proaire Valle de Toluca, 2012)

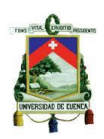

Los efectos ambientales derivados de las actividades económicas generan emisiones de gases de combustión de hidrocarburos, provenientes de la industria metalmetálica, química y alimentaria, en hoteles, baños públicos y restaurantes, todos intrínsecamente contribuyen al deterioro de la calidad del aire, por la ausencia de sistemas de control de emisiones, o bien por falta de un continuo seguimiento que se cumplan con los programas de mejoramiento de la calidad del aire que están gestionando la administración ambiental, para un ahorro de materias primas y energía.

El número de compañías que tienen un concepto claro de que el cuidado del medio ambiente les representa una fuente de ahorro y competitividad, frente a industrias que no tienen ningún cuidado hacia el medio ambiente; es mayor. La prioridad de afrontar otras necesidades más inmediatas inhibe que sean llevadas a cabo muchas de las soluciones ambientales.

### <span id="page-26-0"></span>**1.10. Sistema de monitoreo atmosférico en la ZMVT**

En 1992, el Gobierno del Estado de México adquiere los componentes para la instalación de la Red Automática de Monitoreo Atmosférico de la Zona Metropolitana de Toluca (RAMA - ZMVT), misma que inició operaciones en 1993 y desde entonces es administrada por la Secretaría del Medio Ambiente del Gobierno del Estado México, a través de la Dirección General de Prevención y Control de la Contaminación Atmosférica. A principios del año 2010, la RAMA-ZMVT fue renovada en su totalidad. Además, 1 estación de monitoreo fue reubicada (Toluca-Centro) y se instaló una nueva estación: Ceboruco.

La red de monitoreo atmosférico surge como un programa de vigilancia atmosférica vinculado con los siguientes objetivos:

- Evaluar la calidad del aire en una zona establecida, mediante la generación de indicadores.
- Crear las medidas necesarias para controlar la contaminación.
- Observar la tendencia de los contaminantes a lo largo del tiempo.
- Evaluar el cumplimiento de los estándares de calidad del aire y brindar información en caso de situaciones de alerta, alarma y emergencia.
- Obtener una base de datos para planear la distribución del suelo y del transporte.

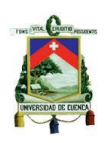

- Proporcionar datos para el desarrollo y la validación de modelos matemáticos de predicción.
- Desarrollar estrategias de control para prevenir problemas por contaminación, o bien, eliminarlos.

La RAMA-ZMVT está integrada por dos subsistemas operativos:

- 1. Red automática de monitoreo atmosférico.
- 2. Red meteorológica.

Adicionalmente cuenta con un centro de Control y una unidad móvil de monitoreo.

La ZMVT se encuentra dividida para su monitoreo atmosférico en 3 regiones. En cada una de ellas se encuentran distribuidas las estaciones de monitoreo a largo y ancho del Valle de Toluca.

Las zonas y estaciones correspondientes se detallan a continuación.

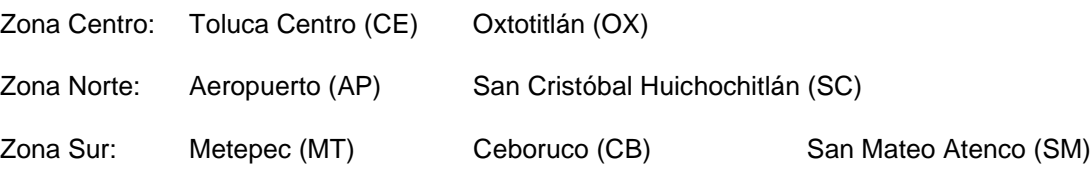

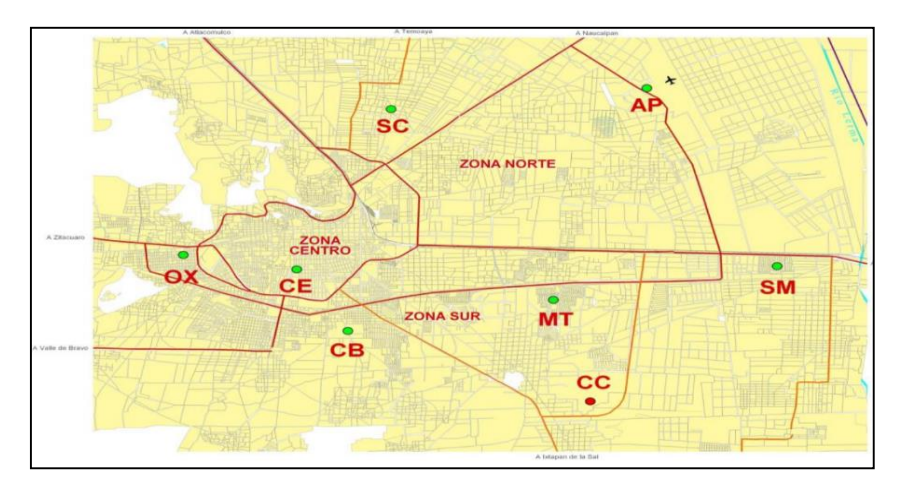

<span id="page-27-0"></span>Figura 1.6 Localización de las estaciones de la RAMA-ZMVT Fuente: (Red Automática de Monitoreo Atmosférico de la ZVMT, 2014)

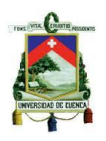

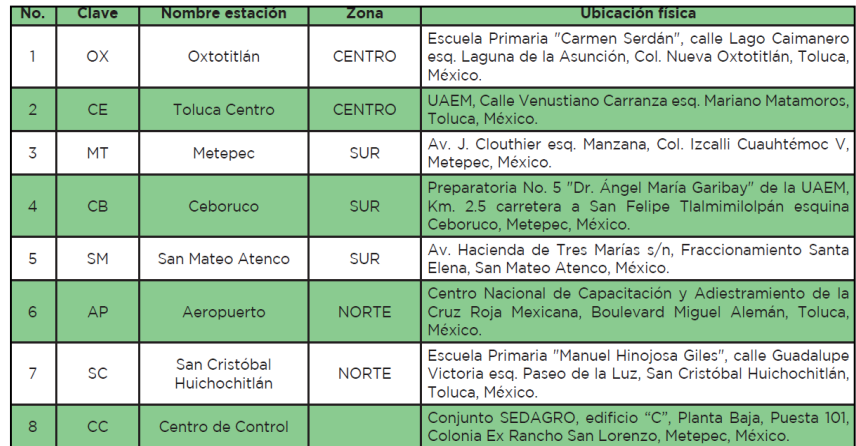

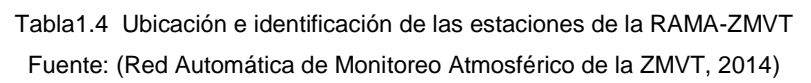

<span id="page-28-1"></span>Cada estación de monitoreo es un recinto metálico climatizado, que alberga en su interior los equipos analizadores automáticos y una torre meteorológica, donde están instalados los sensores, con energía eléctrica regulada; contando con el equipo necesario para efectuar las mediciones de los contaminantes derivados de la actividades económicas y naturales en el valle. Los sistemas de adquisición de datos, están basados en una plataforma PC y una topología de red LAN interna y comunicación con el Centro de Control CC.

### <span id="page-28-0"></span>**1.11. Descripción de los contaminantes criterios monitoreados en la RAMA de la ZMVT y las técnicas de medición utilizadas para cada contaminante.**

Los contaminantes criterio se han identificado como perjudiciales para la salud y el bienestar de los seres humanos. El termino criterio se refiere a sustancias representativas del total de las emisiones que se presentan en áreas industriales, urbanas o rurales. Por lo cual, se realiza una medición periódica y constante, para determinar la calidad del aire en una zona determinada.

Los contaminantes criterio son:

- Partículas menores a 10 micrones (PM<sub>10</sub>)
- $\bullet$  Ozono  $(0_3)$
- Bióxido de Nitrógeno (NO2)
- Monóxido de Carbono (CO)
- Bióxido de Azufre (SO2)

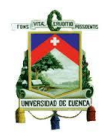

Para cada contaminante criterio la Secretaría de Salud de México ha desarrollado guías y normas técnicas. Las guías son recomendaciones que establecen los niveles de exposición a contaminantes atmosféricos, a fin de reducir los riesgos y proteger de los efectos perjudiciales a la salud. Las normas mexicanas de calidad del aire establecen las concentraciones máximas permisibles de los contaminantes atmosféricos durante un periodo de tiempo definido; estas normas se detallarán en los siguientes puntos de este capítulo.

### <span id="page-29-0"></span>**Partículas menores a 10 micrones (PM10).**

Las PM<sub>10</sub> son una mezcla de partículas sólidas y líquidas (vapor) que se encuentran suspendidas en el aire, emitidas directamente desde la fuente (formación directa), mediante la polinización de las plantas e incendios forestales; o bien son formadas por la condensación de contaminantes gaseosos (formación indirecta), por fuentes antropogénicas (quema de combustibles, fertilización de campos agrícolas, formando una compleja mezcla de partículas sólidas y vapores con sustancias orgánicas e inorgánicas en suspensión, incluyendo frecuentemente sustancias ácidas como sulfatos y nitratos. (SEMARNAT, 2013)

Las  $PM_{10}$  se pueden dividir, por su tamaño, en las fracciones gruesa, fina y ultrafina, siendo la fracción gruesa la compuesta por partículas cuyo diámetro aerodinámico se encuentra entre 2,5 y 10 µm (PM 2,5-10); la fracción fina que incluye aquellas partículas con diámetro aerodinámico menor a 2,5 µm (PM 2,5) y finalmente, la fracción ultrafina que incluye a las partículas menores de 1 µm.

Las partículas más perjudiciales para la salud son las de 10 micrones de diámetro, o menos ( $\leq PM_{10}$ ), que pueden penetrar y alojarse en el interior profundo de los pulmones. La exposición crónica a las partículas agrava el riesgo de desarrollar cardiopatías y neumopatías, así como cáncer de pulmón. (OMS, 2014)

Generalmente, las mediciones de la calidad del aire se notifican como concentraciones medias diarias o anuales de partículas  $PM_{10}$  por metro cúbico (m<sup>3</sup>) de aire. Las mediciones sistemáticas de la calidad del aire describen esas concentraciones de PM expresadas en microgramos  $(\mu/m^3)$ .

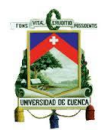

Las PM<sub>10</sub> son emitidas en la ZMVT principalmente, por los suelos erosionados y zonas agrícolas, la resuspensión de polvo de vías sin pavimentar y de las actividades de la construcción, así como por las emisiones vehiculares.(Proaire Valle de Toluca, 2012)

El criterio para evaluar la calidad del aire con respecto a las partículas menores a 10 µm (PM10) es el valor normado para la protección de la salud de la población en la norma NOM-025-SSA1-1993.

La técnica que utilizan los equipos de monitoreo ambiental de la RAMA-ZMVT, para cuantificar la concentración de PM10 y PM2,5 es la atenuación por Radiación Beta. Es un método equivalente federal (FEM) para el monitoreo continuo de partículas, certificado por la USEPA (Agencia de Protección al ambiente de los Estados Unidos).

En la atenuación de rayos beta, se emplea un elemento radiactivo como carbono 14 (14C) que emite electrones de alta energía, (conocidos como rayos beta). La radiación emitida se hace pasar a través de un punto de la cinta de fibra de vidrio limpia. Los rayos beta son detectados y cuantificados por un detector de centelleo sensible para asociarlos a una lectura cero o peso inicial. La atenuación de la señal de la radiación se utiliza para determinar la masa de las partículas depositadas en la cinta. La concentración volumétrica de partículas se determina considerando la cantidad del flujo, la presión y temperatura. (NOM-035-SEMARNAT, 1993)

### <span id="page-30-0"></span>**Ozono (03)**

El ozono es un compuesto gaseoso incoloro; es un contaminante secundario que posee la capacidad de oxidar materiales se estén en contacto a nivel del suelo y que se forma mediante la reacción química del dióxido de nitrógeno (NO<sub>2</sub>) y varios compuestos orgánicos volátiles (COV) emitidos por vehículos, los disolventes y la industria; en presencia de la luz solar. Es decir en un área donde se encuentren estos compuestos en el aire la mayor formación de ozono será cuando los períodos de tiempo estén soleados (OMS, 2014).

El ozono puede ocasionar inflamación pulmonar, depresión del sistema inmunológico frente a infecciones de las vías respiratorias; cambios agudos en la función, estructura y metabolismo pulmonar; y efectos sistémicos en órganos blandos

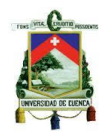

como el hígado. Su concentración y distribución en la ZMVT, refleja un comportamiento horario típico asociado a la influencia directa de las emisiones generadas durante la actividad diaria de los habitantes de la zona, la meteorología y como la capacidad oxidativa de la atmósfera.(Proaire Valle de Toluca, 2012)

El criterio para evaluar la calidad del aire con respecto al ozono (O3), es el valor normado para la protección de la salud de la población en la norma NOM-020-SSA1- 1993. La técnica que utilizan los equipos de monitoreo ambiental de la RAMA-ZMVT, para cuantificar la concentración de O<sup>3</sup> es la Espectrometría de Absorción en el Ultravioleta. Esta técnica se basa en la propiedad del ozono de absorber la radiación ultravioleta de un rango específico de longitud de onda.

La técnica consiste en hacer pasar la luz ultravioleta (UV) en una cámara de muestreo vacía y medir la intensidad de luz que pasa por ella, posteriormente se llena la cámara con la muestra de aire y se hace incidir la luz UV nuevamente, se mide la intensidad de luz que pasa y mediante la diferencia entre las intensidades de luz obtenidas con la cámara vacía y la cámara con muestra se obtiene la concentración de Ozono en el aire. (NOM-036-SEMARNAT, 1993)

### <span id="page-31-0"></span>**Bióxido de Nitrógeno (NO2)**

El bióxido de nitrógeno ( $NO<sub>2</sub>$ ), junto con las partículas suspendidas son los responsables de generar la capa café-rojiza que se puede visualizar frecuentemente en muchas áreas urbanas con altos índices de contaminación atmosférica. Este gas pertenece a los óxidos de nitrógeno  $(NO_x)$ , este es un término genérico comúnmente empleado para referirse a un grupo de gases altamente reactivos, que con diferentes cantidades de oxígeno y nitrógeno, como el óxido nítrico (NO) y bióxido de nitrógeno (NO2). (Cortina Januchs, 2012)

Los óxidos de nitrógeno se forman cuando un combustible es quemado a altas temperaturas y/o cuando este contiene compuestos nitrogenados. Las principales fuentes antropogénicas de  $NO<sub>x</sub>$ son los vehículos automotores, plantas de generación de electricidad, fuentes de combustión en diferentes industrias de la zona, también fuentes comerciales y residenciales que queman combustibles para la generación de calor o energía. Los NOx pueden formarse también en fuentes naturales, por la

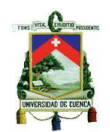

descomposición bacteriana de nitratos orgánicos, incendios forestales y de pastos, y en menor grado en tormentas eléctricas. (SEMARNAT, 2013)

El criterio para evaluar la calidad del aire con respecto al Bióxido de Nitrógeno (NO2), es el valor normado para la protección de la salud de la población en la norma NOM-023-SSA1-1993. La técnica que utilizan los equipos de monitoreo ambiental de la RAMA-ZMVT, para cuantificar la concentración de NO<sub>2</sub> se llama Quimioluminiscencia; la técnica de quimioluminiscencia (producción de luz a partir de una reacción química), consiste en hacer reaccionar dos compuestos químicos para formar un intermediario en estado excitado (alta energía) que al regresar a su estado basal, libera energía en forma de fotones de luz. La intensidad de la luz emitida es proporcional a la concentración del contaminante en la muestra. (NOM-037- SEMARNAT, 1993)

### <span id="page-32-0"></span>**Monóxido de Carbono (CO)**

El monóxido de carbono es un gas incoloro e inodoro, inflamable y altamente tóxico, que en concentraciones altas puede ser letal, pues impide el transporte del oxígeno a la sangre, lo que puede ocasionar una reducción significativa en la dotación de oxígeno al corazón; siendo particularmente peligroso para las personas con problemas de salud del corazón y vías respiratorias.

El CO se forma en la naturaleza mediante la oxidación del metano (CH4), que es un gas común producido por la descomposición de la materia orgánica. La principal fuente antropogénica de monóxido de carbono es la combustión incompleta de hidrocarburos, como la gasolina, la madera y el carbón, entre otros; por falta de oxígeno. (SEMARNAT, 2013)

Una manera de reducir el CO en la atmósfera, es que los automóviles sean calibrados técnicamente y debidamente para así, asegurar una mezcla adecuada del combustible con el oxígeno. Por ello, los programas como el de Verificación Vehicular y la introducción de convertidores catalíticos en algunas ciudades de México como el Distrito Federal y en el Ecuador tanto en Quito (Corpaire) y como en Cuenca (Cuencaire), han sido especialmente útil para controlar el monóxido de carbono.

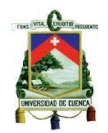

El criterio para evaluar la calidad del aire con respecto al monóxido de carbono (CO) es el valor normado para la protección de la salud de la población en la norma NOM-021-SSA1-1993. La técnica que utilizan los equipos de monitoreo ambiental de la RAMA-ZMVT, para cuantificar la concentración de CO se llama Espectrometría de Absorción en el Infrarrojo. En esta técnica se pasa la muestra de aire en una cámara, donde es incidida por radiación infrarroja, en el extremo opuesto de la cámara se encuentra un detector de radiación infrarroja, esta medición que se compara con una medición que se lleva a cabo en otra cámara con aire cero (libre de CO), ambas mediciones se restan y el resultado es la cantidad de CO presente en la atmósfera (este método también es llamado por correlación en el infrarrojo). (NOM-034- SEMARNAT, 1993)

#### <span id="page-33-0"></span> $1.11.5.$ **Bióxido de Azufre (SO2)**

El  $SO<sub>2</sub>$  pertenece a la familia de los óxidos de azufre  $(SO<sub>x</sub>)$  que son gases incoloros que se forman al quemar azufre y tienden a disolverse fácilmente en agua. La fuente primaria de  $SO<sub>x</sub>$ es la quema de combustibles fósiles, que contienen azufre en su composición, como el combustóleo y el carbón. Otras fuentes en particular son los gases de los escapes de los automóviles, las refinerías de petróleo, los procesos de fabricación del papel y en las industrias químicas. Sin embargo, dentro de los SOx, se incluyen a otros compuestos de azufre de origen natural, como el ácido sulfhídrico (H2S) y el di-metilsulfuro (CH3SCH3) proveniente de erupciones volcánicas y de la brisa marina.

La exposición a SO<sub>2</sub> produce irritación e inflamación aguda o crónica de las mucosas conjuntival y respiratoria. El SO<sup>2</sup> puede transformarse en otros productos, tales como partículas finas de sulfato (SO4) y niebla de ácido sulfúrico (H2SO4). Se ha visto que bajo la combinación de partículas y SO4, suele aumentar el riesgo en la salud al incrementar la morbilidad y mortalidad de enfermos crónicos del corazón y vías respiratorias. (SEMARNAT, 2013)

El SO2 tiene relación directa como componente de la lluvia ácida, cuyos efectos son nocivos tanto en las grandes ciudades, acelerando la corrosión de edificios, monumentos, puentes y reduciendo significativamente la visibilidad en el interior de

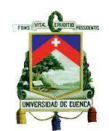

las ciudades; como en el campo, produciendo acidez de lagos, ríos y aumentado el nivel de erosión de los suelos. (Cortina Januchs, 2012)

El criterio para evaluar la calidad del aire con respecto al bióxido de azufre (SO2) en México es el valor normado para la protección de la salud de la población en la norma NOM-022-SSA1-1993. La técnica que utilizan los equipos de monitoreo ambiental de la RAMA-ZMVT, para cuantificar la concentración de SO<sub>2</sub> se llama Fluorescencia Pulsante en el Ultravioleta. Esta técnica emplea la propiedad que tienen las moléculas de dióxido de azufre de emitir luz (fluorescencia), cuando éstas son excitadas por luz ultravioleta.

La medición de bióxido de azufre es afectada por compuestos que fluorescen de la misma manera. Algunos compuestos orgánicos poliaromáticos como el naftaleno y el óxido de nitrógeno tienen un intervalo espectral similar al del dióxido de azufre. Para reducir esta interferencia estos compuestos se remueven empleando una membrana de difusión. (NOM-038-SEMARNAT, 1993)

### <span id="page-34-0"></span>**1.12. Normas mexicanas de calidad del aire, que regulan los contaminantes monitoreados**

Las normas mexicanas de calidad del aire fijan valores máximos permisibles de concentración de contaminantes, con el propósito de proteger la salud de la población en general y de grupos con mayor susceptibilidad. Las normas de calidad del aire son publicadas por la Secretaría de Salud en el Diario Oficial de la Federación.

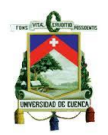

En la tabla 1.5 se detalla las normas de calidad del aire vigentes en México.

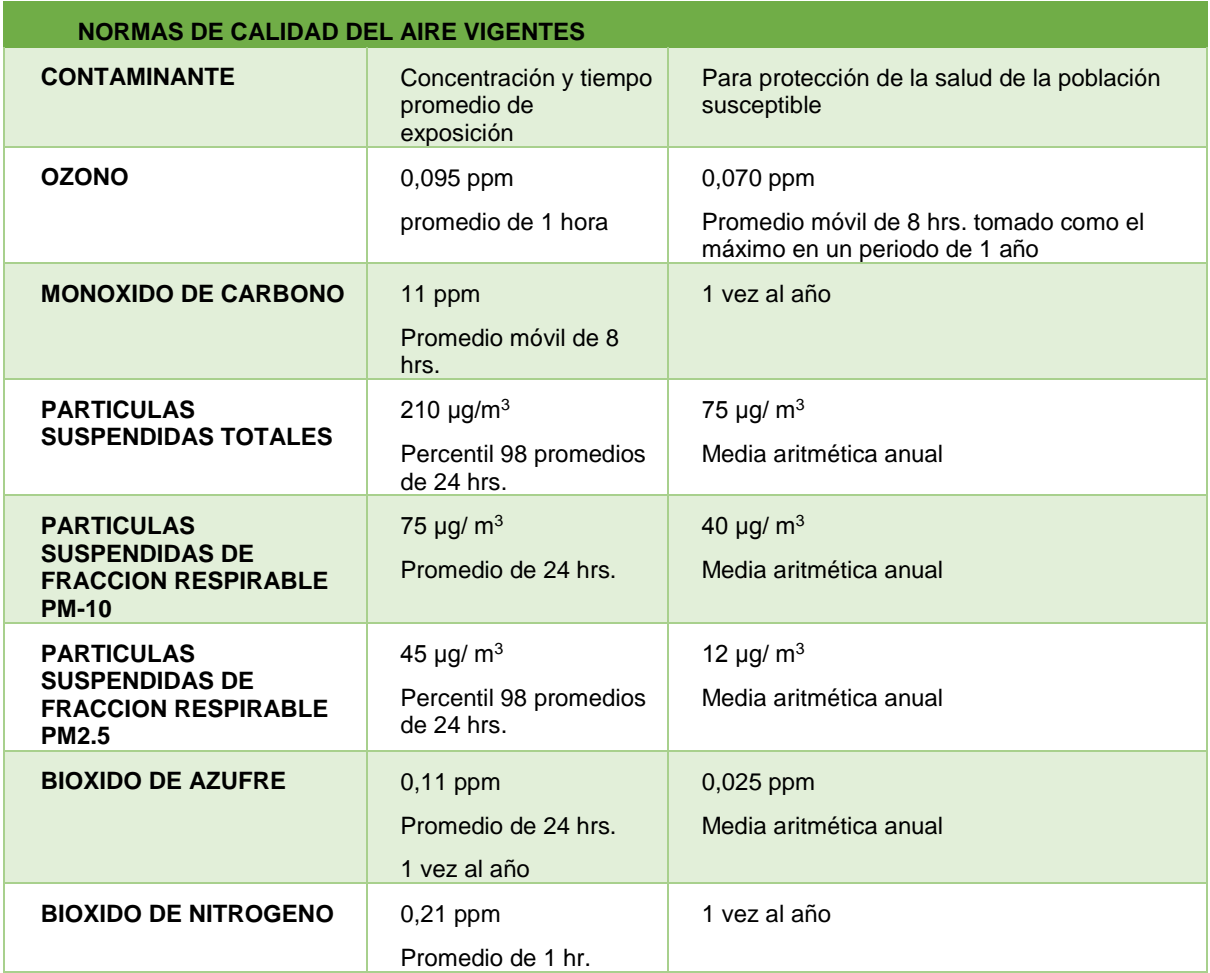

Tabla 1.5 NOMs de calidad del aire vigentes

Fuente: (Red Automática de Monitoreo Atmosférico de la ZVMT,2014)

### <span id="page-35-1"></span><span id="page-35-0"></span>**1.13. Unidades de medición y cantidad de decimales para los contaminantes.**

En la tabla 1.6 se indica las unidades de medición y cantidad de decimales para cada contaminante monitoreado en por la RAMA-ZMVT.

Cada contaminante es monitoreado continuamente en cada una de las estaciones de monitoreo atmosférico en la ZMVT, obteniendo mediciones de la concentración en el aire cada minuto, luego tales mediciones, en un minino del 75% de las sesenta mediciones realizadas en una hora deben ser correctas, para utilizar y calcular el promedio de todas las mediciones de una hora, para reportarlo y almacenarlo en la base de datos de la red automática de monitoreo atmosférico. Las unidades de concentración deben ser correctamente especificadas en cada contaminante, ya que
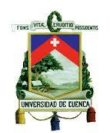

los equipos de medición reportan sólo concentraciones de los contaminantes como datos numéricos, que al desconocer las unidades no se podría realizar ningún análisis de la información con facilidad.

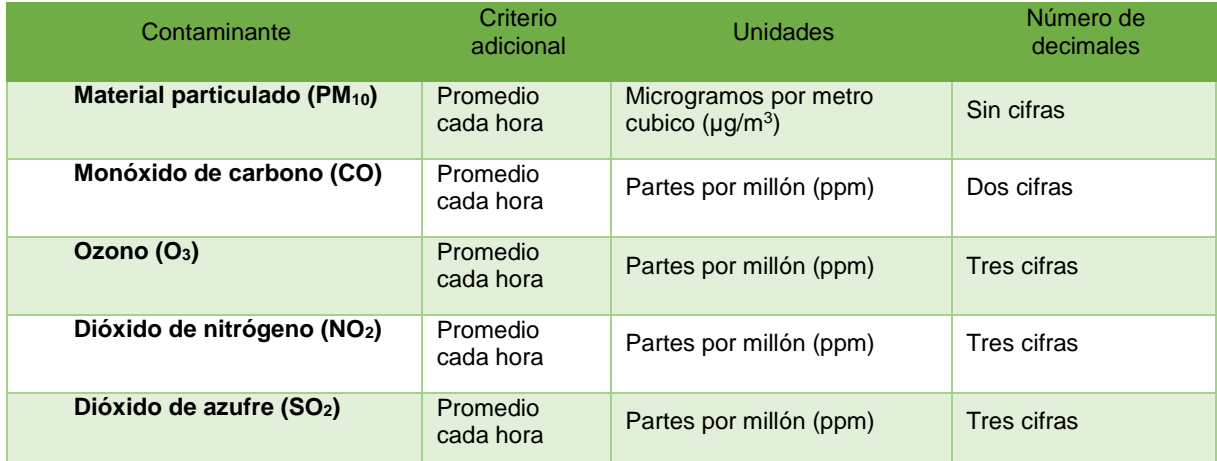

Tabla 1.6 Unidades de medición y cantidad de decimales para los contaminantes. Fuente:(NOM - Marco Normativo, 2007.)

## **1.14. Características de la base de datos (2000 al 2013).**

Cada estación de monitoreo atmosférico de la RAMA-ZMVT, convierte la señal analógica de los sensores a una señal digital, le dan un pretratamiento y envían las concentraciones promedio de cada minuto, a través de una línea telefónica conectada a la unidad de centro de control. En este centro se localiza un mapa sinóptico, el cual representa a la ZMVT; en la parte superior se encuentran dos visualizaciones alfanuméricas en donde se indica el contaminante y la unidad de medida de éste. En el centro de control se almacenan cada uno de los valores numéricos de las concentraciones de los contaminantes y las variables meteorológicas monitoreadas, el CC procesa la información recibida procesando la información para obtener un promedio cada hora del total de los valores recibidos en una hora.

El archivo generado por el centro de control informático de la red automática de monitoreo atmosférico de la zona metropolitana del valle de Toluca; es almacenado en una carpeta la que se define con el nombre de DBH\_ seguido del año de monitoreo. Dentro de esta carpeta están el archivo de cada uno de los contaminantes y variables meteorológicas monitoreadas en ese año.

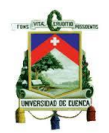

Cada uno de estos archivos está definido con el nombre de BDH, separado por un guion bajo, luego el nombre del contaminante o variable meteorológica y finalmente el año en el que se generó el archivo. Este archivo contendrá los valores de las concentraciones promedio de cada hora que se registra de un contaminante o una variable meteorológica en cada una de las estaciones de monitoreo atmosférico, también se registra la fecha y la hora en la que se reporta o se almacena el dato recibido en el centro de control.

# **1.15. Forma de presentación de los datos de los contaminantes atmosféricos y las variables meteorológicas, en la base de datos de la RAMA-ZMVT**

Las señales digitales pretratadas en cada una de las estaciones de monitoreo, llegan al centro de control automáticamente cada minuto. Estos datos se van almacenando continuamente en una hoja de cálculo generado por el centro de control. Esta hoja de cálculo es un archivo, que recibe un tratamiento de los datos registrados. El tratamiento que recibe el total de los datos captados en una hora, es el cálculo de un valor promedio de concentración del contaminante o variable meteorológica en una hora continua de monitorización. (INECC, 2013)

El archivo final que genera el Centro de control, es una hoja de cálculo que consta de una columna FECHA, la que registra la fecha de la medición en cada una de las filas; una siguiente columna es la hora, la que registra la hora de la medición en cada fila; luego esta una columna con una clave para cada una de las estaciones de monitoreo de la RAMA-ZMVT, en cada fila se registra la concentración promedio en una hora y fecha, de cierto contaminante o variable meteorológica medido en esa estación.

Los datos que se muestran en el archivo final (Anexo 1.1), son datos numéricos que representan la concentración promedio en cada hora de monitoreo, estos datos al estar correctamente medidos y registrados en la base de datos se presentan de acuerdo con el número de decimales para cada contaminante. En el caso de que las mediciones sean incorrectas o no exista medición, en la columna y en la fila correspondiente para la estación de monitoreo, dependiendo del contaminante medido, se genera un número negativo especificado como -9,999 para el NO2, O3,

Fausto Mauricio Mogrovejo Tenecela 38

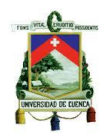

SO2; -99,99 para el CO; y -9999 para PM10.

### **1.16. Discusión**

En el Ecuador se encuentra vigente el Plan Nacional de Calidad del Aire (PNCA), que surge con el fin de cumplir con la Constitución de la República del Ecuador, la cual establece que el Estado protegerá el derecho de la población a vivir en un medio ambiente sano y ecológicamente equilibrado, que garantice un desarrollo sostenible; la gestión ambiental de la calidad del aire en el país presenta profundas falencias tales como: la falta de seguimiento de convenios suscritos, dispersión legislativa, dispersión de jurisdicción y competencias, debilidad institucional y presupuestaria del Ministerio del Ambiente (MAE). En el país no se cuenta con información precisa del estado de la calidad del aire, esto se debe a que la gestión en este sector continúa desarrollándose, por lo mismo se cuenta con pocas investigaciones sobre los efectos de la contaminación del aire en la salud de las personas. Estos temas no han sido incluidos en los programas de desarrollo urbano y no se han llevado a cabo estudios epidemiológicos relacionados con la contaminación del aire.

Los indicadores de calidad del aire en México no han sido actualizados, y muchas de las redes de monitoreo ambiental existentes no se encuentran funcionando correctamente, por lo cual la calidad de los datos obtenidos para el inventario de emisiones de las ciudades no son del todo confiables.

La estructura vial en la Zona Metropolitana del Valle de Toluca, actualmente carece de vías periféricas que ayuden al descongestionamiento vehicular en las horas de afluencia en la zona central de los municipios de la zona, otra falencia es la saturación de transporte urbano como consecuencia de un diseño inadecuado de las rutas, los horarios; incrementando considerablemente la presencia de partículas de gases contaminantes a la atmósfera. La demanda energética puede incrementarse a causa de ciertos factores como la distancia recorrida, el incremento en la flota vehicular, el congestionamiento de las carreteras, la edad promedio del parque vehicular y la tecnología para el control de las emisiones.

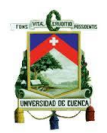

Cada una de las estaciones de monitoreo de la RAMA-ZMVT, cuenta con equipos de medición para cada contaminante atmosférico, los cuales determinan la concentración de los contaminantes en el aire mediante diferentes técnicas de medición para cada contaminante atmosférico y variable meteorológica. Cada equipo de medición genera una señal analógica que es transformada en digital y pretratada en cada estación de monitoreo, para ser enviada a través de una conexión telefónica con el Centro de Control, este genera una hoja de cálculo para cada contaminante y variable meteorológica; se realiza un tratamiento de los datos recibidos; y obtiene un valor promedio para cada hora; este valor numérico es almacenado en un nuevo archivo que detalla los valores promedio de cada hora y fecha, que reporta cada una de las estaciones de monitoreo.

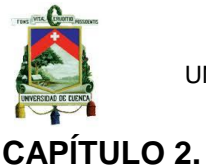

# **METODOLOGÍA PARA EL ANÁLISIS DE LA BASE DE DATOS DE MONITOREO ATMOSFERICO DE LA ZMVT**

## **2.1. Introducción**

En este capítulo se detalla el procedimiento para realizar el análisis de las bases de datos de monitoreo ambiental de la ZMVT, mediante la realización de los cálculos de los promedios anuales, mensuales y diarios, para obtener las gráficas de evolución de los contaminantes monitoreados en el periodo de estudio comprendido entre el año 2000 y el 2013.

Se describe qué son los diagramas de caja y los valores outliers debido a que en este trabajo de investigación se realiza un análisis de los promedios horarios y diarios de las concentraciones de los contaminantes criterio monitoreados en la ZMVT, mediante el uso de diagramas de caja para presentar el comportamiento de los valores atípicos u outliers de las concentraciones promedio horarias para el año 2013.

Por último se describe el método de regresión lineal multivariante, los métodos de verificación de la efectividad de los valores obtenidos con la predicción y el procedimiento que se realizó para generar un modelo de regresión lineal multivariante para predecir la concentración promedio diario de PM10 utilizando los datos de PM<sup>10</sup> y las variables meteorológicas que fueron monitoreadas en el año 2011 por la RAMA-ZMVT.

### **2.2. Procedimiento para realizar el análisis de las bases de datos**

El procedimiento a seguir se divide en los siguientes pasos:

- Obtención de la base de datos de monitoreo ambiental de la RAMA-ZMVT.
- Ordenamiento y agrupación de la base de datos por contaminante y por estación en los periodos mencionados.
- Procesamiento de los datos en Excel (cálculo del promedio diario, mensual, anual de concentración)

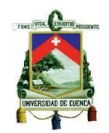

### **Obtención de la base de datos de monitoreo ambiental de la ZMVT**

La base de datos de monitoreo atmosférico de la ZMVT, fue entregada al Centro de Investigación en Mecatrónica Automotriz (CIMA), para que se realicen trabajos de investigación con la información de los registros de las concentraciones atmosféricas de los contaminantes criterio y de variables meteorológicas; las bases de datos de monitoreo atmosférico utilizadas en este trabajo de tesis son las bases de datos comprendidas entre los años 2000 – 2013.

# **Ordenamiento y agrupación de la base de datos proporcionada por la RAMA-ZMVT**

Las bases de datos de cada año de monitoreo vienen especificadas en una carpeta de archivos, con el nombre de DBH seguido del año; cada carpeta de archivos almacena los registros de las concentraciones atmosféricas de cada uno de los contaminantes y variables meteorológicas de ese año. El procedimiento de ordenamiento y agrupación de las bases de datos de monitoreo atmosférico se puede ver en el Anexo 2.1.

# **Cálculo del promedio diario, mensual y anual de concentración para la ZMVT y cada estación de monitoreo atmosférico.**

Para calcular la concentración diaria o promedio diario, promedio mensual y anual se calcula a partir de las concentraciones horarias o de los promedios móviles de 8 horas (dependiendo del tiempo promedio especificado en las NOMs), con la restricción, en general, de por lo menos el 50% de los registros verificados (12 o más concentraciones al día). En el caso de partículas y ozono, se aplica un criterio de suficiencia de 75% para calcular la concentración diaria. (INECC, 2015)

# **Cálculo del promedio anual de concentración de los contaminantes criterio para la ZMVT.**

Al tener en cada una de las hojas de cálculo de la base de datos, los valores promedio de las concentraciones horarias, se realiza la extracción de estos valores hacia una nueva hoja de cálculo mediante una macro en Excel, es decir se crea una hoja de cálculo en la que están registrados los valores promedios de cada hora, para

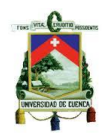

cada uno de los años del periodo de estudio se tiene una columna de datos en la hoja de cálculo. Finalmente utilizando la herramienta de tablas dinámicas de Excel, se calcula el promedio anual para cada año y para cada contaminante tal como se expresa en la tabla 2.1, es evidente los NA presentes en la tabla de valores del promedio anual, esto es debido a que en los años 2009 y 2010 se realizó el mantenimiento y actualización de algunos equipos de medición y solamente se monitoreaban las variables meteorológicas y PM<sub>10</sub>; en el caso del NO<sub>2</sub> no se realiza ninguna medición hasta el año 2011.

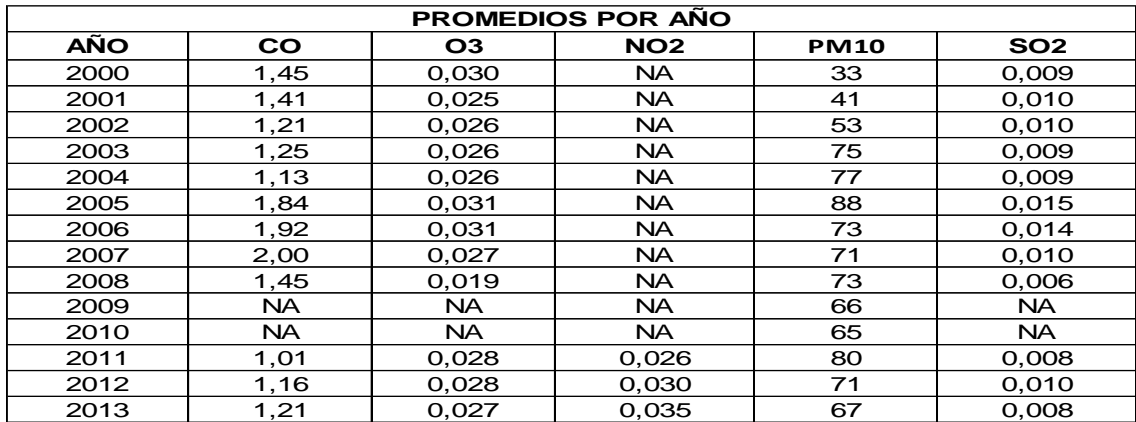

Tabla 2.1 Valores de los promedios anuales calculados para cada contaminante Fuente: Elaboración propia a partir de los datos de RAMA-ZMVT

# **Cálculo del promedio mensual de concentración de los contaminantes atmosféricos monitoreados en la ZMVT entre el 2000- 2013.**

Para obtener los valores de las concentraciones promedio mensual de PM<sub>10</sub> monitoreado en las siete estaciones de la RAMA-ZMVT, en el archivo de Excel en el que constan todos los años de monitoreo de PM<sup>10</sup> entre el año 2000 al 2013; se creó una nueva hoja de cálculo en el archivo de Excel, en la cual se añadió como salida todos las tablas dinámicas provenientes de cada hoja de cálculo que representa cada año de monitoreo atmosférico de los contaminantes criterio, en cada tabla dinámica se obtuvo mediante un adecuado orden de los campos de la tabla dinámica filas y columnas, ya sea como columnas de valores o filtros como etiquetas. El orden correcto de los campos de cada tabla dinámica, nos permite obtener rápidamente los valores en la forma deseada para cada uno de los contaminantes y cada una de las etiquetas seleccionas que se presentan como resultados.

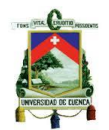

Para cada uno de los años se obtiene los promedios mensuales de concentración de cada CC en el aire, los resultados obtenidos en cada tabla dinámica, se copian para generar una nueva hoja de cálculo, en la cual, se añaden todos los valores de cada año, uno a continuación del otro, con dos objetivos: a) para que los promedios mensuales de concentración de contaminantes del aire se presenten como una serie de datos en un periodo de tiempo determinado y b) se puedan visualizar fácilmente los patrones de comportamiento a partir de una gráfica de evolución de concentración en el tiempo de monitoreo atmosférico. En el Anexo 2.2 se muestra la tabla de datos de los valores mensuales de concentración de los contaminantes atmosféricos de la ZMVT del periodo de estudio (2000-2013).

# **Cálculo del promedio diario (promedio de 24 horas) de la concentración de los contaminantes atmosféricos monitoreados en la ZMVT entre el 2000-2013.**

Para el cálculo del promedio diario o promedio de 24 horas, para cada contaminante, en una hoja de cálculo de un archivo de la base de datos de un contaminante se realizó mediante fórmulas matemáticas de Excel; una fórmula que considera los datos de todas las siete estaciones, omite valores negativos y letras, y comprueba el número de día que se especifica en la columna días del año. Esta comprobación se realiza con la columna días de la base de datos. Esta columna se añadió antes de la columna de los registros de la hora de medición en la base de datos, para obtener el día del año mediante una formula en la primera celda y arrastrada hasta el total de los datos, la suma de una unidad numérica (1) al valor anterior, cada vez que al verificar si, el valor de la hora especificada se encuentra en la hora 1 del día siguiente, empezando desde cero. Por lo cual se va a tener 24 filas con el mismo número de día hasta llegar al día 365 del año o al día 366 en caso de ser un año bisiesto.

Todos los valores calculados de los promedios anual, mensual, diario; nos servirán en ítems siguientes para determinar si los valores obtenidos están bajo o sobre el límite máximo permisible para cada contaminante atmosférico, impuesto por las NOMs.

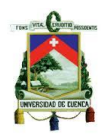

### **2.3. Diagrama de caja**

Un diagrama de cajas permite analizar el comportamiento de todas las concentraciones registradas en un año de monitoreo de los contaminantes en cada una de las estaciones de monitoreo atmosférico de la RAMA- ZMVT. En cada estación de monitoreo se representan las concentraciones en diagramas de caja (figura 2.1), en la que se representa el valor mínimo, el percentil 25, la mediana, el promedio anual, el percentil 75, los límites superior e inferior de los bigotes; el valor máximo de los valores de las concentraciones y los valores atípicos de cada uno de los contaminantes monitoreados entre el 2011 al 2013.

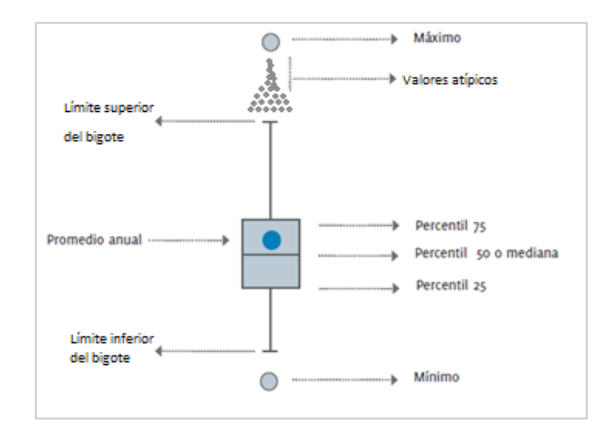

Figura 2.1. Representación de los valores que se presentan en un diagrama de caja Fuente: Elaboración propia

Tomando en cuenta que el Rango Intercuartílico (RI) es la diferencia entre el percentil 75 (3<sup>er</sup> cuartil) y el percentil 25 (1<sup>er</sup> cuartil), por lo cual existen límites interiores y límites exteriores. Los primeros son barreras hasta las cuales se permiten datos, por estar muy cerca del valor mínimo registrado. Estos son los límites que definen los extremos de los bigotes. Los segundos límites indican cuándo un dato se aleja en exceso del resto y, siendo un valor atípico porque sobrepasa esta barrera.

Para elaborar un diagrama de caja se realizó el siguiente procedimiento, se ingresaron los datos en el orden adecuado en el Programa estadístico Minitab, este programa nos permite graficar fácilmente los diagramas de cajas y visualizar los valores atípicos. Pero para identificar el comportamiento de los valores atípicos hay que realizar el cálculo de cada valor estadístico que se necesita para elaborar un diagrama de caja en Excel.

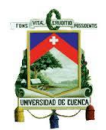

En Excel se realizó el cálculo de los cuartiles o percentiles especificados a través de las formulas disponibles, la obtención de los valores mínimo y máximo, el promedio anual, y la mediana del grupo de mediciones registradas por cada estación de monitoreo.

Para el cálculo de los límites de los bigotes se utilizó las siguientes fórmulas:

Límite interior inferior = Límite del bigote inferior =  $Q1 - 1,5^*(R1)$ Límite interior superior = Límite del bigote superior =  $Q3 + 1.5^*(RI)$ 

## **2.4. Método de predicción de Regresión Lineal Multivariante**

El análisis de regresión lineal multivariante es un método matemático-estadístico que permite establecer relaciones matemáticas entre un conjunto de variables X<sub>1</sub>, X2, …., X<sup>k</sup> y una variable dependiente Y. (Januchs, 2012)

Los objetivos de un modelo de regresión pueden ser dos:

- Obtener una ecuación que permita predecir el valor de Y, una vez conocidos los valores  $X_1, X_2, \ldots, X_k$ , que se conocen como modelos predictivos.
- Cuantificar la relación entre  $X_1, X_2, \ldots, X_k$  y la variable Y, con el fin de conocer o explicar mejor la relación entre ellos. Se trata de modelos explicativos.

La ecuación general de la regresión multivariante corresponde con:

$$
Y_i = \beta_0 + \beta_1 X_{i1} + \beta_2 X_{i2} + \dots + \beta_n X_{in}
$$
 (2.1)

Donde Y<sub>i</sub> es la variable dependiente (variable a predecir),  $β_0$  es una constante,  $β_n$ coeficiente que representa la relación entre las variables (pesos), X<sup>i</sup> variables independientes o parámetros de predicción y n es el número de variables predictoras.

El método de regresión lineal multivariante, es una aplicación estadística bastante usual en problemas de predicción de los contaminantes ambientales como PM<sup>10</sup> y los distintos parámetros meteorológicos que intervienen, sin tomar en cuenta los procesos químicos y físicos que determinan la calidad del aire. (Januchs, 2012)

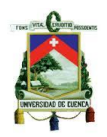

### **2.5. Evaluación de la predicción**

Un aspecto importante al verificar el desempeño de un método de predicción es tener una métrica adecuada que permita comparar el desempeño de diferentes modelos, es decir se compara el valor obtenido al utilizar un modelo de predicción contra el valor o dato real de la variable que se está prediciendo.

 Media del Error Absoluto (MAE – Mean Absolute Error, por sus siglas en inglés), cuantifica los errores residuales, mide la precisión de un pronóstico mediante el promedio de la magnitud de los errores absolutos de cada error. El MAE resulta de gran utilidad cuando se desea medir el error del pronóstico en las mismas unidades de la serie original.

$$
MAE = \frac{1}{N} \sum_{i=1}^{N} |Y_p - Y_o|
$$
 (2.2)

 Error Cuadrático Medio (MSE-Mean Square Error, por sus siglas en inglés), mide las diferencias entre el valor real y el estimado, si el MSE es un valor pequeño, las previsiones serán más exactas que si el MSE es un valor grande.

$$
MSE = \frac{1}{N} \sum_{i=1}^{N} (Y_p - Y_o)^2
$$
 (2.3)

 Porcentaje del Error Medio Absoluto (MAPE-Mean Absolute Percent Error, por sus siglas en inglés), se calcula encontrando el error absoluto en cada periodo, dividiendo éste entre el valor real observado para ese periodo y después promediando estos errores absolutos de porcentaje. representa el porcentaje total del error de las predicciones. (Hanke, W Wichern, Mues Zepeda , & Guerrero Ushakova, 2006)

$$
MAPE = \frac{100 \sum_{i=1}^{n} |Y_0 - Y_p|/Y_0}{N}
$$
 (2.4)

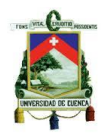

# **2.6. Definición del procedimiento para generar el modelo de regresión lineal multivariante.**

Para desarrollar el modelo matemático para predecir la concentración del promedio diario de PM<sup>10</sup> se utilizó la información disponible de la base de datos del año 2011, se decidió utilizar esta base de datos debido a que es el año en que inicia el funcionamiento de la estación de Ceboruco, y los equipos de medición registraban los datos con mayor confiabilidad. (Ambiente, 2015)

El presente modelo de predicción de concentración promedio diario de PM10, con el uso de las variables meteorológicas, tomando como base la información proporcionada por la RAMA-ZMVT. El modelo propuesto (MP) se basa en una regresión lineal multivariante.

El procedimiento se divide en los siguientes pasos:

# **Cálculo del promedio cada hora de concentración de PM10 y de las variables meteorológicas para la ZMVT**

Las concentraciones horarias de PM10 y los valores de las variables meteorológicas registradas a cada hora del día en cada estación de monitoreo atmosférico de la RAMA-ZMVT, se sintetizan en un solo valor, que va a ser un promedio que representa el valor o la concentración promedio de esa hora en el día; es decir se obtiene un valor promedio de las mediciones registradas cada hora en las siete estaciones utilizando la siguiente fórmula:

$$
x_h = \frac{\sum_{E=1}^{7} x_{E,h}}{n_E} \tag{2.5}
$$

De donde:

 $x_h$  = promedio de las mediciones para la hora  $t$ *n<sup>E</sup>* = número de datos válidos de la hora t *xE, h* = valor de concentración correspondiente a la hora h dentro de la estación E.

Para utilizar esta fórmula en Excel se le agrega una condición, la cual va a calcular el valor del promedio diario siempre y cuando se cumpla con los criterios establecidos.

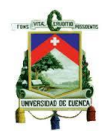

### **Cálculo de los valores mínimos de las variables meteorológicas**

Para calcular el valor mínimo de los promedios horarios para la ZMVT, se utiliza la siguiente fórmula:

$$
Min_d = min \ \cup_{h=0}^{24} x_{h,d} \tag{2.6}
$$

De donde:

 $Min_d$  = Valor mínimo correspondiente a un día

 $\bigcup_{h=0}^{24} x_{h,d}$  = valores promedio de concentración horaria correspondiente al total de mediciones h dentro del día d.

Al utilizar esta fórmula se obtienen los valores mínimos de los promedios horarios en un día de monitorización de las variables y los contaminantes en la ZMVT; estos valores mínimos se agregan en una nueva columna de datos, en cada archivo a ser utilizado.

### **Cálculo de los valores máximos de las variables meteorológicas**

Para calcular el valor mínimo de los promedios horarios para la ZMVT, se utiliza la siguiente fórmula:

$$
Max_d = max \cup_{h=0}^{24} x_{h,d}
$$
 (2.7)

De donde:

 $Max<sub>d</sub>$  = Valor máximo correspondiente a un día

 $\bigcup_{h=0}^{24} x_{h,d}$  = valores promedio de concentración horaria correspondiente al total de los promedios dentro del día d.

Al utilizar esta fórmula se obtienen los valores máximos de los promedios horarios en un día de monitorización de las variables y los contaminantes en la ZMVT; estos valores máximos se agregan en una nueva columna de datos, en cada archivo a ser utilizado.

Los cálculos realizados de los promedios diarios, valores mínimos y máximos diarios son realizados en cada hoja de cálculo de PM10, HR, RS, TMP, VV y DV; archivos de la base de datos del año 2011 proporcionada por la RAMA-ZMVT. Al tener

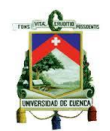

todos los cálculos realizados se generó una hoja de Excel que contenga los valores promedios diarios (AVG), los valores mínimos y máximos diarios ordenados en columnas de la siguiente manera AVG-PM10, Min HR, AVG-HR, Max-HR; Min-RS, AVG-RS, Max-RS; Min-TMP, AVG-TMP, Max-TMP; Min-VV, AVG-VV, MAX-VV; AVG-DV; y además se agregó una columna de la concentración de PM<sup>10</sup> del día anterior (PM10/Da). (Tabla 2.1)

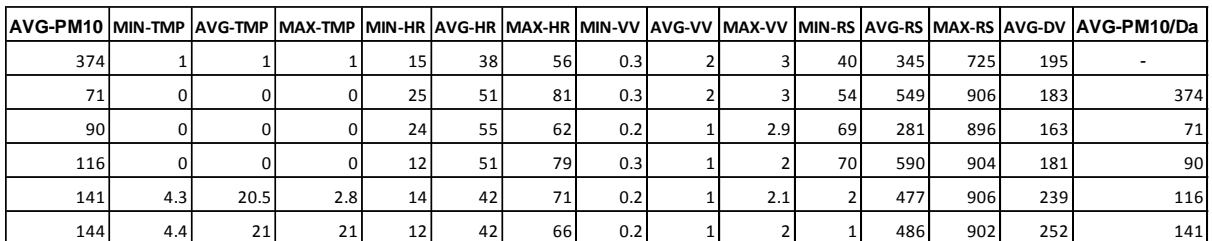

Tabla 2.2 Promedios diarios, valores mínimos y máximos de variables utilizadas. Fuente: Elaboración propia a partir de los datos del año 2011 de la RAMA-ZMVT

### **Interacción entre las variables meteorológicas**

Para obtener la interacción entre las variables meteorológicas, se multiplicó los valores promedio diarios entre dos variables meteorológicas, es decir se multiplicaron los valores diarios obtenidos de una variable meteorológica con otra; a continuación se exponen las combinaciones de variables que se realizaron: D (TMP\*HR), D (TMP\*VV), D (TMP\*RS), D (HR\*VV), D (HR\*RS), D (VV\*RS). En la interacción no se considera la variable de la Dirección del viento (DV) debido a que en los análisis realizados los coeficientes de correlación lineal son inferiores a 0,028, omitiendo estas interacciones.

Las columnas de las interacciones entre las variables meteorológicas se agregan al archivo de la tabla 2.2, teniendo un archivo con todas las variables que pueden ser significativas para generar el modelo de regresión lineal multivariante para predecir la concentración promedio diaria de PM<sup>10</sup> en la ZMVT. (Anexo 2.3)

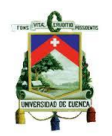

# **Obtención de los coeficientes de correlación lineal entre el promedio diario de PM<sup>10</sup> con los promedios diarios de las variables meteorológicas y la interacción entre variables meteorológicas.**

Los coeficientes de correlación (r) lineal se calcularon en Excel, con el uso de la herramienta de análisis de datos, obteniendo un cuadro de datos que especifican todas las correlaciones lineales entre las diferentes variables presentes en el archivo (Anexo 2.4). Los valores de correlación varía entre -1 y 1, si la correlación es positiva; entonces cuando la variable aumenta, se espera la concentración de PM<sup>10</sup> también aumente y si la correlación es negativa, entonces cuando la variable aumenta, se espera que la concentración de PM<sup>10</sup> disminuya. El objetivo de los coeficientes de correlación es identificar las variables meteorológicas y sus interacciones, que presenten valores de correlación mayores que 0,5 o menores que -0,5 con los datos de los promedios diarios de PM10. Las variables con valores de correlación que están entre -0,3 y 0,3 son consideradas muy bajas, lo cual no indican que no sean significativas en el modelo, ya que pueden presentar una correlación curva o diferente, pero para generar este modelo de predicción solo se consideran los valores de correlación lineal con valores de R superiores a 0,25.

### **2.7. Conclusión**

La organización y reagrupación de los archivos de las bases de datos de monitoreo ambiental de la ZMVT, permitió realizar los cálculos de los promedios anules, mensuales, móviles de 8 horas y diarios en las diferentes hojas de cálculo que mediante macros o procesos manuales se obtuvieron los valores necesarios que nos servirán para generar las gráficas de comportamiento para cada contaminante criterio monitoreado, los promedios anuales, mensuales y diarios; se calcularon para cada una de las estaciones de monitoreo y un valor promedio que representa el valor promedio para la ZMVT.

Las fórmulas utilizadas para el cálculo de los valores promedio de concentración de los contaminantes criterio; anual, mensual, diaria, 8 horas móviles; se realizaron bajo los criterios de suficiencia de datos que establece el INECC, para el cálculo de las concentraciones diarias utilizando las concentraciones horarias.

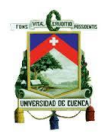

Al generar el modelo de regresión lineal multivariante se trabaja con la base de datos del año 2011, se decide trabajar con este año debido a que la RAMA-ZMVT, en el año 2010 se realizaron procesos de mantenimiento y actualización de los equipos de monitoreo ambiental. Se realizará una modelación de las variables para generar una regresión lineal multivariante para predecir la concentración promedio diario de PM<sup>10</sup> utilizando la concentración de PM<sup>10</sup> del día anterior, las variables meteorológicas y la interacción entre estas; a su vez se encontró los valores de correlación lineal entre todas las variables, siendo la correlación de interés la que presente un valor mayor a 0,25 y un menor a -0,25 del valor de correlación lineal entre la concentración promedio diario de PM10 con todas las otras variables implicadas en el cuadro de las posibles variables a ser consideradas para generar el modelo de regresión lineal multivariante.

También se describen en este capítulo el método de predicción de regresión lineal y los métodos de verificación de la efectividad de los valores que se pudieran obtener al aplicar algún modelo de predicción de valores futuros; en este trabajo de investigación será el caso de comparar dos modelos de regresión propuestos cual genera menor error al predecir un valor de concentración promedio diario de PM10.

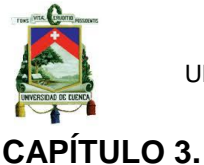

# **REPRESENTACIÓN GRÁFICA DE LA EVOLUCIÓN DE LOS CONTAMINANTES EN LA ZMVT ENTRE LOS AÑOS DEL 2000 AL 2013**

## **3.1. Introducción**

En este capítulo se presentan las gráficas de evolución de los contaminantes monitoreados en el periodo de estudio comprendido entre el año 2000 y el 2013; estas gráficas sirvieron para entender el comportamiento de los datos, para verificar el cumplimiento de las NOMs para cada contaminante definidas en el capítulo 1, con el fin de identificar la tendencia de los datos comprendidos en el periodo de estudio para cada uno de los contaminantes monitoreados por la RAMA-ZMVT.

La base de datos utilizada en es este trabajo comprende la información de los 14 años, de las siete estaciones de monitoreo en la ZMVT.

# **3.2. Gráficas de evolución de los contaminantes criterio en la ZMVT entre los años 2000 al 2013**

Para fines del presente trabajo de investigación se decidió presentar el análisis del comportamiento anual, mensual, así como por día del año y con ello, poder conocer la tendencia y comportamiento de la concentración de los contaminantes atmosféricos en la ZMVT como una serie de tiempo en el periodo de estudio comprendido entre los años 2000 al 2013.

## **Material particulado menor a diez micrones (PM10)**

La evolución del comportamiento del promedio anual de las PM<sub>10</sub> indica que es el principal contaminante que genera problemas en la ZMVT, a partir del año 2002 tal como se visualiza en la figura 3.1, que para cada año se muestra el valor promedio anual de cada una de las estaciones de monitoreo atmosférico y el promedio para la ZMVT, en esta gráfica se considera el valor fijado por la NOM-025/1993 (50 µg/m<sup>3</sup>) y por la MON-025/2014 (40 µg/m<sup>3</sup>), para el promedio anual de concentración de PM<sub>10</sub> con este límite de concentración fijado, se puede tener una visión más clara de la problemática que representan las PM<sup>10</sup> debido a la tendencia creciente sobre el límite fijado por la NOM-025, la cual, a partir del año 2002 rebasa el valor fijado en todas las

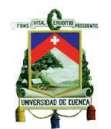

estaciones de la RAMA-ZMVT; siendo la estación de monitoreo atmosférico de San Cristóbal Huichochitlán la que reporta los promedios anuales más altos de concentración de PM<sup>10</sup> con un pico de valores más altos en los años 2005 y 2011.

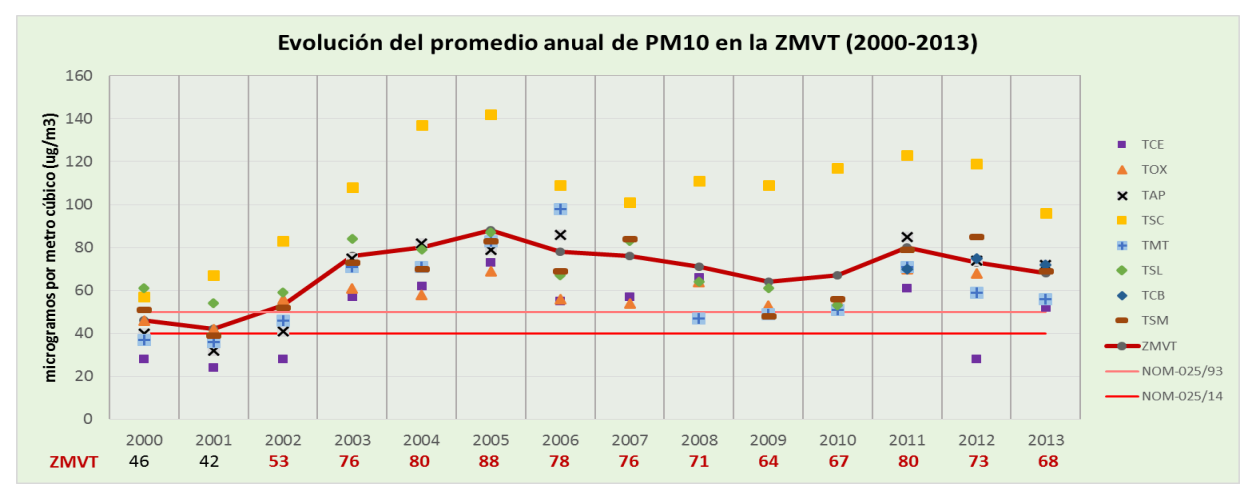

Figura 3.1 Evolución del promedio anual de PM<sub>10</sub> en las estaciones de la RAMA-ZMVT (2000-2013) Fuente: Elaboración propia a partir de los datos de RAMA-ZMVT 2000-2013

La evolución del comportamiento del promedio mensual de las PM<sub>10</sub> para el año 2011 (figura 3.2) indica que el comportamiento de los promedios mensuales obtenidos a partir de los valores de la concentración de cada hora registrados en la base de datos; como se aprecia en la gráfica la evolución mensual que presenta un fuerte componente estacional; concentraciones bajas durante la época de lluvias como consecuencia del lavado atmosférico; concentraciones intermedias durante la época seca-cálida influenciadas por la presencia de vientos de mayor intensidad; y concentraciones máximas durante la temporada seca-fría, provocado por las condiciones atmosféricas desfavorables para la dispersión de los contaminantes, principalmente durante la temporada seca-fría.

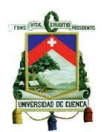

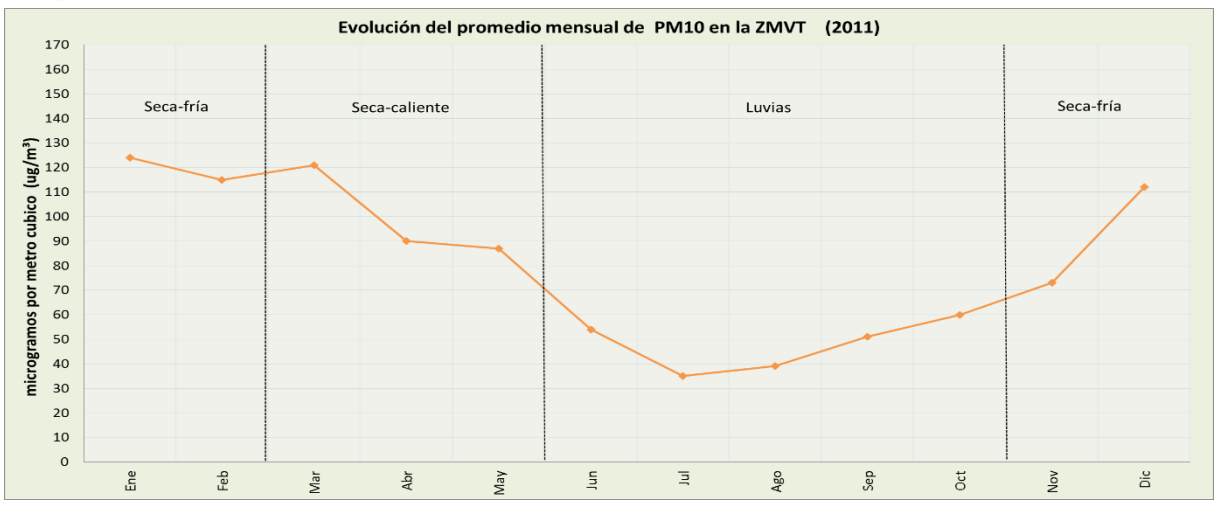

Figura 3.2 Evolución del promedio mensual de PM<sub>10</sub> en la ZMVT (2011) Fuente: Elaboración propia a partir de los datos de RAMA-ZMVT (2011)

Los valores de las concentraciones promedio mensuales del año 2011 indican que el comportamiento de tendencia y estacionalidad para los años antecesores y predecesores de los cuales se tienen datos disponibles son similares y los cuales se presentan en la figura 3.3; en la cual se puede identificar que los promedios mensuales más altos se presentan entre los dos últimos meses del 2004 hasta el cuarto mes del 2005 y de igual manera hasta el cuarto mes del 2011.

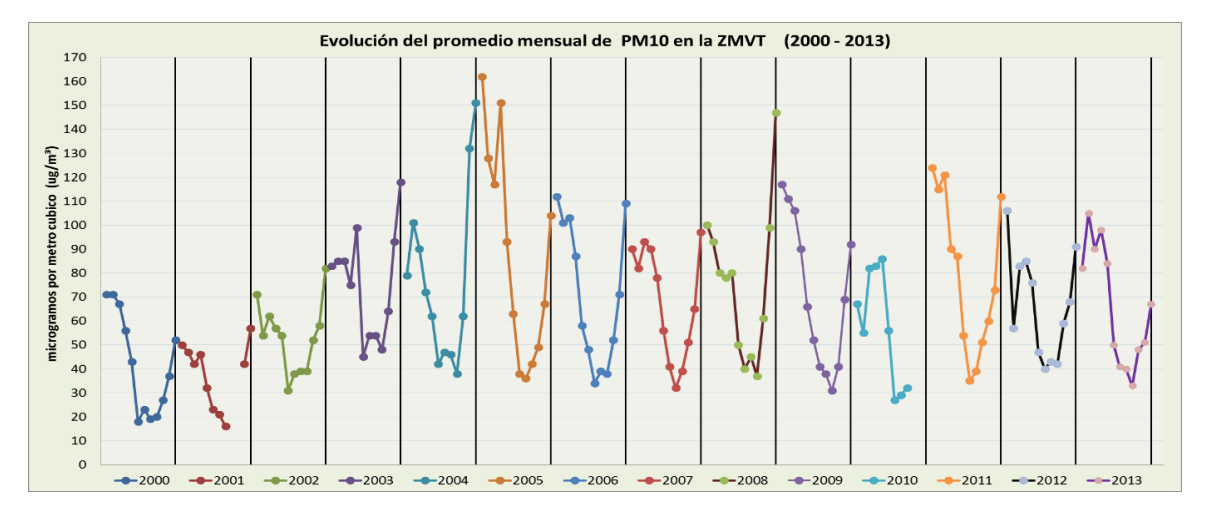

Figura 3.3 Evolución del promedio mensual de PM<sup>10</sup> en la ZMVT (2000-2013) Fuente: Elaboración propia a partir de los datos de RAMA-ZMVT 2000-2013

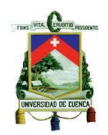

### **Monóxido de Carbono (CO)**

En la figura 3.4 se muestra la tendencia que ha tenido el monóxido de carbono durante los últimos 15 años, excluyendo los años 2009 y 2010 años en los que no existen datos de medición. Como se puede ver la concentración promedio anual para todas las estaciones y la ZMVT ha mantenido un nivel constante de tendencia hasta el año 2004, a partir del 2005 se registran los valores más altos registrados por la RAMA-ZMVT pero muy por debajo del límite máximo permisible según el valor fijado en la NOM-021/1993 para el promedio móvil de 8 horas (11ppm). Los años siguientes desde el 2006 al 2008 presentan una tendencia decreciente teniendo un valor de 2,12 ppm en el 2005 y un valor de 1,42 ppm en el 2008. En los años 2009 y 2010 no hay medición de CO. El 2011 presenta un valor del promedio anual de 1,01 ppm, dándose por entendido que la tendencia desde el 2006 continúa. Luego del año 2011 con un valor de 1,01 ppm presenta una tendencia creciente hasta el 2013 con un valor de 1,23 ppm. Todos los valores registrados de las concentraciones de CO por las siete estaciones de la RAMA-ZMVT, se encuentran muy por debajo de la NOM-021/1993, sin embargo en la figura sólo se muestran los promedios anuales y la norma mexicana para este contaminante no es anual. Debido a las concentraciones de CO muy por debajo del límite máximo, no representa riesgo alguno para la salud humana.

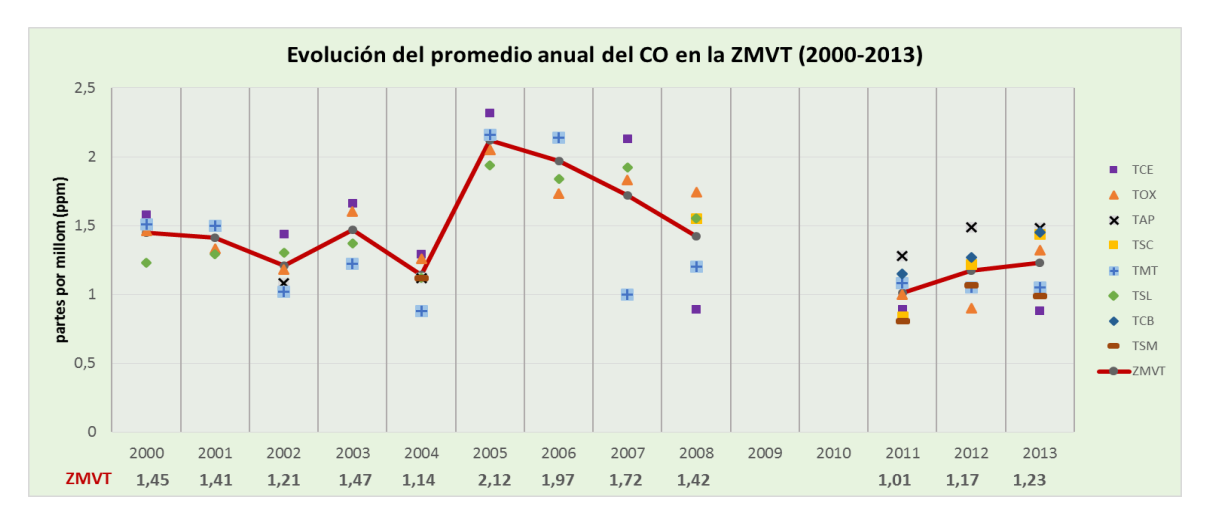

Figura 3.4 Evolución del promedio anual de CO en las estaciones de la RAMA-ZMVT (2000-2013) Fuente: Elaboración propia a partir de los datos de RAMA-ZMVT 2000-2013

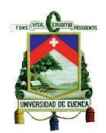

La evolución del comportamiento del promedio mensual del CO para el año 2011 (figura 3.5) indica que el comportamiento de los promedios mensuales obtenidos a partir de los valores de la concentración de cada hora registrados en la base de datos; como se aprecia en la gráfica la evolución mensual presentan una distribución estacional homogénea a lo largo del 2011. Las concentraciones máximas se registran en la época seca-fría, especialmente en diciembre y enero, lo cual está asociado al incremento en la intensidad de actividades comerciales y sociales características de las fiestas de fin de año.

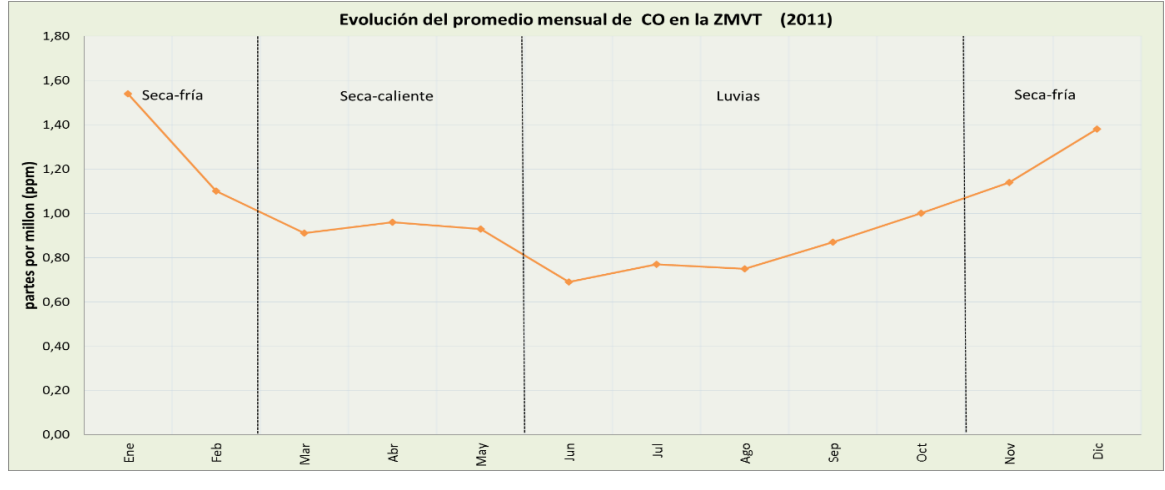

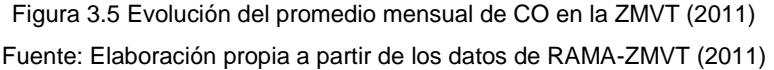

Las máximas concentraciones de monóxido de carbono en la ZMVT se registran entre los meses de diciembre y enero, siendo los años 2005, 2006 y 2007 en los que se registran las concentraciones máximas, las cuales son aproximadamente un 40% inferiores a lo que establece la NOM de protección a la salud correspondiente. En la figura 3.6 se muestran los promedios mensuales de CO en la ZMVT a partir del año 2000 hasta el 2013, excluyendo los años 2009 y 2010. Éstos presentan un comportamiento de tendencia homogénea muy similar como se describe en la figura 3.5.

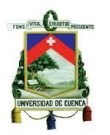

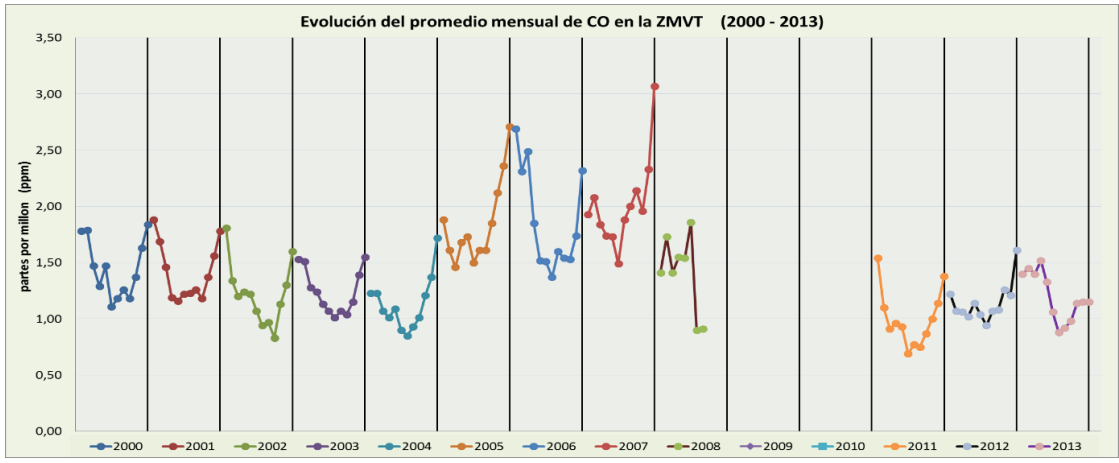

Figura 3.6 Evolución del promedio mensual de CO en la ZMVT (2000-2013) Fuente: Elaboración propia a partir de los datos de RAMA-ZMVT 2000-2013

### **Ozono (O3)**

El ozono se ha mantenido alrededor de un promedio de concentración anual de las 0.027 ppm para la ZMVT, aun y cuando existen fluctuaciones en las diferentes estaciones de la RAMA; el O<sub>3</sub> es otro contaminante de importancia en la ZMVT después de las PM<sub>10</sub> y PM<sub>2.5</sub>, en lo relativo a concentraciones altas. En la figura 3.7 se puede ver que en el año 2006 se registran las concentraciones máximas en el período 2000 al 2013, excluyendo los años 2008 por falta de mediciones de O3, y 2009 y 2010 porque no existen datos de medición. También se identifica que la estación de San Cristóbal Huichochitlán registra el promedio anual de concentración de mayor valor a diferencia de las otras estaciones.

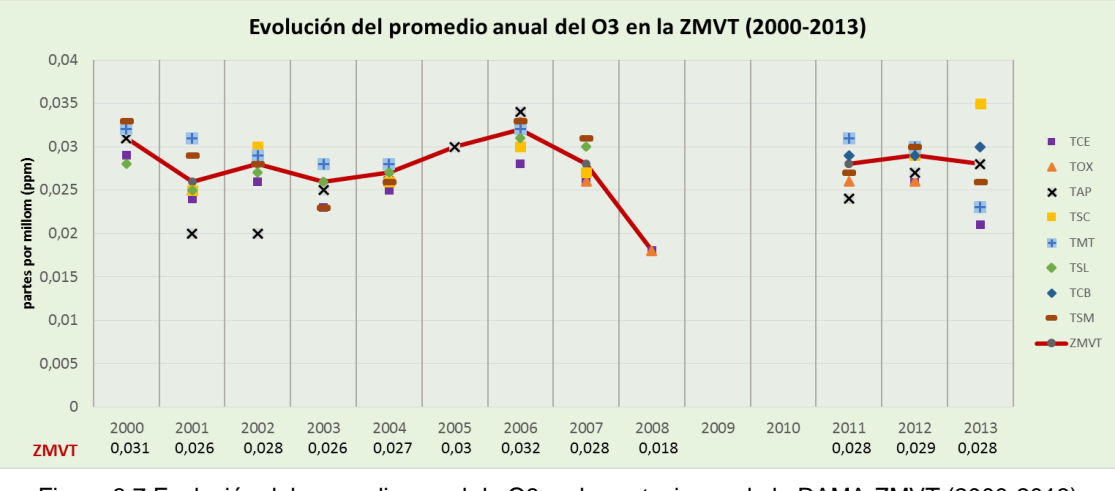

Figura 3.7 Evolución del promedio anual de O3 en las estaciones de la RAMA-ZMVT (2000-2013) Fuente: Elaboración propia a partir de los datos de RAMA-ZMVT 2000-2013

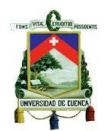

En la figura 3.8 se presentan los promedios mensuales de concentración de O3, en la que se puede ver la tendencia estacional, apreciándose un comportamiento muy homogéneo a lo largo del año, las concentraciones máximas se registran en el mes de mayo en la época seca-caliente con valores intermedios entre la época seca-fría y con un menor valor de los promedios de concentración de O<sub>3</sub> en la época de lluvia. Los valores promedio en cada uno de los meses se encuentran por debajo del valor de 0,11 ppm para el promedio de 1 hora y de 0,08 ppm para el promedio móvil de 8 horas, sin embargo debido a las fluctuaciones de las concentraciones horarias se considera para realizar un análisis de comportamiento de los datos de concentraciones horarias con el uso de diagramas de cajas.

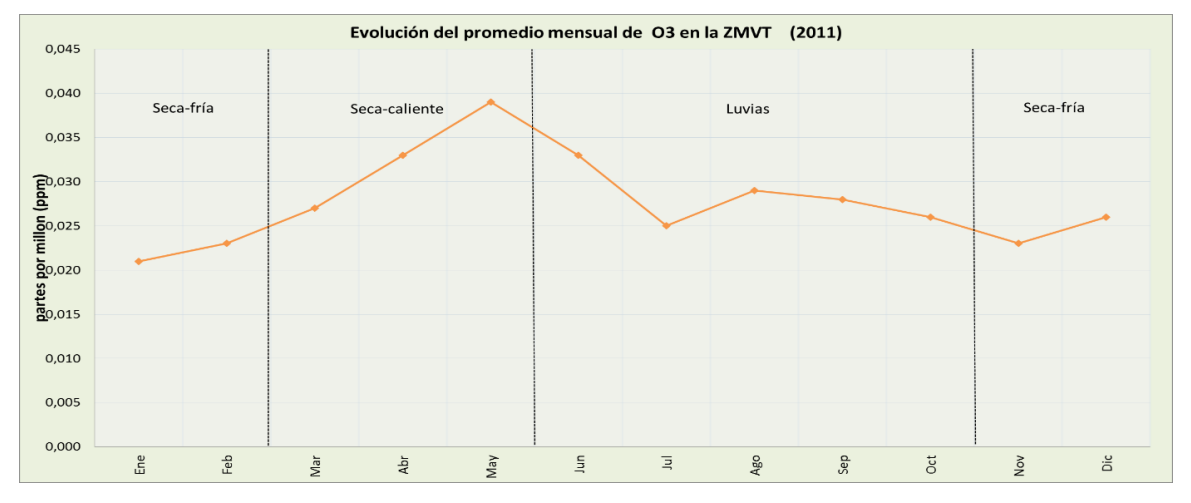

Figura 3.8 Evolución del promedio mensual de O<sub>3</sub> en la ZMVT (2011) Fuente: Elaboración propia a partir de los datos de RAMA-ZMVT (2011)

La tendencia de los promedios mensuales de concentración de O<sub>3</sub> para los años del 2000 al 2007 y del 2011 al 2013, presentan el mismo patrón de comportamiento descrito en la figura 3.8; en la figura 3.9 se distingue que los valores máximos de concentración se registran en el 2005 y que presentan una disminución paulatina en los años 2006 al 2013, de los máximos en cuanto a la magnitud de los promedios horarios por ende en los promedios mensuales de concentración, observándose una disminución de los promedios mensuales durante el 2011 al 2013, en comparación con los años 2000 al 2005.

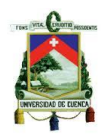

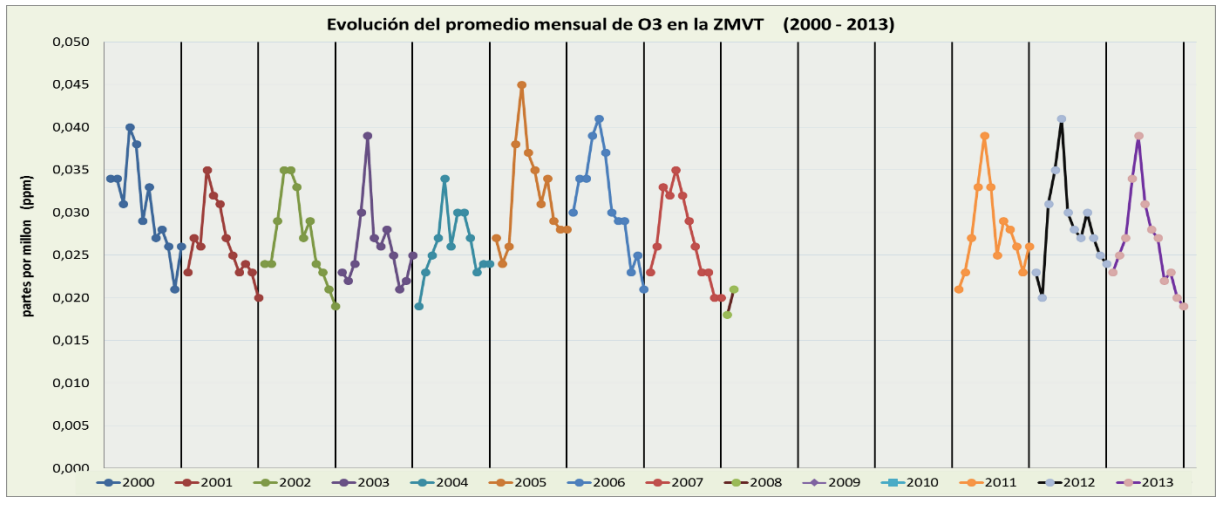

Figura 3.9 Evolución del promedio mensual de  $O<sub>3</sub>$  en la ZMVT (2000-2013) Fuente: Elaboración propia a partir de los datos de RAMA-ZMVT 2000-2013

### **Dióxido de nitrógeno (NO2)**

En la Zona Metropolitana del Valle de Toluca (ZMVT) las mediciones por la red automática de monitoreo atmosférico de Toluca, para el dióxido de nitrógeno (NO2), se registran y están disponibles los datos desde el año 2011 en adelante, las concentraciones registradas en cada una de las estaciones de monitoreo de la RAMA-ZMVT a partir del 2011 indican una tendencia creciente ligeramente pronunciada en aumento de los promedios de cada hora tal como se puede ver en la gráfica 3.10 en la cual la estación de monitoreo del aeropuerto presenta las concentraciones de NO<sup>2</sup> más altas frente a las otras estaciones. Los valores de la concentración promedio de NO<sup>2</sup> cada hora son utilizadas para el cálculo del promedio anual de concentración en cada estación.

Los promedios anuales de concentración de NO<sub>2</sub> no tienen un valor crónico fijado para su comprobación, las concentraciones anuales mantienen un promedio de 0,030 ppm sin embargo se encuentran muy por debajo de las 0,21ppm que es el valor fijado para la exposición aguda en la NOM-023/1993 que regula la concentración de NO<sup>2</sup> en la atmosfera. Es importante que se realice un monitoreo continuo para comparar cada hora las concentraciones del contaminante.

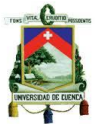

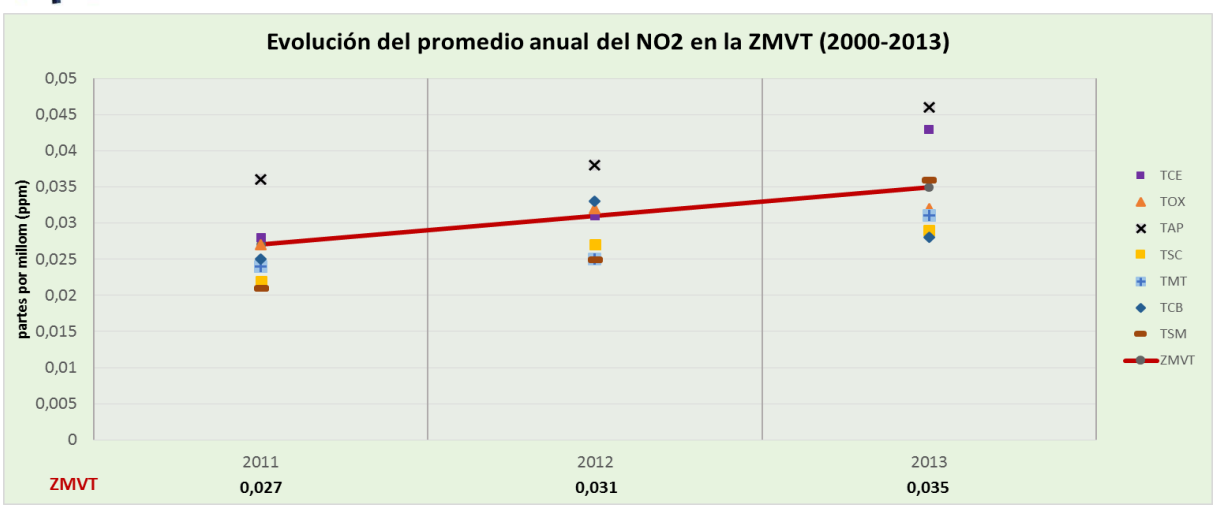

Figura 3.10 Evolución del promedio anual de NO<sub>2</sub> en las estaciones de la RAMA- ZMVT (2000-2013) Fuente: Elaboración propia a partir de los datos de RAMA-ZMVT 2000-2013

La gráfica 3.11 muestra el comportamiento del promedio mensual de NO<sub>2</sub> obtenido con base en los valores registrados de la concentración del promedio de cada hora por la RAMA-ZMVT. A lo largo del 2011 se aprecia una tendencia estable a lo largo de las diferentes épocas del año, en la época de lluvias se registran los promedios de concentración más bajos; y las máximas concentraciones se presentan durante los meses de invierno en la temporada seca-fría especialmente en diciembre. Ningún valor rebasa el valor límite de 0,21 ppm establecido por la NOM-023. La concentración máxima registrada es de aproximadamente un 60% por debajo del límite establecido, a lo largo de los años 2011 y 2013.

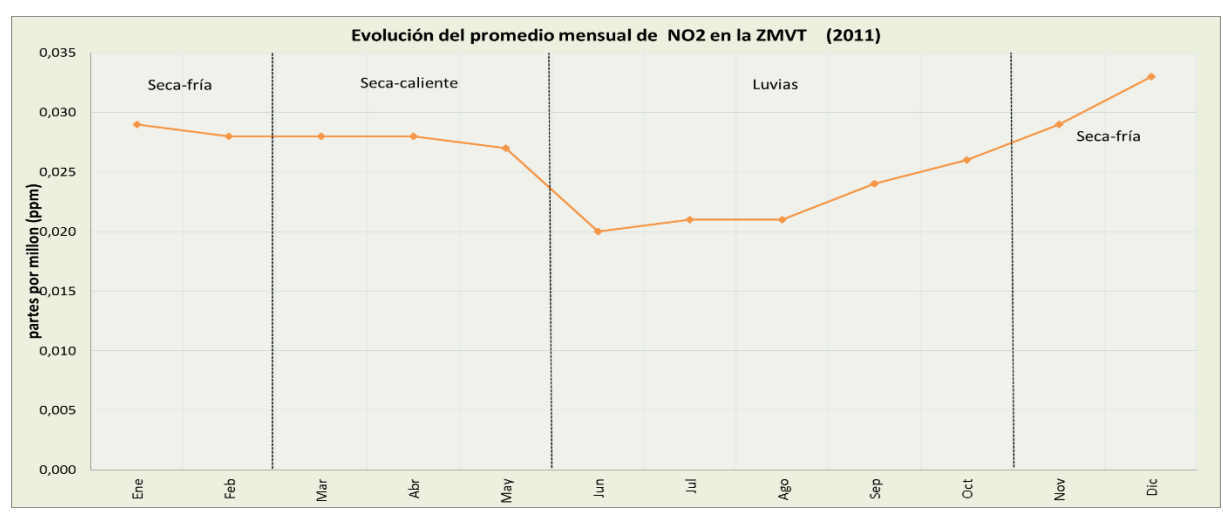

Figura 3.11 Evolución del promedio mensual de NO<sub>2</sub> en la ZMVT (2011) Fuente: Elaboración propia a partir de los datos de RAMA-ZMVT (2011)

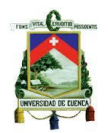

El comportamiento de los promedios mensuales de concentración de  $NO<sub>2</sub>$  a lo largo del periodo de estudio se presenta en la gráfica 3.12, en la cual claramente de puede ver la tendencia creciente del aumento de concentración del contaminante en la ZMVT presentando el año 2013 un comportamiento diferente a los años anteriores.

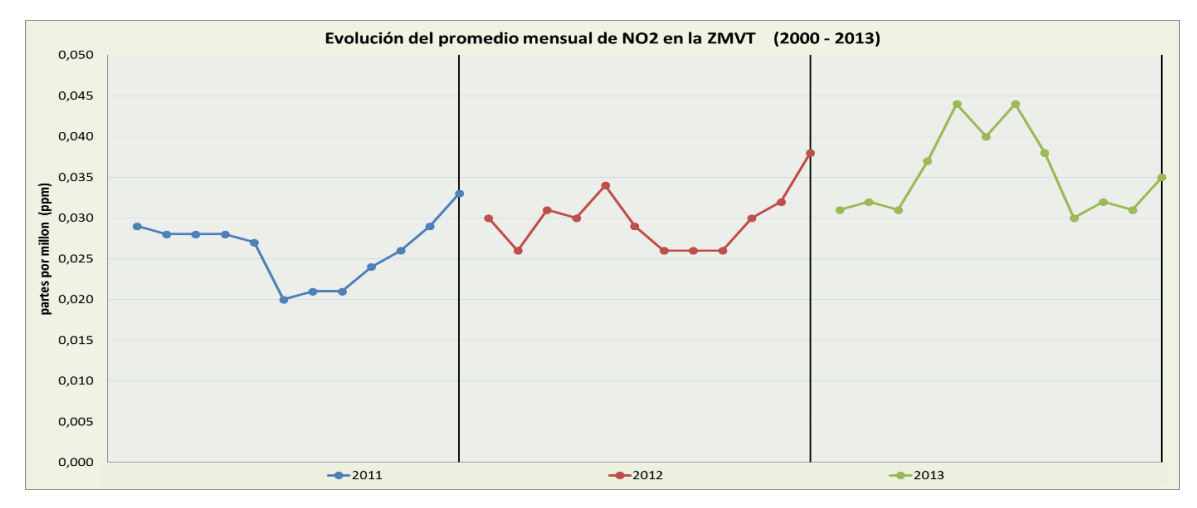

Figura 3.12 Evolución del promedio mensual de NO<sub>2</sub> en la ZMVT (2000-2013) Fuente: Elaboración propia a partir de los datos de RAMA-ZMVT 2000-2013

### **Dióxido de azufre (SO2)**

Los promedios anuales de dióxido de azufre (SO<sub>2</sub>) obtenidos a partir de las mediciones cada hora en cada una de las estaciones de la RAMA, que se presentan en la gráfica 3.13, a lo largo del periodo de estudio presentan un comportamiento estable desde el año 2000 al 2003. A partir del 2004 presenta una tendencia creciente hasta alcanzar los valores máximos de concentración del contaminante en el año 2006; después del 2006 la tendencia de las concentraciones disminuye paulatinamente hasta el 2008; el comportamiento tal parece que regresa a ser estable desde el 2008 en adelante, ya que en los años 2011 al 2013 las concentraciones son bajas y no presentan una tendencia pronunciada del incremento de la presencia del contaminante en la atmosfera. A pesar de que en los años 2006 al 2007 los datos alcanzan los valores máximos registrados por la RAMA, en ninguna ocasión se rebasa el valor de 0,025 ppm fijado por la NOM-022/2010. La zona de la estación de monitoreo del aeropuerto es la más problemática para este contaminante, esto es debido a que es una zona industrial.

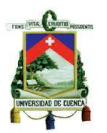

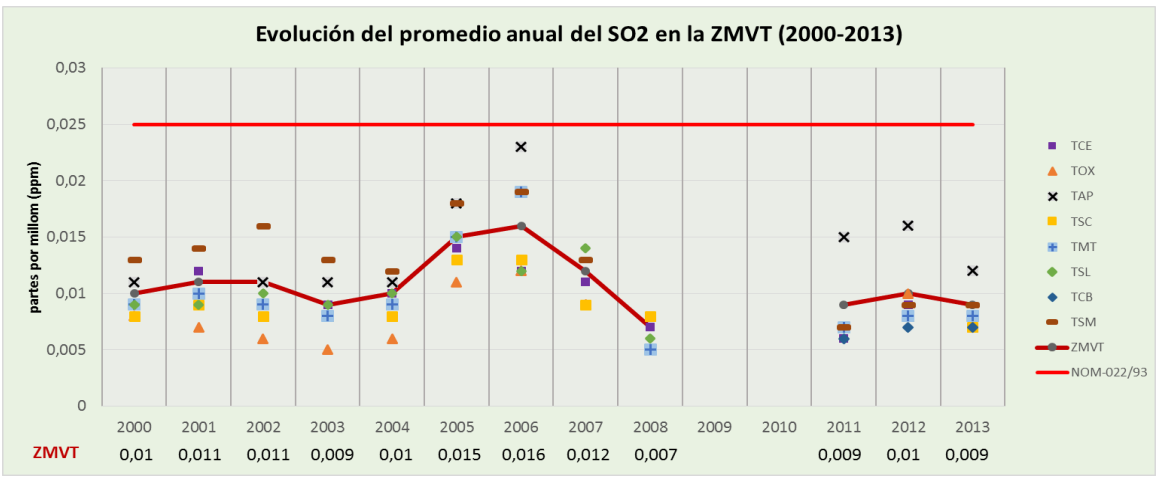

Figura 3.13 Evolución del promedio anual de SO<sub>2</sub> en las estaciones de la RAMA- ZMVT (2000-2013) Fuente: Elaboración propia a partir de los datos de RAMA-ZMVT 2000-2013

El comportamiento de los promedios mensuales de concentración de SO<sub>2</sub> obtenidos en el año 2011 se presentan en la gráfica 3.14 en la cual se puede ver que existe un comportamiento estable de los datos durante las diferentes épocas del año, presentando las concentraciones más altas en los meses de invierno entre los meses de noviembre a febrero, o entre los meses de mayo a junio; que son los meses en los que se registran una mayor concentración del contaminante debido al incremento de la actividad industrial y comercial en la ZMVT.

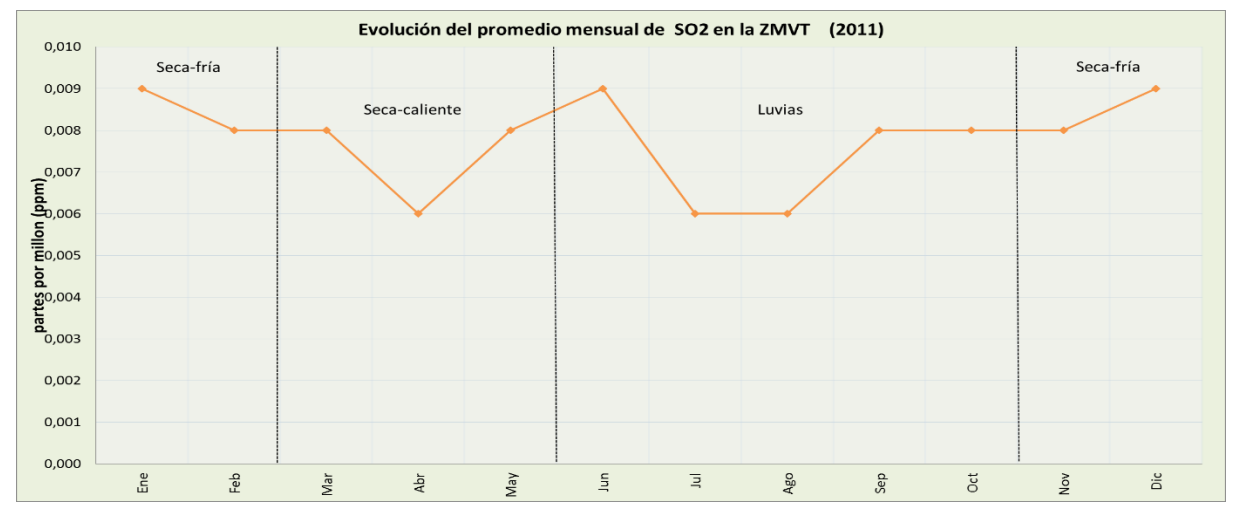

Figura 3.14 Evolución del promedio mensual de SO<sub>2</sub> en la ZMVT (2011) Fuente: Elaboración propia a partir de los datos de RAMA-ZMVT (2011)

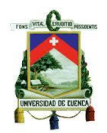

El comportamiento de los promedios mensuales de concentración de  $SO<sub>2</sub>$  a lo largo del periodo de estudio se presenta en la gráfica 3.15, en la cual claramente de puede ver un comportamiento estable de los datos desde el año 2000 hasta inicios del 2005, año en el cual se presentan una tendencia en aumento de la concentración del contaminante hasta alcanzar las concentraciones máximas registradas en mes de enero del 2006, después se presenta una considerable disminución en la concentración hasta los últimos meses del año 2008, tal parece que en los años 2009 y 2010, que no existen registros de medición del contaminante, los datos de las concentraciones registradas se mantienen estables con un comportamiento regular de altos o bajos niveles de concentración del contaminante en la aire monitoreado en la ZMVT, de acuerdo con los meses y épocas del año.

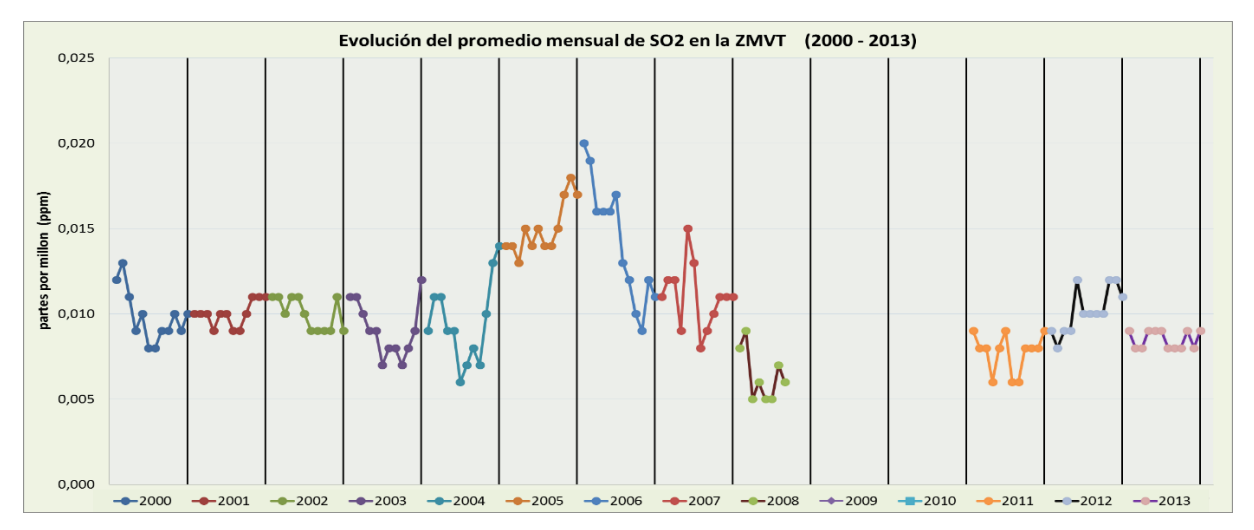

Figura 3.15 Evolución del promedio mensual de SO<sub>2</sub> en la ZMVT (2000-2013) Fuente: Elaboración propia a partir de los datos de RAMA-ZMVT 2000-2013

# **3.3. Análisis del comportamiento de la concentración promedio de cada hora de los contaminantes monitoreados en la RAMA-ZMVT e identificación de datos atípicos a partir del año 2011 al 2013.**

Para el análisis del comportamiento de las mediciones horarias de concentración de los contaminantes monitoreados se utilizó los diagramas de caja para la representación de los datos registrados en cada una de las estaciones de monitoreo atmosférico de la Zona metropolitana del Valle de Toluca.

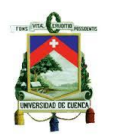

# **Identificación y análisis del comportamiento de valores atípicos de las mediciones de los contaminantes registradas en el año 2013 a través del uso de Diagramas de Cajas**

#### **Material particulado menor a 10 micrones (PM10)**

En la gráfica 3.17 se presentan a través de diagramas de cajas las concentraciones promedio horaria de PM<sup>10</sup> registradas en el año 2013 en cada una de las estaciones de monitoreo. Claramente se puede ver que la estación con registros de concentraciones altas de PM<sup>10</sup> es la estación de San Cristóbal, ya que el límite el percentil 75 tiene un valor de 118  $\mu$ g/m<sup>3</sup>, su promedio anual es de 96  $\mu$ g/m<sup>3</sup> y el valor máximo de concentración promedio en una hora de 801 µg/m<sup>3</sup>.

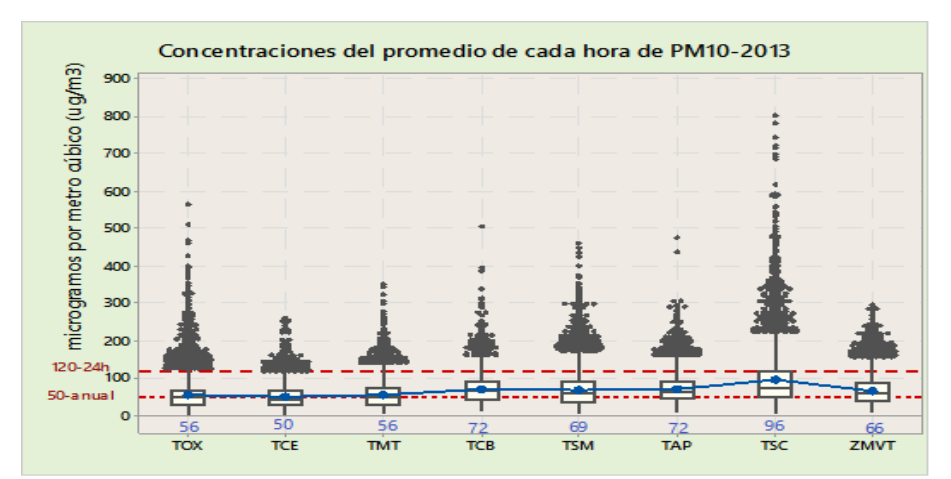

Figura 3.17 Diagrama de Cajas de las concentraciones promedio horaria de PM10 -2013 Fuente: Elaboración propia a partir de los datos de RAMA-ZMVT 2013

En cada una de las estaciones se presentan valores atípicos que sobrepasan los límites de los bigotes y el máximo permitido por la NOM-025. Estos valores se pueden presentar debido a fallas de los equipos, malas mediciones o debido a episodios de contaminación que se presentan en ciertas horas del día en cada una de las estaciones de monitoreo.

El comportamiento de los valores atípicos de las mediciones del promedio horario de PM10 en el año 2013 en las horas del día, se presentan en la gráfica 3.18, en la cual se puede diferenciar claramente que las concentraciones altas de PM<sub>10</sub> se presentan entre las 8h00 a 12h00 y de 15h00 a 20h00 en la mayoría de las estaciones se registran los valores más altos a las 10h00 y a las 18h00, siendo estas horas en

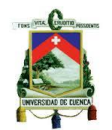

las que se desarrolla la actividad económica de la ZMVT. La estación de San Cristóbal registra las concentraciones más altas a las 09h00, 12h00 y 18h00 y registrando constantemente concentraciones superiores a los 120  $\mu$ g/m<sup>3</sup>.

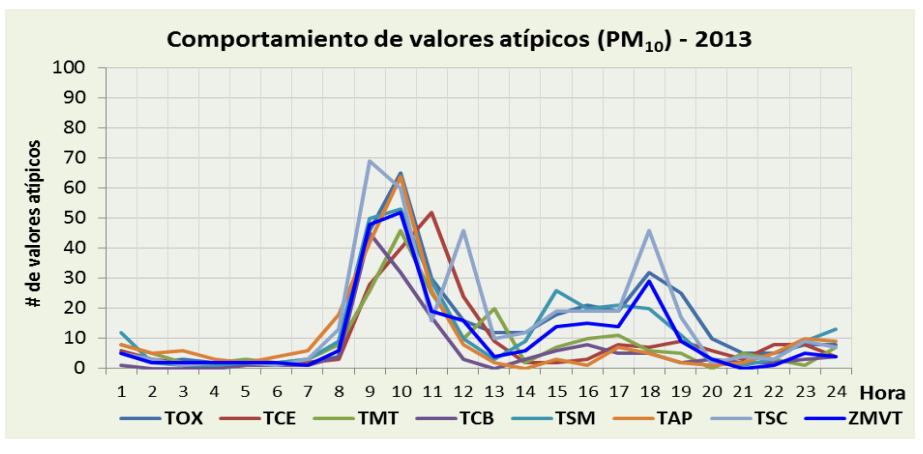

Figura 3.18 Representación de los valores que se presentan en un diagrama de caja Fuente: Elaboración propia a partir de los datos de RAMA-ZMVT 2013

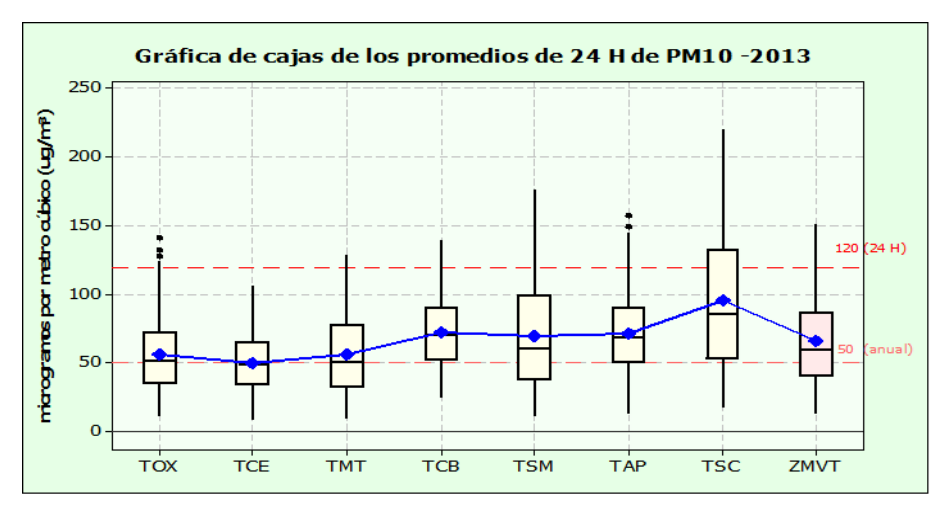

Figura 3.19 Diagrama de Cajas de las concentraciones promedio de 24H de PM10 -2013 Fuente: Elaboración propia a partir de los datos de RAMA-ZMVT 2013

En la gráfica 3.19 se puede ver que la estación con mayor número de veces que sobrepasa el valor límite del valor de 120 µg/m<sup>3</sup> establecido en la NOM-025, en el año 2013 es la estación de San Cristóbal con más del 25 % del total de los datos, siendo estos valores superiores al límite máximo de concentración del promedio de 24H de PM10.

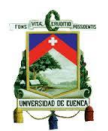

## **Ozono (O3).**

En la gráfica 3.20 se presentan a través de diagramas de cajas las concentraciones promedio horaria de O3 registradas en el año 2013 en cada una de las estaciones de monitoreo. Se puede ver que las estaciones con registros de concentraciones altas de O3 son las estaciones de Ceboruco y la de San Cristóbal, sobrepasando al menos una vez el valor de 0,11 ppm para la concentración máxima en una hora establecida en la NOM-020. En la estación de Toluca Centro se presenta la mayor cantidad de valores atípicos, indicando que el 98,26% de los datos tienen una concentración menor a 0,06 ppm.

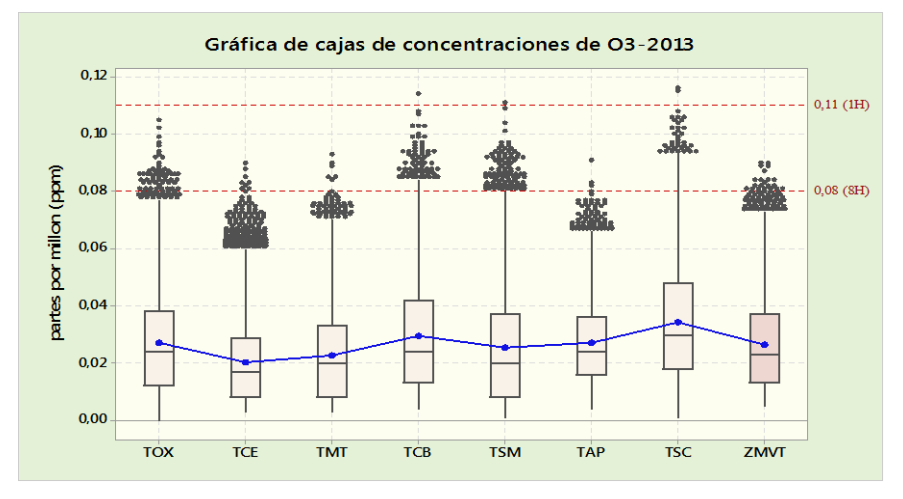

Figura 3.20 Diagramas de Cajas de las concentraciones promedio horaria de  $O_3$  -2013 Fuente: Elaboración propia a partir de los datos de RAMA-ZMVT 2013

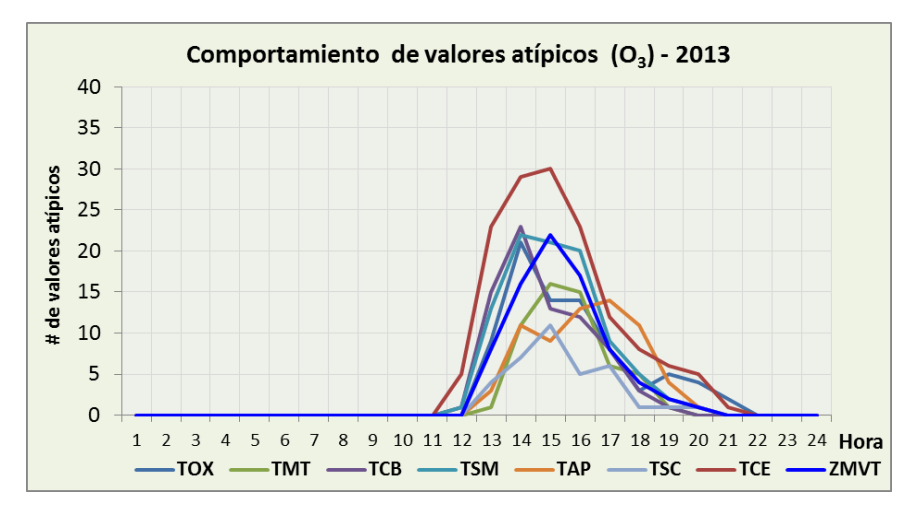

Figura 3.21 Comportamiento de los valores atípicos de las concentraciones de  $O_3$ -2013 Fuente: Elaboración propia a partir de los datos de RAMA-ZMVT 2013

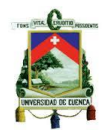

El comportamiento de la presencia de valores atípicos en los años anteriores presenta el mismo patrón para los años anteriores, con la única diferencia en la variación del total de valores atípicos, ya que pueden presentarse tanto un aumento de valores atípicos o menos valores atípicos.

### **Dióxido de Carbono (CO).**

En la gráfica 3.22 se presentan a través de diagramas de cajas las concentraciones promedio horaria de CO registradas en el año 2013 en cada una de las estaciones de monitoreo. Se puede ver que las estaciones con registros de concentraciones altas de CO son las estaciones de Ceboruco, Aeropuerto y San Cristóbal, estando todas estas concentraciones muy debajo del límite máximo establecido en la NOM-021 de 11ppm para un promedio móvil de 8 horas. Todas las estaciones de monitoreo presentan valores atípicos de las mediciones de concentraciones horarias.

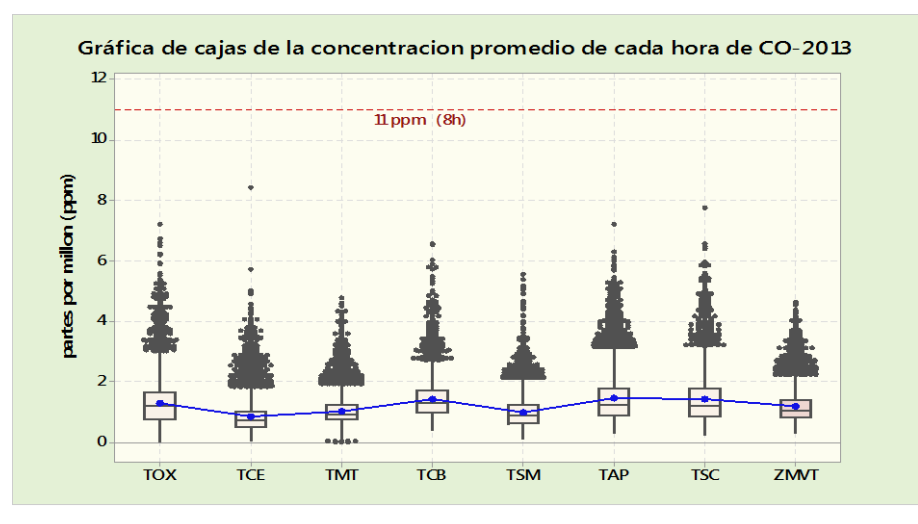

Figura 3.22 Diagramas de Cajas de las concentraciones promedio horaria de CO -2013 Fuente: Elaboración propia a partir de los datos de RAMA-ZMVT 2013

En la gráfica 3.23 se presentan los promedios móviles de 8 horas, para el valor diario de concentración del CO, se presenta el máximo valor de los promedios móviles de 8 horas calculados para cada estación de monitoreo, claramente se puede ver que los promedios máximos alcanzan valores inferiores a 6ppm, razón por la cual se puede decir que el CO no rebasa la NOM-021.

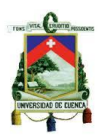

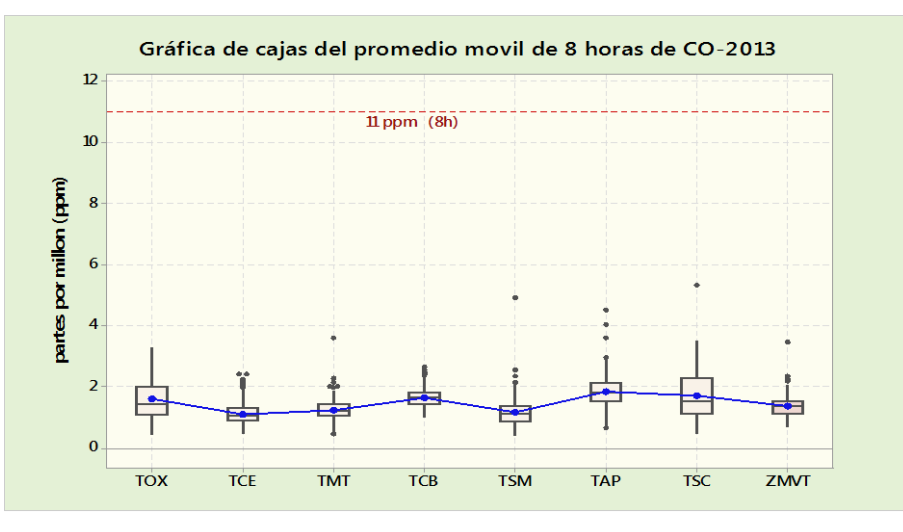

Figura 3.23 Diagramas de Cajas del promedio móvil de 8 horas de CO -2013 Fuente: Elaboración propia a partir de los datos de RAMA-ZMVT 2013

En la gráfica 3.24 se presenta el comportamiento de los valores atípicos de CO a lo largo del día, en la que se puede ver en la grafica que la mayor frecuencia de valores atípicos se presentan entre las 6h00 a 11h00, con un máximo de concentraciones altas entre las 8h00 a 9h00; en todas las estaciones, con lo que se puede decir que en ese horario la presencia de CO en el aire es alta, este comportamiento de las concentraciones de CO es causado por el tráfico vehicular que se presenta en las horas de movilidad y circulación vehicular.

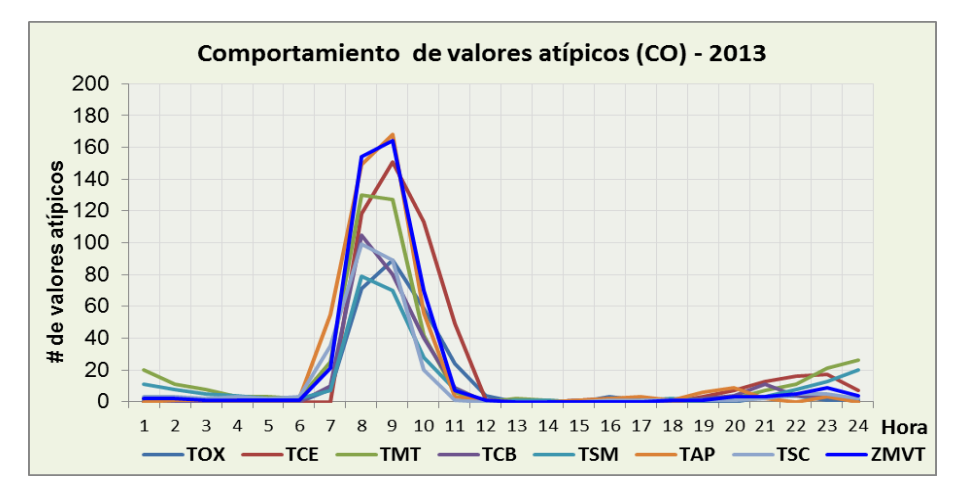

Figura 3.24 Comportamiento de los valores atípicos de las concentraciones de CO -2013 Fuente: Elaboración propia a partir de los datos de RAMA-ZMVT 2013

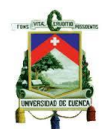

#### **Dióxido de Nitrógeno (NO2)**

En la gráfica 3.25 se presentan a través de un diagrama de cajas las concentraciones promedio horaria de NO<sup>2</sup> registradas en el año 2013 en cada una de las estaciones de monitoreo. Se puede ver que las estaciones con registros de concentraciones altas de NO2 son las estaciones de Toluca Centro y Aeropuerto, estando todas las concentraciones registradas muy debajo del límite máximo establecido en la NOM-023 de 0,21ppm para el promedio de 1 hora. Todas las estaciones de monitoreo presentan valores atípicos o concentraciones altas que sobrepasan el límite superior del bigote correspondiente a las concentraciones de NO<sup>2</sup> registradas.

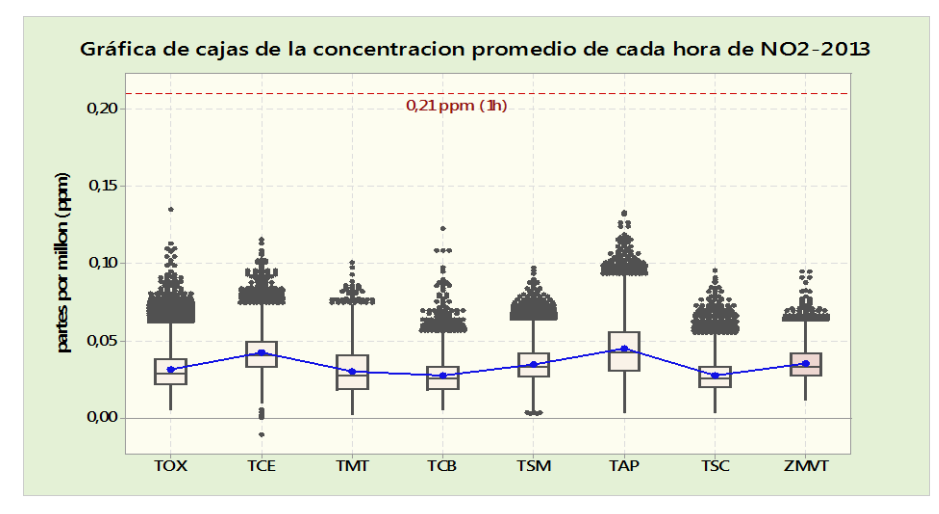

Figura 3.25 Diagramas de Cajas de las concentraciones promedio horaria de NO<sup>2</sup> -2013 Fuente: Elaboración propia a partir de los datos de RAMA-ZMVT 2013

En la gráfica 3.26 se presenta el comportamiento de los valores atípicos de NO<sup>2</sup> en cada hora del día, en la gráfica se puede ver que la mayor frecuencia de valores atípicos se presentan entre las 8h00 a 12h00, con un máximo de concentraciones altas a las 10h00, en todas las estaciones; con lo que se puede decir que a esa hora la concentración de NO<sub>2</sub> en el aire es alta en todas las estaciones de monitoreo. Este comportamiento de las concentraciones de NO<sup>2</sup> es causado por el tráfico vehicular caracteristico de la ZMVT.

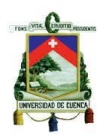

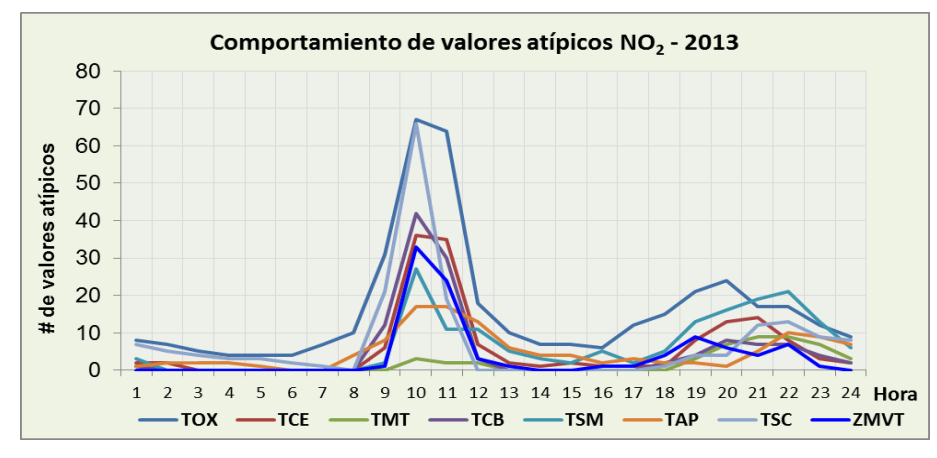

Figura 3.26 Comportamiento de los valores atípicos de las concentraciones de  $NO<sub>2</sub>$ -2013 Fuente: Elaboración propia a partir de los datos de RAMA-ZMVT 2013

#### **Dióxido de Azufre (SO2).**

En la gráfica 3.27 se presentan a través de diagramas de cajas las concentraciones promedio horaria de SO<sup>2</sup> registradas en el año 2013 en cada una de las estaciones de monitoreo. Se puede ver que la estación con registros de concentraciones altas de SO2 es la estación del Aeropuerto, estando todas las concentraciones registradas muy por debajo del límite máximo establecido en la NOM-022 de 0.11ppm para el promedio de 24 horas y 0,08 ppm para el promedio móvil de 8 horas, el comportamiento de los promedios móviles de 8 horas calculados se presentan en la gráfica 3.28.

Todas las estaciones de monitoreo presentan un número elevado de valores atípicos o concentraciones por fuera del límite superior del bigote de las mediciones horarias, siendo la estación de Metepec la que presenta un 8,98% de valores atípicos o concentraciones altas que sobrepasan el límite superior del bigote correspondiente al total de las concentraciones de NO<sup>2</sup> registradas por la RAMA-ZMVT.

En la gráfica 3.29 se presenta el comportamiento de los valores atípicos de SO<sup>2</sup> en cada hora del día, en la gráfica se puede ver que la mayor frecuencia de valores atípicos se presentan entre las 7h00 a 12h00, con un máximo de concentraciones altas a las 09h00, en todas las estaciones; con lo que se puede decir que a esa hora la concentración de SO<sup>2</sup> en el aire es alta en todas las estaciones de monitoreo, este comportamiento de las concentraciones de SO<sup>2</sup> es causado por el tráfico vehicular caracteristico de la ZMVT.

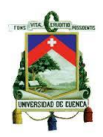

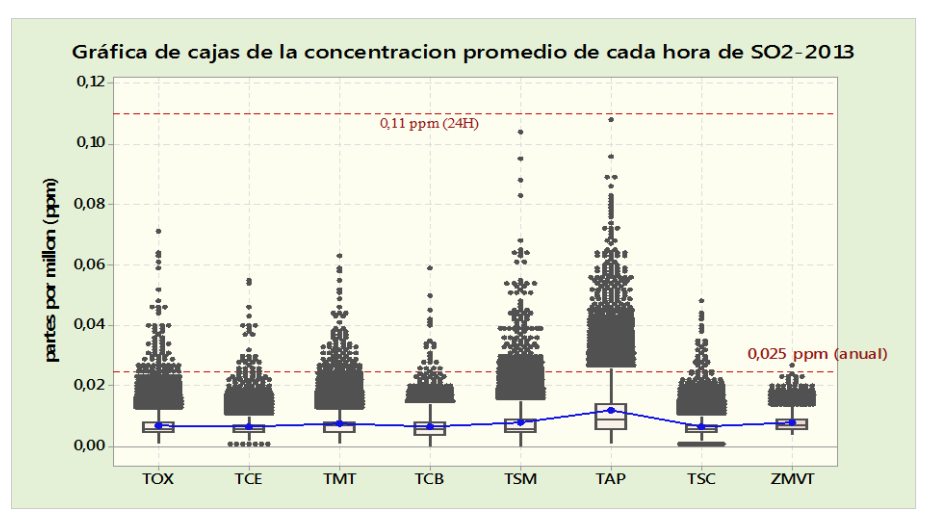

Figura 3.27 Diagramas de Cajas de las concentraciones promedio horaria de SO<sup>2</sup> -2013 Fuente: Elaboración propia a partir de los datos de RAMA-ZMVT 2013

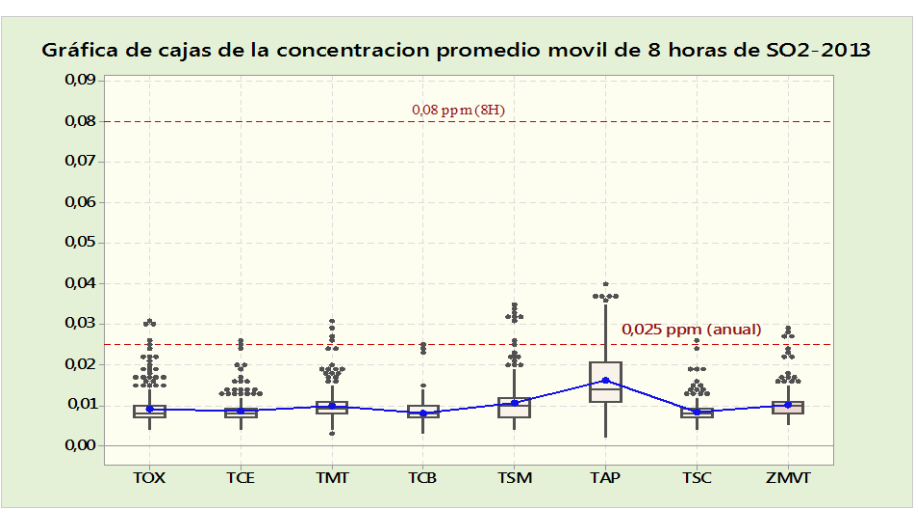

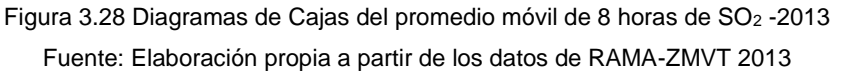

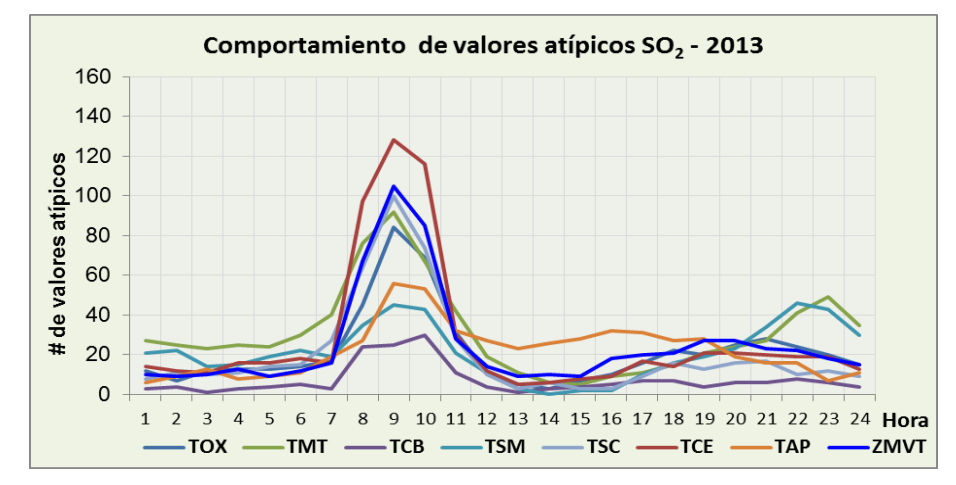

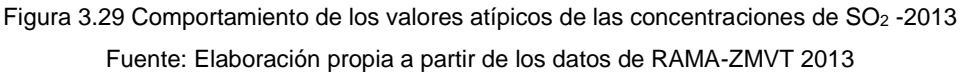
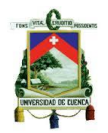

# **3.4. Problemática con el contaminante de mayor presencia en la ZMVT. Partículas menores a 10 micrones (PM10).**

En la ZMVT se presenta un grave problema con las partículas menores a 10 micrómetros, debido a que desde el año 2002 hasta el 2013, que se cuenta con datos disponibles, se ha violado el valor máximo permisible de 50  $\mu$ g/m<sup>3</sup>, en el promedio de concentración anual obtenido, tal como se indica en la figura 3.1.

El ozono es otro de los contaminantes monitoreados en la ZMVT, que ha presentado cierto nivel de incremento en el promedio anual de concentración, pero sin llegar a sobrepasar el valor máximo permitido en la NOM.

La tendencia de los promedios anuales de concentración de PM<sub>10</sub>, es creciente a partir del año 2001 con un valor promedio anual de la 42 µg/m<sup>3</sup> en la ZMVT, sin violar la NOM-025 anual. Esta tendencia se presenta hasta el 2005, en este año todas las estaciones tienen los promedios anuales por encima de los 60  $\mu$ g/m<sup>3</sup>, por lo cual un promedio anual de concentración en la ZMVT de 88 µg/m<sup>3</sup>. A partir del 2006 las concentraciones de PM<sup>10</sup> tienden a disminuir ligeramente hasta el año 2009, año en el que presenta una concentración promedio anual de 64  $\mu$ g/m<sup>3</sup>. En los siguientes años se presenta nuevamente una tendencia creciente en los años 2010 y 2011 que registran promedios de 67 y 80 µg/m<sup>3</sup> respectivamente, esta tendencia creciente se convierte en decreciente para los años 2012 y 2013 con promedios anuales de 73 y 68 µg/m<sup>3</sup>. Lo que nos conlleva a decir que a partir del año 2002 se está sobrepasando los límites establecidos en la NOM-025 para el promedio anual de concentración de PM10 (figura 3.7).

Para el caso de los promedios de 24 horas de PM<sub>10</sub> se puede decir que las concentraciones altas se presentan en la temporada seca-fría y seca caliente entre los meses de noviembre a mayo; y que las concentraciones bajas se presentan en la  $temporada$  de lluvias, esto es debido a que la concentración de  $PM<sub>10</sub>$  en la atmosfera es proporcional con el nivel de lluvias o humedad relativa. Este comportamiento de las concentraciones de PM<sup>10</sup> en la atmosfera es el mismo comportamiento para todo los años (figura 3.2 / 3.3).

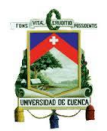

Con la presentación de los promedios horarios de concentración de PM<sup>10</sup> registrados en cada estación en el año 2013, a través de un diagrama de cajas se fundamenta para decir que la estación de San Cristóbal es la que presenta un grave problema con este contaminante ya que el 75% de las mediciones de todo el año son superiores a 50 µg/m<sup>3</sup> y aproximadamente el 25% del total de las mediciones con valores superiores a 120  $\mu$ g/m<sup>3</sup> (figura 3.17) con lo cual se puede establecer que en años anteriores hasta el 2003, los datos presentan un comportamiento similar, ya que los promedios anuales son incluso superiores al obtenido en el 2013 (figura 3.1). A su vez con el uso de esta gráfica se determinan los valores atípicos, que representados en una gráfica de comportamiento (figura 3.18), se puede ver que las concentraciones altas de PM<sup>10</sup> en la ZMVT se presentan a las 10h00 y a las 18h00.

#### **3.5. Conclusiones**

En este capítulo se presentó el comportamiento de las concentraciones promedio de cada hora, de 8 horas, de 24 horas, mensual y anual; de cada uno de los contaminantes atmosféricos monitoreados en la Zona Metropolitana del Valle de Toluca (ZMVT), estos contaminantes son: partículas menores a 10 micrones (PM10), Ozono (03), Bióxido de Nitrógeno (NO2), Monóxido de Carbono (CO) y Bióxido de Azufre (SO2). Con base en los resultados de los análisis realizados a las bases de datos de monitoreo ambiental entre los años 2000 al 2013, se puede decir que los años con un mayor índice de contaminación atmosférica se presentaron entre el 2005 al 2007, ya que la tendencia y comportamiento de las concentraciones promedio de los contaminantes criterio entre estos años presentaron concentraciones altas en comparación de los años anteriores y de los años posteriores, determinando que han sido los años más críticos en los niveles de contaminación del aire de la ZMVT.

Las partículas menores a 10 micrones (PM<sub>10</sub>), es el contaminante que registra concentraciones promedio horarias con valores en ciertas ocasiones superiores a 120 ug/m<sup>3</sup>, registrando los valores máximos en la mañana entre las 09H00 a 10H00 y en la tarde entre 17H00 a 19H00, estos valores registrados influencian a que el promedio de 24 horas sea un valor superior al límite máximo diario permitido por la NOM-025, es por esto que a lo largo de un año continuo de monitoreo, los promedio diarios de PM<sub>10</sub> sobrepasan el valor máximo permitido de 120 ug/m<sup>3</sup> siendo en un mayor número

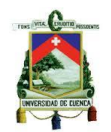

de veces en las épocas seca-fría y seca-cálida. Para los promedios anuales de concentración de PM<sup>10</sup> obtenidos a partir de la base de datos del periodo de estudio como se puede ver en la figura 3.1, se sobrepasa el valor máximo anual permitido de 50 µg/m<sup>3</sup> a partir del año 2002 con un promedio de 53 µg/m<sup>3</sup>, después del 2002, la tendencia de la concentración anual de PM<sup>10</sup> incrementa hasta alcanzar un valor máximo de concentración anual de 88 µg/m<sup>3</sup> en el año 2005, sobrepasando el valor máximo anual desde el año 2002 hasta el 2013, y siendo la estación de monitoreo de San Cristóbal la que registra los valores más altos de concentración de PM<sup>10</sup> desde el año 2001 hasta el año 2013, que se tiene la información disponible.

El Ozono (O3) ha mantenido un comportamiento homogéneo de los promedios de concentración anual entre los años de estudio, ya que en promedio presenta un valor anual de 0,027 ppm para la mayoría de los años; las concentraciones de O<sup>3</sup> presentan un ligero incremento en el año 2006, entre el año 2011 al 2013 (ver figura 3.7) en la que se puede ver que se presenta una disminución de las concentraciones de O3. El comportamiento de los promedios mensuales de concentración de O3, indican que se registran concentraciones altas de O<sub>3</sub> es la época seca-caliente, especialmente en el mes de mayo. Las concentraciones horarias que se registran en cada una de las estaciones de monitoreo ambiental de la ZMVT, en muy pocas veces sobrepasan el límite máximo horario de 0.11 ppm (ver figura 3.20), presentándose concentraciones altas de O<sup>3</sup> entre las 14h00 a 15h00 (ver figura 3.21); con el límite para el promedio móvil de 8 horas no se han registrado promedios que sobrepasen los límites establecidos en la NOM-020.

Para el caso de las concentraciones de CO, NO<sub>2</sub> y SO<sub>2</sub> luego de los análisis realizados, se observa que en la ZMVT las concentraciones promedio horario, 8 horas, diario, mensual y anual se han mantenido muy por debajo de los límites que establecen su respectiva NOMs para cada contaminante, estos límites se han mantenido en todos los años del periodo de estudio.

Por lo que se puede decir que en la ZMVT las PM<sub>10</sub> son el principal problema de contaminación atmosférica, debido a que no se cumplen con los límites de la norma NOM-025.

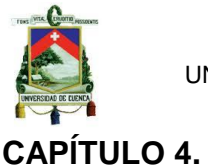

# **MODELO DE REGRESIÓN LINEAL PARA PREDECIR EL PROMEDIO DIARIO DE CONCENTRACIÓN DE PM10 EN LA ZMVT, CON BASE EN LAS VARIABLES METEOROLÓGICAS.**

## **4.1. Introducción**

La información de la red automática de monitoreo atmosférico de la Zona Metropolitana del Valle de Toluca se utiliza para modelar las concentraciones promedio de 24 horas (promedio diario) de las partículas menores a 10 micrones (PM10), mediante un modelo de regresión lineal multivariante para predecir la concentración promedio diaria del contaminante PM10. Se presentan dos modelos que se pueden utilizar para cualquier estación de monitoreo de la ZMVT. Los modelos propuestos utilizan información real de la concentración de PM10 y de las variables meteorológicas monitoreadas por la RAMA-ZMVT. Estos datos sirven para predecir la concentración promedio diaria de PM10, que se ha reportado como un contaminante de riesgo para la región.

#### **4.2. Presentación grafica de la correlación obtenida**

Para presentar la correlación que tienen las variables meteorológicas y sus interacciones con los datos de PM10, se extrajeron los valores de correlación de las variables con el promedio diario de PM<sub>10</sub> (Anexo 2.4). En la figura 4.1 se presentan las correlaciones obtenidas para PM<sub>10</sub> con las otras variables.

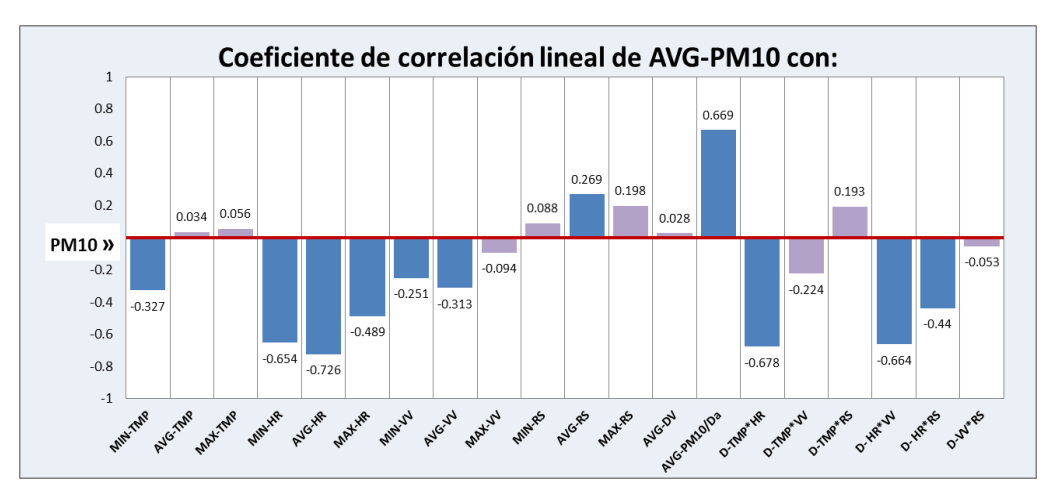

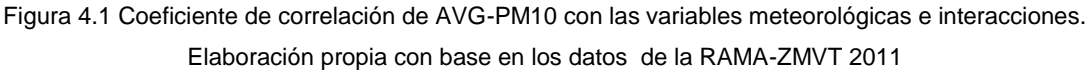

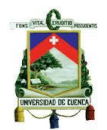

En la gráfica 4.1 se puede ver claramente que las variables que mejor explican la variabilidad de las concentraciones diarias de PM<sup>10</sup> son: los valores mínimos de temperatura ambiente (TMP); los valores mínimos, los promedios y los máximos valores diarios de humedad relativa (HR); los valores mínimos y los promedios de la velocidad del viento; los promedios diarios de radiación solar (RS); la concentración de PM<sup>10</sup> del día anterior (AVG-PM10/Da); la interacción entre TMP y HR, HR y VV, Hr y VV. Todas estas variables mencionadas se utilizaron para ser ingresadas en el programa estadístico de Minitab como las variables predictoras y como variable de respuesta se usó el promedio diario de PM10.

#### **4.3. MODELO 1:**

## **Selección de las variables que se van a utilizar en los modelos de predicción**

Para definir las variables que se van a ser las definitivas en el modelo de regresión se realiza la selección de los mejores subconjuntos de variables que es una herramienta de Minitab. Una vez que se ha generado los mejores subconjuntos de variables, se busca el mejor subconjunto de variables con base en el valor más alto de  $R^2$  ajustado. Se selecciona como criterio el mayor valor de  $R^2$  ajustado porque el valor no tiene que crecer al introducir nuevas variables regresoras y con un menor índice de Cp de Mallows. Se selecciona el menor valor del Cp de Mallows porque se define como el menor error cuadrático medio de predicción para los puntos observados cuando se utiliza un modelo con varios parámetros o variables regresoras. (Fernández, Junio, 2006)

En el anexo 4.1 se presenta el proceso realizado en Minitab, en el cual se seleccionan las variables regresoras que son consideradas en los modelos de predicción. Al establecer las variables se genera la regresión para obtener los valores de los coeficientes para cada una de las variables regresoras y a su vez eliminar las variables regresoras que presentan un valor del p-value superior al alfa establecido, en este caso de estudio el valor de alfa utilizado fue del 5%.

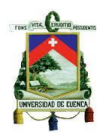

## **Presentación de los resultados del modelo 1**

Ecuación matemática del modelo 1.

#### **AVG-PM10 =**

 $57,2-9,188(AVG,VV)-0,0279(TMP*HR)+0,00174(TMP*RS)+0,687(AVG.PM<sub>10</sub>/Da)$  (4.9)

De donde:

AVG.VV = promedio diario de los valores registrados de la velocidad del viento

TMT\*HR = interacción entre los valores diarios de la temperatura ambiente y la humedad relativa TMT\*RS = interacción entre los valores diarios de la temperatura ambiente y la radiación solar AVG.PM<sub>10</sub>/Da = promedio diario de PM<sub>10</sub> del día anterior

Resumen del modelo de predicción

El modelo de predicción presenta un valor de  $R^2$  de 83.6%, un valor de  $R^2$  ajustado de 83,4%.

#### **4.4. MODELO 2:**

# **Identificación de los días de la semana correspondientes a cada día del año, para calcular el promedio de concentración referente a cada día de la semana durante todo el año.**

En la tabla 4.1 se presentan los promedios de concentración para cada día de la semana del total de los días del año 2011.

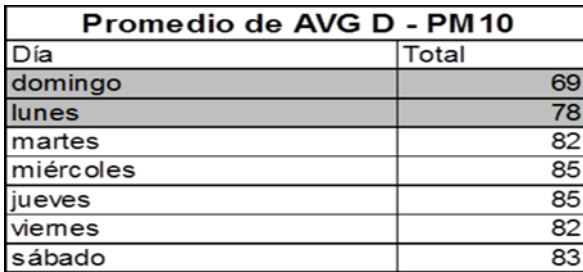

Tabla 4.1 Promedios diarios de la concentración de PM10. Elaboración propia –Datos RAMA-ZMVT 2011

Claramente se puede ver que los promedios más bajos se presentan los días domingo y lunes, lo cual nos permite no considerar los promedios diarios registrados en estos días. Por lo cual para un siguiente modelo de predicción se trabajará con los promedios diarios de los días martes, miércoles, jueves, viernes y sábado ya que

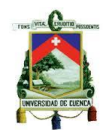

estos son los días de la semana con los promedios altos. Debido a que la concentración del día anterior de PM<sup>10</sup> repercute mucho en la concentración del día actual, se decide no considerar los días domingo y lunes, para la generación del nuevo modelo.

El procedimiento a seguir para generar el nuevo modelo es el mismo que se describió en los pasos anteriores.

## **Presentación de la ecuación del modelo 2**

- Ecuación matemática del modelo 2
- **AVG-PM10 =**

 $75,9-0,391(AVG, HR) - 0,57(MIN, HR) + 0,0139(VV * RS) + 0,586(AVG, PM_{10}/Da)$  (4.10)

De donde:

AVG.HR = promedio diario de los valores registrados de humedad relativa MIN\*HR = valores mínimos diarios de humedad relativa VV\*RS = interacción entre los valores diarios de la velocidad del viento y la radiación solar AVG.PM $10$ /Da = promedio diario de PM $10$  del día anterior

Resumen del modelo de predicción

El modelo de predicción presenta un valor de  $R^2$  de 90.2 % y un valor de  $R^2$ ajustado de 90.0 %.

# **4.5. Evaluación de los modelos de predicción con el uso de la medición de los errores (MAE, MSE y MAPE).**

En la tabla 4.2 se presentan los resultados de los indicadores que se utilizan para verificar la efectividad de las predicciones, al ejecutar los modelos de regresión lineal multivariante para realizar las predicciones de los valores de las concentraciones promedio diario de PM<sup>10</sup> en la ZMVT.

Se puede ver claramente que los valores de predicción con el MP2 son más valores más cercanos a las concentraciones reales en comparación del MP1; esto debido a que los valores del MAE, MSE y MAPE presentan una diferencia muy distante frente a los valores obtenidos del MP2. Por lo cual se puede decir que en caso realizar la predicción de la concentración diaria de PM<sup>10</sup> se debería efectuar con el MP 2.

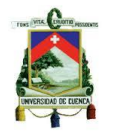

| Evalución de los modelos de predicciones |        |            |            |             |  |
|------------------------------------------|--------|------------|------------|-------------|--|
| Año                                      | Modelo | <b>MAE</b> | <b>MSE</b> | <b>MAPE</b> |  |
| 2011                                     |        | 47         | 2860       | 87          |  |
|                                          | 2      | 14         | 386        | 20          |  |
|                                          | Dif    | 33         | 2474       | 67          |  |
| 2012                                     | 1      | 35         | 1418       | 73          |  |
|                                          | 2      | 14         | 287        | 24          |  |
|                                          | Dif    | 21         | 1131       | 49          |  |
| 2013                                     |        | 35         | 1403       | 77          |  |
|                                          | 2      | 11         | 194        | 20          |  |
|                                          | Dif    | 24         | 1209       | 57          |  |

Tabla 4.2 Resultados de la evaluación de los modelos de predicción. Fuente: Elaboración propia

#### **4.6. Resultados**

Los datos que se utilizan para predecir el promedio diario de concentración de PM<sup>10</sup> en la ZMVT serán los valores de las variables meteorológicas que pueden ser obtenidos con certeza ya que cada variable meteorológica tienen sus modelos estandarizados de predicción, que emiten diariamente los posibles valores mínimos, promedios y máximos de las variables meteorológicas como la HR, la TMP, la RS y la VV, que estamos utilizando para predecir la concentración promedio diaria de  $PM_{10}$ .

En la figura 4.2 se presenta el resumen de los modelos de regresión lineal multivariante, a su vez se puede decir que en los dos modelos es muy importante conocer la concentración promedio del día anterior de PM10, ya que en cada caso hay una correlación positiva es decir si la concentración de PM<sub>10</sub> del día anterior es alta, muy posiblemente el valor de la predicción sea también alta, así también los valores de la HR, la VV presentan una correlación negativa es decir en caso de que aumenten estos valores, la concentración de PM<sup>10</sup> disminuirá.

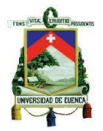

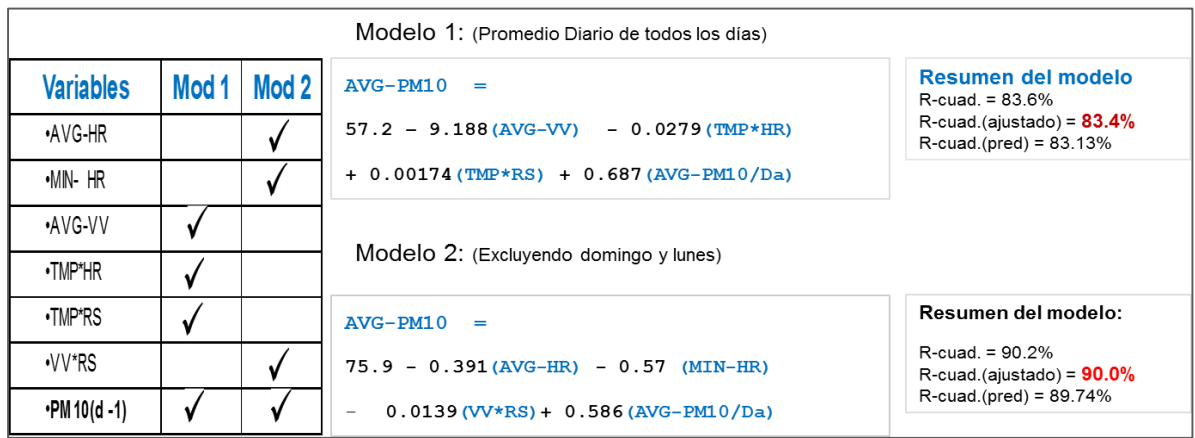

Figura 4.2 Resumen de los modelos de predicción de AVG-PM10 -2011. Fuente: Elaboración propia

En la figura 4.3 se presentan las curvas de ajuste de los valores obtenidos con los modelos de predicción frente a los valores reales de la concentración promedio diaria de PM<sup>10</sup> para el 2011. En estas gráficas se puede ver claramente que el modelo con la curva con mayor ajuste a los datos reales, es el MP 2. Todos los datos presentan el comportamiento de los datos a lo largo de los días del año también se incluye el valor máximo permitido en la NOM-025 para el promedio diario de PM10. Las curvas de ajuste para los años 2012 y 2013 se pueden ver en el Anexo 4.3.

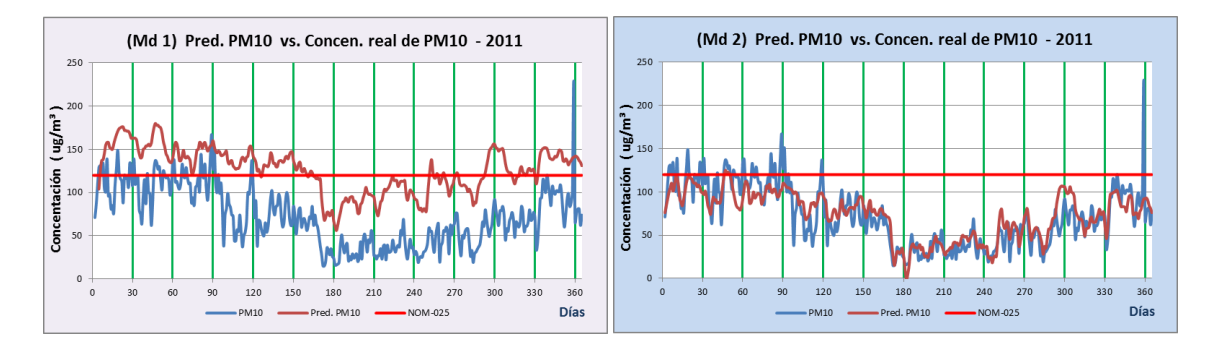

Figura 4.3 Curvas de ajuste de los modelos de predicción. Fuente: Elaboración propia a partir de los datos RAMA-ZMVT 2011

#### **4.7. Conclusión**

Los modelos de predicción de la concentración promedio diaria de PM<sub>10</sub> u otros contaminantes son muy importantes para las zonas geográficas implicadas, ya que al poder predecir la concentración de algún contaminante se pueden tomar medidas de acción inmediatas o empezar a trabajar en planes de acción para evitar que la población se exponga directamente a altas concentraciones de los contaminantes que

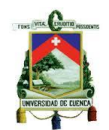

se pueden predecir, siendo nuestro caso el modelo 2 de regresión lineal multivariante nos permiten saber con un 90% de seguridad el valor de la concentración diaria al tener la información necesaria para ejecutar el modelo; permitiendo informar a la población el valor promedio de concentración de PM10 que se tendría al siguiente día.

En este trabajo de investigación se realizó un modelo de regresión lineal multivariante debido a que los datos y variables meteorológicas presentan valores muy altos de correlación lineal, permitiendo predecir con un alto grado de confiabilidad la concentración promedio diaria de PM<sup>10</sup> en la ZMVT, solamente al utilizar variables meteorológicas y la concentración promedio diaria del día anterior de PM10.

Con base en los resultados obtenidos de la evaluación de los dos modelos propuestos de regresión lineal multivariante, se obtiene que el mejor modelo con el que se podría predecir la concentración promedio diaria de PM<sub>10</sub>, es el modelo 2 debido a que los tres indicadores utilizados (Tabla 4.2) para evaluar los modelos propuestos presentan valores notablemente inferiores al otro modelo propuesto y el criterio de selección del mejor modelo es que estos valores sean lo más pequeños posibles.

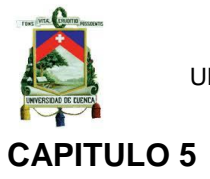

#### **CONCLUSIONES Y RECOMENDACIONES**

Los resultados obtenidos en esta tesis, le permitirán a la autoridad ambiental evaluar la efectividad de las políticas de calidad del aire implementadas en la ciudad y también servirán como punto de partida para la implementación de nuevas estrategias con respecto a la reducción de los contaminantes con mayor incidencia en la región.

#### **5.1. Conclusiones**

En la ZMVT como otras grandes urbes presentan la problemática de contaminación atmosférica. Actualmente la ZMVT tiene una población de 2'166 024 millones de habitantes; lo que le convierte en la quinta Metrópoli con mayor población en México. Así mismo la ZMVT presenta un aumento considerable de vehículos automotores, siendo estos la principal fuente de emisión de gases contaminantes.

En el capítulo 3 se presentó el comportamiento de las concentraciones promedio de cada hora, de 8 horas, de 24 horas, mensual y anual; de cada uno de los contaminantes atmosféricos monitoreados en la ZMVT.

Las partículas menores a 10 micrones  $(PM_{10})$ , es el contaminante que registra concentraciones promedio horarias con valores en ciertas ocasiones superiores a 120 ug/m<sup>3</sup>, registrando los valores máximos en la mañana entre las 09H00 a 10H00 y en la tarde entre 17H00 a 19H00, estos valores registrados influencian a que el promedio de 24 horas sea un valor superior al límite máximo diario permitido por la NOM-025, es por esto que a lo largo de un año continuo de monitoreo, los promedio diarios de PM10 sobrepasan el valor máximo permitido de 120 ug/m<sup>3</sup> siendo en un mayor número de veces en las épocas seca-fría y seca-cálida. Para los promedios anuales de concentración de PM<sup>10</sup> obtenidos a partir de la base de datos del periodo de estudio como se puede ver en la figura 3.1, se sobrepasa el valor máximo anual permitido de 50 µg/m<sup>3</sup> a partir del año 2002 con un promedio de 53 µg/m<sup>3</sup>, después del 2002, la tendencia de la concentración anual de PM<sup>10</sup> incrementa hasta alcanzar un valor máximo de concentración anual de 88 µg/m<sup>3</sup> en el año 2005, sobrepasando el valor máximo anual desde el año 2002 hasta el 2013, y siendo la estación de

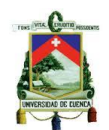

monitoreo de San Cristóbal la que registra los valores más altos de concentración de PM<sup>10</sup> desde el año 2001 hasta el año 2013, que se tiene la información disponible.

El Ozono (O3) ha mantenido un comportamiento homogéneo de los promedios de concentración anual entre los años de estudio, ya que en promedio presenta un valor anual de 0,027 ppm para la mayoría de los años; las concentraciones de O3 presentan un ligero incremento en el año 2006, entre el año 2011 al 2013 (ver figura 3.7) en la que se puede ver que se presenta una disminución de las concentraciones de O3. El comportamiento de los promedios mensuales de concentración de O3, indican que se registran concentraciones altas de  $O<sub>3</sub>$ es la época seca-caliente, especialmente en el mes de mayo. Las concentraciones horarias que se registran en cada una de las estaciones de monitoreo ambiental de la ZMVT, en muy pocas veces sobrepasan el límite máximo horario de 0.11 ppm (ver figura 3.20), presentándose concentraciones altas de  $O_3$  entre las 14h00 a 15h00 (ver figura 3.21); con el límite para el promedio móvil de 8 horas no se han registrado promedios que sobrepasen los límites establecidos en la NOM-020.

Para el caso de las concentraciones de CO, NO<sub>2</sub> y SO<sub>2</sub> luego de los análisis realizados, se observa que en la ZMVT las concentraciones promedio horario, 8 horas, diario, mensual y anual se han mantenido muy por debajo de los límites que establecen su respectiva NOMs para cada contaminante, estos límites se han mantenido en todos los años del periodo de estudio.

Con base en los resultados de los análisis realizados a las bases de datos de monitoreo ambiental entre los años 2000 al 2013, se puede decir que los años con un mayor índice de contaminación atmosférica se presentaron entre el 2005 al 2007, ya que la tendencia y comportamiento de las concentraciones promedio de los contaminantes criterio entre estos años presentaron concentraciones altas en comparación de los años anteriores y de los años posteriores, determinando que han sido los años más críticos en los niveles de contaminación del aire de la ZMVT. Por lo que se puede decir que en la ZMVT las PM<sub>10</sub> son el principal problema de contaminación atmosférica, debido a que no se cumplen con los límites de la norma NOM-025.

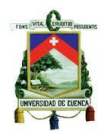

En el capítulo 4 se desarrolló los modelos de predicción de la concentración promedio diaria de PM<sup>10</sup> que son muy importantes para las zonas geográficas implicadas, ya que al poder predecir la concentración del contaminante se pueden tomar medidas de acción inmediatas o empezar a trabajar en planes de acción para evitar que la población se exponga directamente a altas concentraciones de los contaminantes que se pueden predecir, siendo nuestro caso el modelo 2 de regresión lineal multivariante que nos permiten saber con un 90% de seguridad el valor de la concentración diaria al tener la información necesaria para ejecutar el modelo; permitiendo informar a la población el valor promedio de concentración de PM10 que se tendría al siguiente día.

El modelo propuesto de regresión lineal multivariante, se utilizaron los datos del año 2011. Se realizó una modelación de las variables para generar una regresión lineal multivariante para predecir la concentración promedio diario de PM<sub>10</sub> utilizando la concentración de PM<sup>10</sup> del día anterior, las variables meteorológicas y la interacción entre estas; a su vez se encontró los valores de correlación lineal entre todas las variables, siendo la correlación de interés la que presente un valor mayor a 0,25 y un menor a -0,25 del valor de correlación lineal entre la concentración promedio diario de PM10 con todas las otras variables implicadas en el cuadro de las posibles variables a ser consideradas para generar el modelo de regresión lineal multivariante.

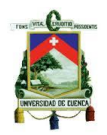

#### **5.2. Recomendaciones**

Debido a que la contaminación atmosférica en el Ecuador, en México y en la mayoría de otros países es generada principalmente por la flota vehicular, siendo el mayor responsable de las emisiones de los principales contaminantes del aire y por lo tanto de enfermedades respiratorias en la población, es evidente la necesidad de buscar combustibles ecológicos o mejorar la calidad de los combustibles ya existentes; para que vehículos de mayor tecnología puedan circular y funcionar adecuadamente y de esta manera empezar a reducir el grado de emisiones de contaminantes al aire y ayudar con la salud de nuestro planeta.

En vista que la contaminación del aire se agrava continuamente, en ciudades y países con alto índice de flota vehicular, industrias y fuentes naturales de contaminación atmosférica; es recomendable empezar o continuar con el desarrollo de un inventario de emisiones a través del monitoreo y seguimiento continuo del comportamiento de los contaminantes presentes en el aire; ya que la calidad del aire, está directamente relacionada con la salud de la población.

En el Ecuador se encuentra vigente el Plan Nacional de Calidad del Aire (PNCA), que surge con el fin de cumplir con la Constitución de la República del Ecuador, la cual establece que el Estado protegerá el derecho de la población a vivir en un medio ambiente sano y ecológicamente equilibrado, que garantice un desarrollo sostenible; la gestión ambiental de la calidad del aire en el país presenta profundas falencias tales como: la falta de seguimiento de convenios suscritos, dispersión legislativa, dispersión de jurisdicción y competencias, debilidad institucional y presupuestaria del Ministerio del Ambiente (MAE).

A su vez al tener la información necesaria de la concentración de los contaminantes atmosféricos monitoreados se puede generar diversos tipos de investigaciones relacionados con la calidad del aire, evaluar la eficacia de los programas y normas de mejoramiento de la calidad del aire, y a su vez realizar la debida planificación para reducir la concentración de gases y partículas contaminantes presentes en el aire.

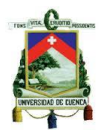

#### **5.3. Referencias bibliográficas**

Ballester, F. (03 de Marzo 2005). Contaminación Atmosférica, cambio climático y salud. Unidad de Epidemiología y Estadística-Revista Española de Salud, 159-175.

Cortina Januchs, M. G. (2012). APLICACIÓN DE TÉCNICAS DE INTELIGENCIA ARTIFICIAL A LA PREDICCIÓN DE CONTAMINANTES ATMOSFÉRICOS. Salamanca-México.

EPA. (05 de Junio 2015). Obtenido de United States Environmental Protection Agency: http://www.epa.gov/air/urbanair/

EPA. (20 de Septiembre 2013). Obtenido de United States Environmental Protection Agency: http://www.epa.gov/climatechange/ccs/

Fernández, J. M. (Junio, 2006). Modelos Estadísticos Aplicados. Publicaciones de la UDC, monografía 101.

GEMa. (10 de Junio 2005). Gobierno del Estado de México. Obtenido de Secretaría de Desarrollo Urbano y Metropolitano: http://portal2.edomex.gob.mx/sedur/planes\_de\_desarrollo/planes\_regionales/valle de\_toluca/index.htm

Gobierno del Estado de México, Secretaria del Medio Ambiente, & Programa para mejorar la calidad del aire. (2012). Proaire del Valle de Toluca. México-Toluca.

Hanke, J. E., W Wichern, D., Mues Zepeda, A., & Guerrero Ushakova, E. (2006). Pronósticos en los Negocios. En J. E. Hanke, D. W Wichern, A. M. Mues Zepeda, & E. Guerrero Ushakova, Pronósticos en los Negocios. México: Pearson Educación.

INECC, I. N. (07 de Mayo 2015). SEMARNAT. Obtenido de Secretaria de Medio Ambiente y Recursos Naturales: http://www.inecc.gob.mx/dica/556-calairemetodologia

INECC, M. (05 de Julio 2013). Secretaria de Medio Ambiente y Recursos Naturales. Obtenido de Instituto Nacional de Ecología y Cambio Climático: http://www.inecc.gob.mx/dica/556-calaire-metodologia

Instituto Nacional de Ecología. (20 de Octubre 2014). Obtenido de Instituto Nacional de Ecología. Sistema nacional de información de la calidad del aire.: http://sinaica.ine.gob.mx/

Ministerio del Ambiente. (2010). Plan Nacional de la Calidad de Aire. Quito: MAE.

Nations United. (20 de Mayo 2012). United Nations Framework Convention on Climate Change. Obtenido de La puerta Climática de Doha: http://unfccc.int/portal\_espanol/informacion\_basica/la\_puerta\_climatica\_de\_doha/it ems/7477.php

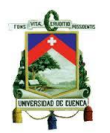

Secretaria de Medio Ambiente y Recursos Naturales. NOM 020 SSA1 - Publicado en el Diario Oficial de la Federación Mexicana (DOF) el 30 de octubre de 2002. Criterio para evaluar el límite permisible para la concentración de ozono descargado de: http://www.salud.gob.mx/unidades/cdi/nomssa.html

Secretaria de Medio Ambiente y Recursos Naturales. NOM 021 SSA1 - Publicado en el Diario Oficial de la Federación Mexicana (DOF) el 23 de diciembre de 1994. Criterio para evaluar la calidad del aire con respecto al monóxido de carbono descargado de: http://www.salud.gob.mx/unidades/cdi/nomssa.html

Secretaria de Medio Ambiente y Recursos Naturales. NOM 022 SSA1 - Publicado en el Diario Oficial de la Federación Mexicana (DOF) el 8 de septiembre de 2010. Criterio para evaluar el límite permisible para la concentración de dióxido de azufre descargado de: http://www.salud.gob.mx/unidades/cdi/nomssa.html

Secretaria de Medio Ambiente y Recursos Naturales. NOM 023 SSA1 - Publicado en el Diario Oficial de la Federación Mexicana (DOF) el 23 de diciembre de 1994. Criterio para evaluar la calidad del aire con respecto al dióxido de nitrógeno descargado de: http://www.salud.gob.mx/unidades/cdi/nomssa.html

Secretaria de Medio Ambiente y Recursos Naturales. NOM 025 SSA1 - Publicado en el Diario Oficial de la Federación Mexicana (DOF) el 26 de septiembre de 2005. Criterio para evaluar el límite permisible para la concentración de partículas suspendidas PM10 y PM2.5 descargado de: http://www.salud.gob.mx/unidades/cdi/nomsa.html

NOM-034-SEMARNAT. (1993). Norma Oficial Mexicana que establece los métodos de medición para determinar la concentración de monóxido de carbono en el aire ambiente y los procedimientos para la calibración de los equipos de medición. . México.

NOM-035-SEMARNAT. (1993). Norma Oficial Mexicana, que establece los métodos de medición para determinar la concentración de monóxido de carbono en el aire ambiente y los procedimientos para la calibración de los equipos de medición. México.

NOM-036-SEMARNAT. (1993). Norma Oficial Mexicana, que establece los Métodos de medición de concentración de Ozono en el aire ambiente y los procedimientos para la calibración de los equipos de medición. México.

NOM-037-SEMARNAT. (1993). Norma Oficial Mexicana, que establece los métodos de medición para determinar la concentración de bióxido de nitrógeno en el aire ambiente y los procedimientos para la calibración de los equipos de medición. México.

NOM-038-SEMARNAT. (1993). Norma Oficial Mexicana NOM-038-SEMARNAT-1993, que establece los métodos de medición para determinar la concentración de

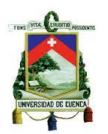

bióxido de azufre en el aire ambiente y los procedimientos para la calibración de los equipos de medición. México.

OMS. (12 de Noviembre 2014). Obtenido de Organización Mundial de la Salud: http://www.who.int/mediacentre/news/releases/2014/indoor-air-pollution/es/

OMS. (20 de Marzo 2014). Obtenido de Organización Mundial de la Salud: http://www.who.int/mediacentre/factsheets/fs313/es/

Proaire (Programa de Gestión para Mejorar la Calidad del Aire del Valle de Toluca) 2012-2017.pdf. (s. f.), descargado de: http://www.semarnat.gob.mx/temas/gestionambiental/calidad-del-aire/programas-de-gestion-para-mejorar-la-calidad-del-aire

RAMA-ZMVT. (10 de Julio 2011). Gobierno del Estado de México. Obtenido de Red automática de monitoreo atmosférico de la Zona Metropolitana del Valle de Toluca: http://portal2.edomex.gob.mx/rama/contaminacion\_atmosferica/index.htm

Riojas Rodríguez, H., Schilmann, A., López Carrillo, L., & Finkelman, J. (2013). La salud ambiental en México. Situación actual y perspectivas futuras. México.

Sans, F. R. (1989). Ingeniería Ambiental: Contaminación y Tratamientos. Barcelona, España: MARCOMBO.

Secretaria del Ambiente, (7 de Abril 2015). Gobierno del Estado de México. Obtenido de

http://portal2.edomex.gob.mx/sma/cuida\_medioambiente/publicaciones\_sma/aire\_li mpio\_toluca/index.htm

Secretaria del Medio Ambiente, G. d. (2012). Programa para Mejorar la Calidad del Aire del Valle de Toluca (2012-2017). México.

Secretaria del Medio Ambiente. (2004). Inventario de Emisiones ZMVT. Toluca. Secretaria del Medio Ambiente. (7 de Abril de 2015). Gobierno del Estado de México. Obtenido de

http://portal2.edomex.gob.mx/sma/cuida\_medioambiente/publicaciones\_sma/aire\_li mpio\_toluca/index.htm

SEMARNAT. (05 de Julio 2013). Obtenido de Secretaría de Medio Ambiente y Recursos Naturales: http://www.inecc.gob.mx/calaire-indicadores/523-calaire-contcriterio

Troposfera. (Abril, 2015). Troposfera portal temático de contaminación atmosférica. Obtenido de http://www.troposfera.org/conceptos/calidad-aire/

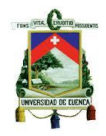

#### **5.4. ANEXOS**

#### **Anexo 2.1**

En las siguientes graficas se muestra las carpetas de archivos que son las base de datos de monitoreo ambiental, de las concentraciones registradas de cada uno de los contaminantes criterio, que son monitoreados constantemente hora a hora en la ZMVT.

Carpetas de archivos de las bases de datos del periodo de estudio.

| ×<br>Nombre     | Fecha de modifica | Tipo                |
|-----------------|-------------------|---------------------|
| <b>BDH 2000</b> | 25/12/2014 16:58  | Carpeta de archivos |
| <b>BDH 2001</b> | 25/12/2014 16:58  | Carpeta de archivos |
| <b>BDH_2002</b> | 25/12/2014 16:58  | Carpeta de archivos |
| <b>BDH_2003</b> | 25/12/2014 16:58  | Carpeta de archivos |
| <b>BDH 2004</b> | 25/12/2014 16:58  | Carpeta de archivos |
| <b>BDH 2005</b> | 25/12/2014 16:59  | Carpeta de archivos |
| <b>BDH 2006</b> | 25/12/2014 16:59  | Carpeta de archivos |
| <b>BDH 2007</b> | 25/12/2014 16:59  | Carpeta de archivos |
| <b>BDH 2008</b> | 25/12/2014 16:59  | Carpeta de archivos |
| <b>BDH_2009</b> | 25/12/2014 16:59  | Carpeta de archivos |
| <b>BDH_2010</b> | 25/12/2014 16:59  | Carpeta de archivos |
| <b>BDH 2011</b> | 25/12/2014 16:59  | Carpeta de archivos |
| <b>BDH 2012</b> | 25/12/2014 16:59  | Carpeta de archivos |
| <b>BDH 2013</b> | 25/12/2014 17:00  | Carpeta de archivos |

Fuente: RAMA-ZMVT

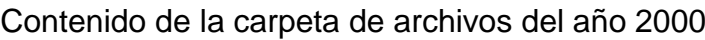

| Nombre                 | Fecha de modifica | Tipo              |
|------------------------|-------------------|-------------------|
| 图 BDH CO 2000          | 17/04/2013 18:48  | Hoja de cálculo d |
| 图 BDH DV 2000          | 10/04/2013 14:25  | Hoja de cálculo d |
| <b>ET BDH HR 2000</b>  | 18/04/2013 11:47  | Hoja de cálculo d |
| 图 BDH_NO2_2000         | 17/04/2013 18:52  | Hoja de cálculo d |
| 图 BDH 03 2000          | 10/07/2013 18:40  | Hoja de cálculo d |
| 图 BDH PM10 2000        | 25/02/2015 13:16  | Hoja de cálculo d |
| 图 BDH_RS_2000          | 17/04/2013 17:19  | Hoja de cálculo d |
| 图 BDH_SO2_2000         | 17/04/2013 18:58  | Hoja de cálculo d |
| <b>NE BDH TMP 2000</b> | 18/04/2013 12:45  | Hoja de cálculo d |
| 图 BDH VV 2000          | 11/04/2013 11:08  | Hoja de cálculo d |
|                        |                   |                   |

Fuente: RAMA-ZMVT

El reordenamiento de las hojas de cálculo de las bases de datos en el periodo de estudio, se realizó manualmente, con la finalidad de una rápida identificación de la ubicación de los archivos necesarios para realizar el análisis estadístico de cada uno de los contaminantes criterio. Lo que se hizo fue generar una carpeta de archivos con el nombre de DBH seguido del CC o la variable meteorológica y al final se indica el

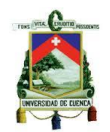

periodo de estudio (2000 – 2013), es decir se agrupó en una carpeta la información correspondiente de un CC o variable meteorológica a partir de los años de estudio y monitorización ambiental de los cuales se tienen datos (Figura 3.3). Cada carpeta de archivos contiene la información de cada año de monitorización de cada elemento; un ejemplo, es la carpeta DBH-PM10 2000-2013, esta carpeta tiene los registros de PM10 medido en las 7 estaciones (Figura 3.4).

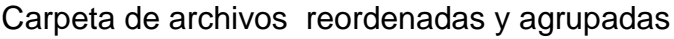

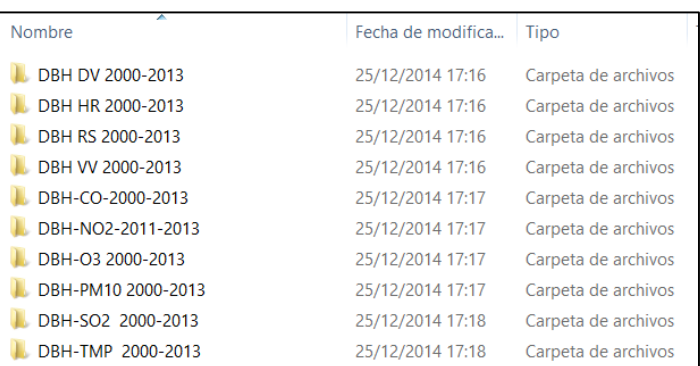

Carpeta de archivos DBH-PM10 2000-2013

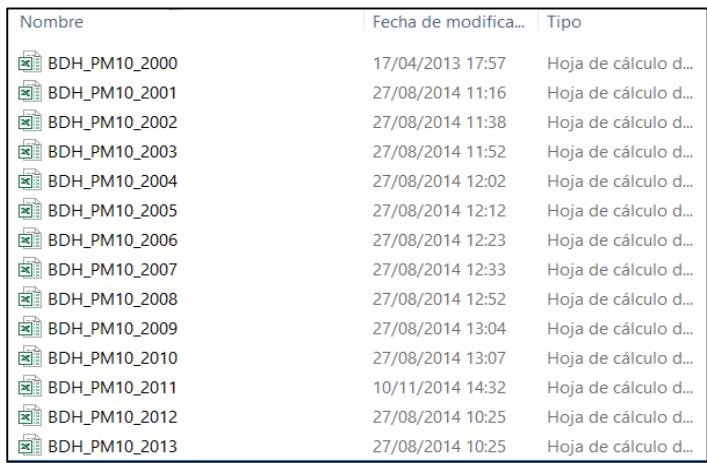

Tal como se indica la gráfica anterior se ordenaron todos los contaminantes y variables meteorológicas de la ZMVT para cada uno de los años del periodo de estudio, a partir de esta forma de ordenamiento de las hojas de cálculo, se parte para realizar los cálculos de promedios horarios, diarios, mensual y anual para la ZMVT, omitiendo los valores negativos que son días u horas en el que los equipos de medición no registraron ninguna medición de cierto CC o variable meteorológica.

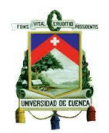

El proceso para omitir los datos negativos se realizó de dos maneras la primera seria con la función de Excel de buscar y reemplazar, en buscar se digito el valor numérico negativo y en reemplazar se digito NA (no admitido), es decir al realizar algún cálculo de un promedio mediante una tabla dinámica se omiten las celdas NA y se consideran solo los valores positivos. La segunda forma de omitir los datos negativos es realizar un formula manual con un condicional que omita los valores negativos y realice el cálculo de cierto promedio sugerido por el autor, en esta modalidad se puede generar una macro que automatice el proceso y se pueda reproducir directamente en otras hojas de cálculo, ya que las claves que se manejan para cada hoja de cálculo en un archivo son similares o fáciles de replicar.

## **Ordenamiento de la base de datos por contaminante y por estación en los periodos mencionados.**

Con base en la forma de ordenamiento de las hojas de cálculo, en el ítem anterior, es fácil realizar la extracción de los datos correspondientes a cada una de las estaciones para un año mencionado y generar una nueva hoja de cálculo, para cada contaminante y a su vez tener de forma ordenada desde el año 2000 hasta el 2013 todos los datos registrados por cierta estación. La información anterior se detalla en la siguiente figura, en la que se ven los valores de concentraciones promedio de PM10 de cada hora para cada año de monitoreo en la estación de monitoreo del Aeropuerto.

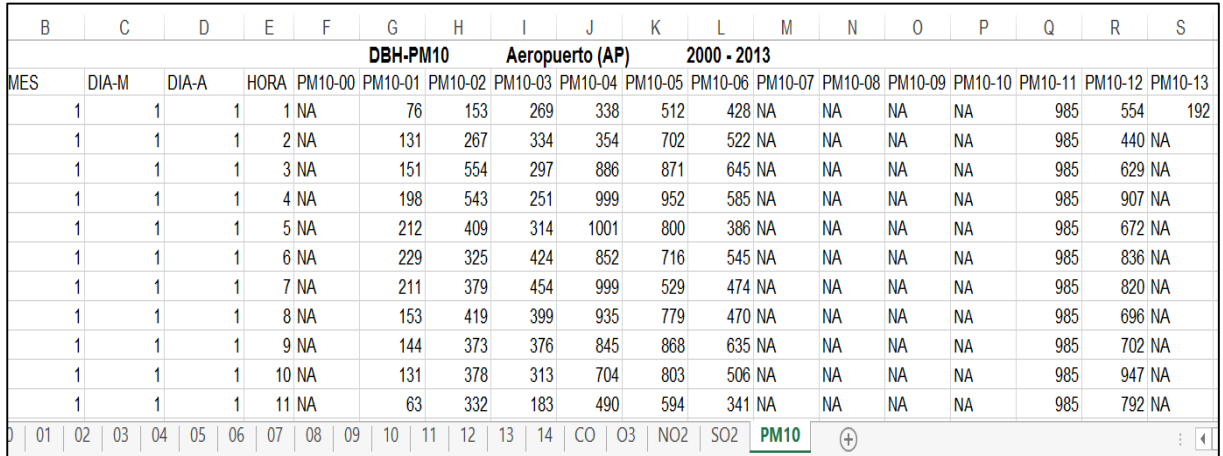

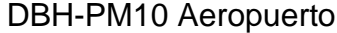

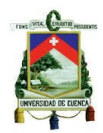

En cada columna de la gráfica anterior esta detallado el contaminante monitoreado y el año, en la estación de monitoreo; en cada fila se encuentra detallado el valor de la concentración promedio del contaminante medido cada hora en la estación, un total del total de las mediciones realizadas en un año podremos obtener de la siguiente manera, en un día se realizan 24 mediciones y un año tiene 365 días; teniendo un total de 8760 concentraciones promedio registradas en cada estación.

Para facilitar ciertos cálculos en cada archivo se agregó, una columna que indica el mes, otra columna que indica el día del mes y finalmente una columna que indica el día del año; estas columnas fueron utilizadas para realizar el cálculo del promedio diario, el promedio mensual y anual, ya sea mediante tablas dinámicas o formulación en Excel.

Mediante una macro se realiza la reproducción de la secuencia de comandos y fórmulas para generar un archivo idéntico al detallado en la Figura 3.5, para cada una de las estaciones, teniendo así un ordenamiento rápido de los datos necesarios para estudiar el comportamiento y análisis de tendencia de los datos en cada estación.

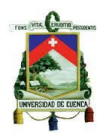

## **Anexo 2.2**

Tabla de los valores de los promedios mensuales obtenidos para cada contaminante criterio monitoreado en la ZMVT entre los años 2000-2013.

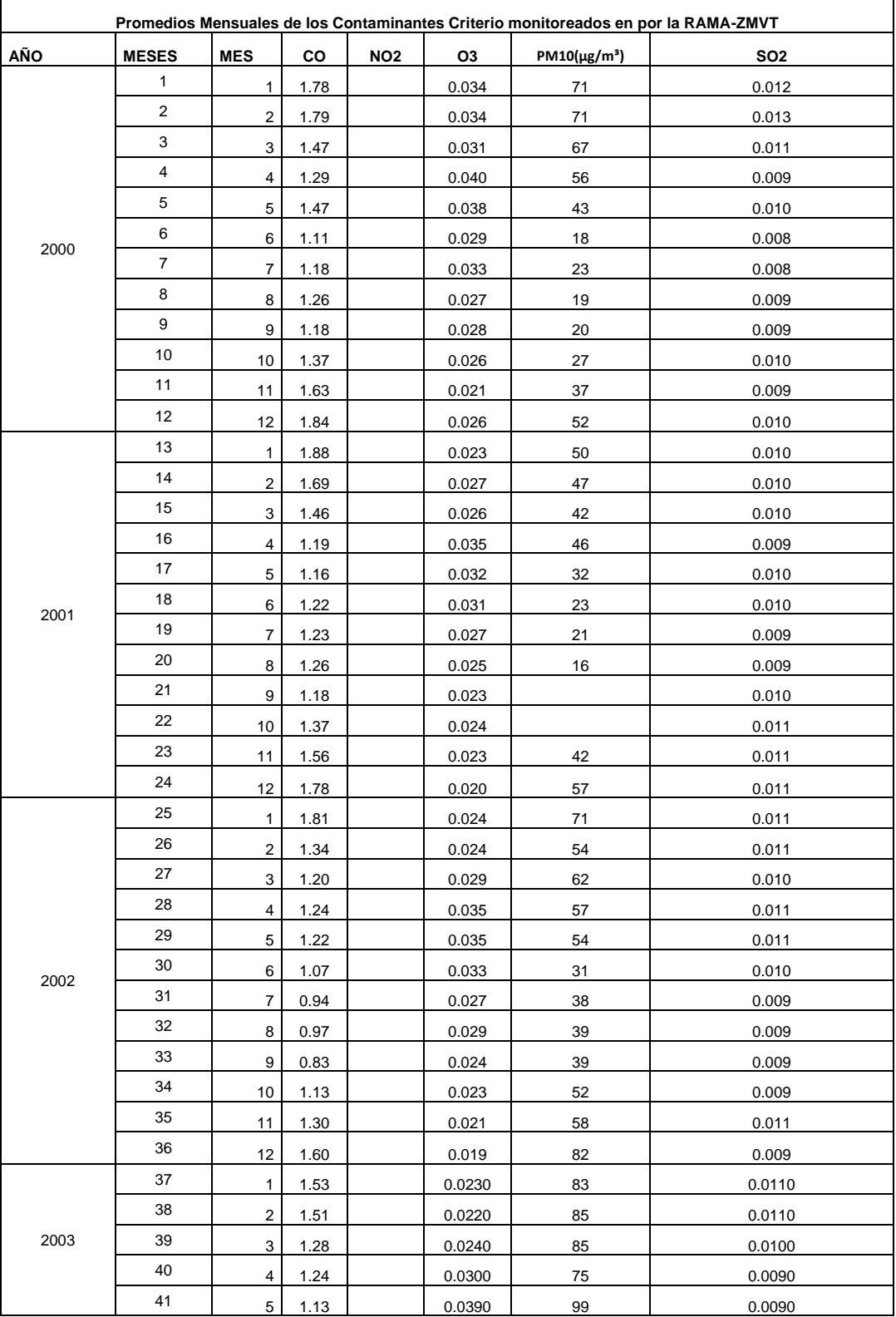

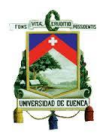

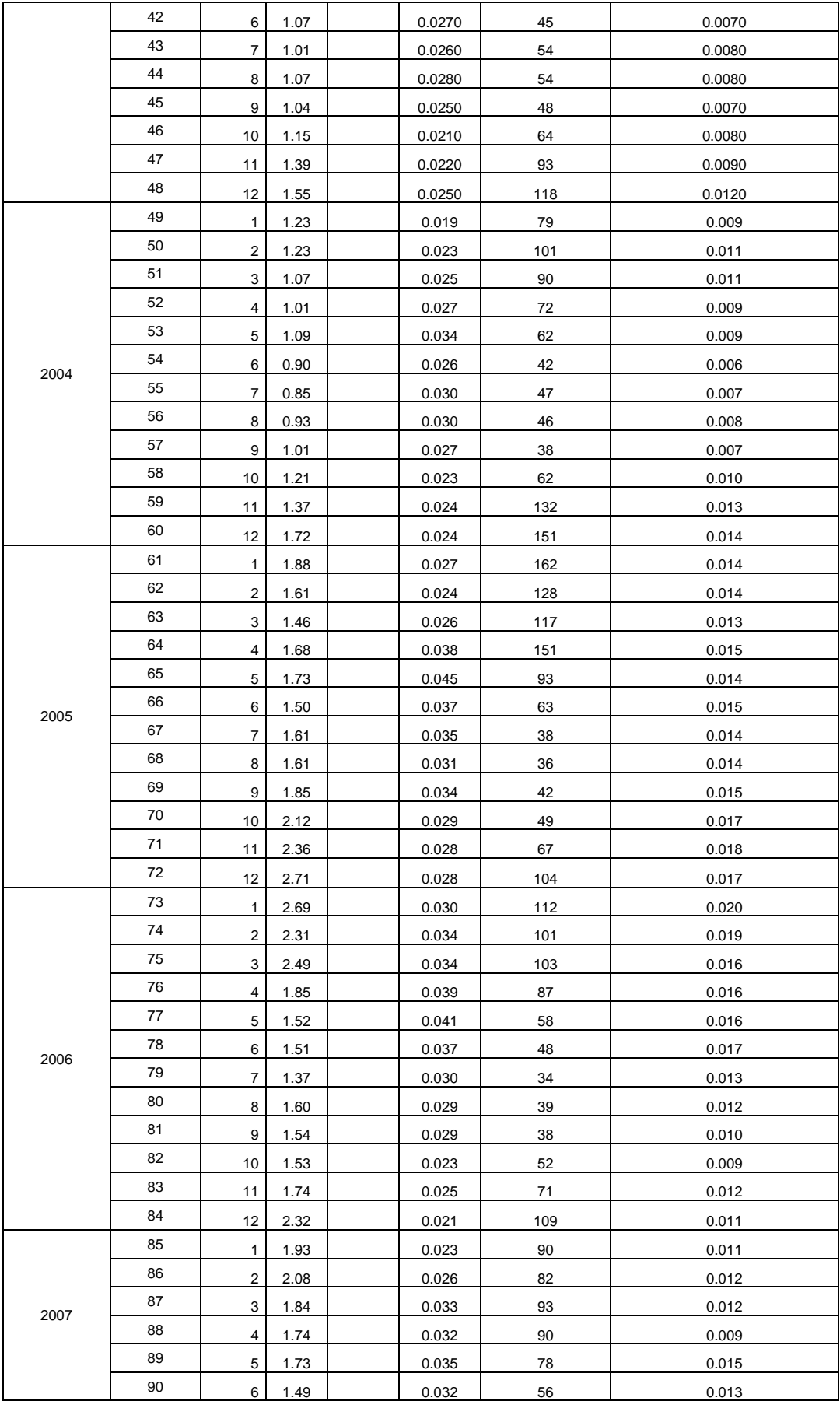

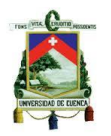

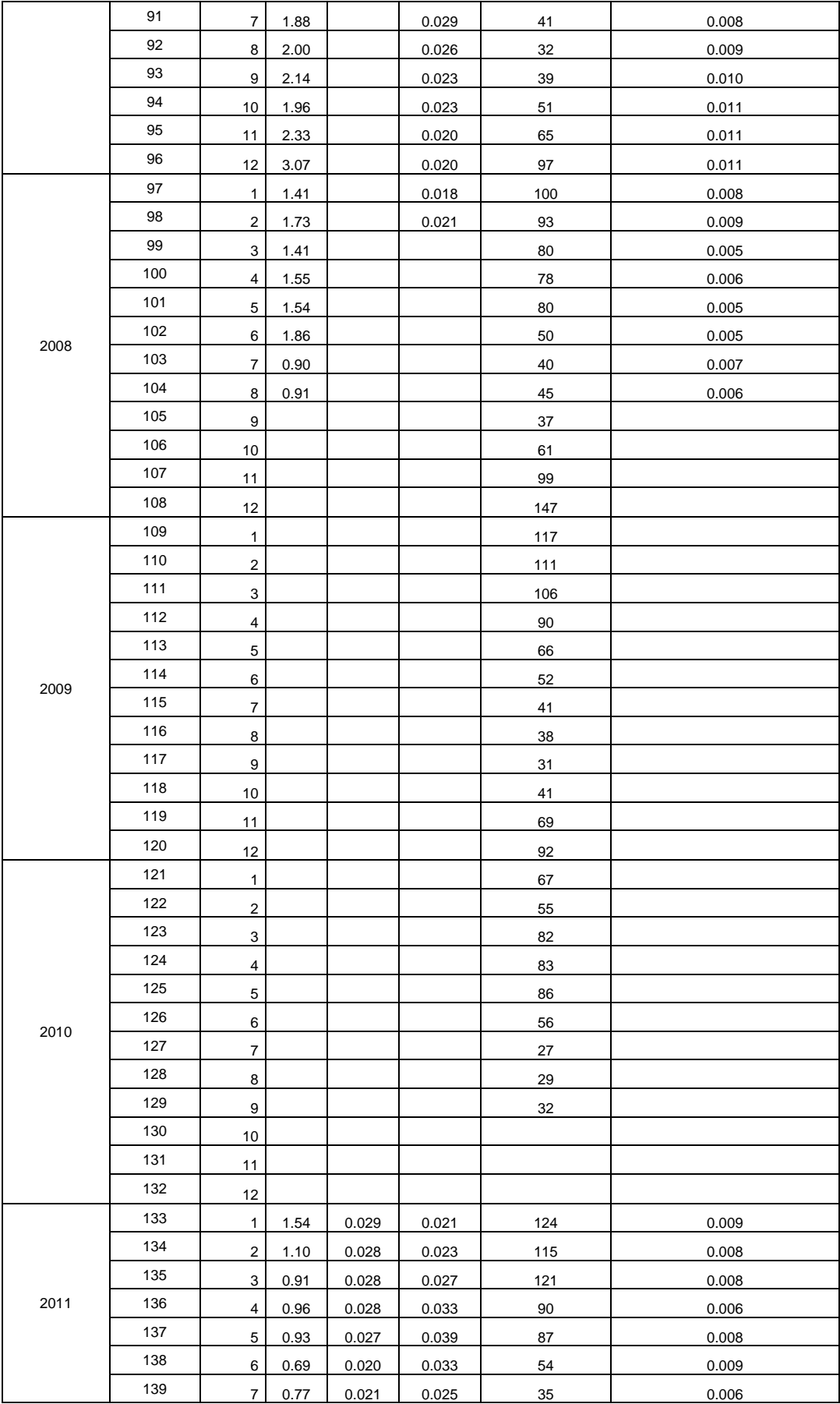

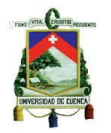

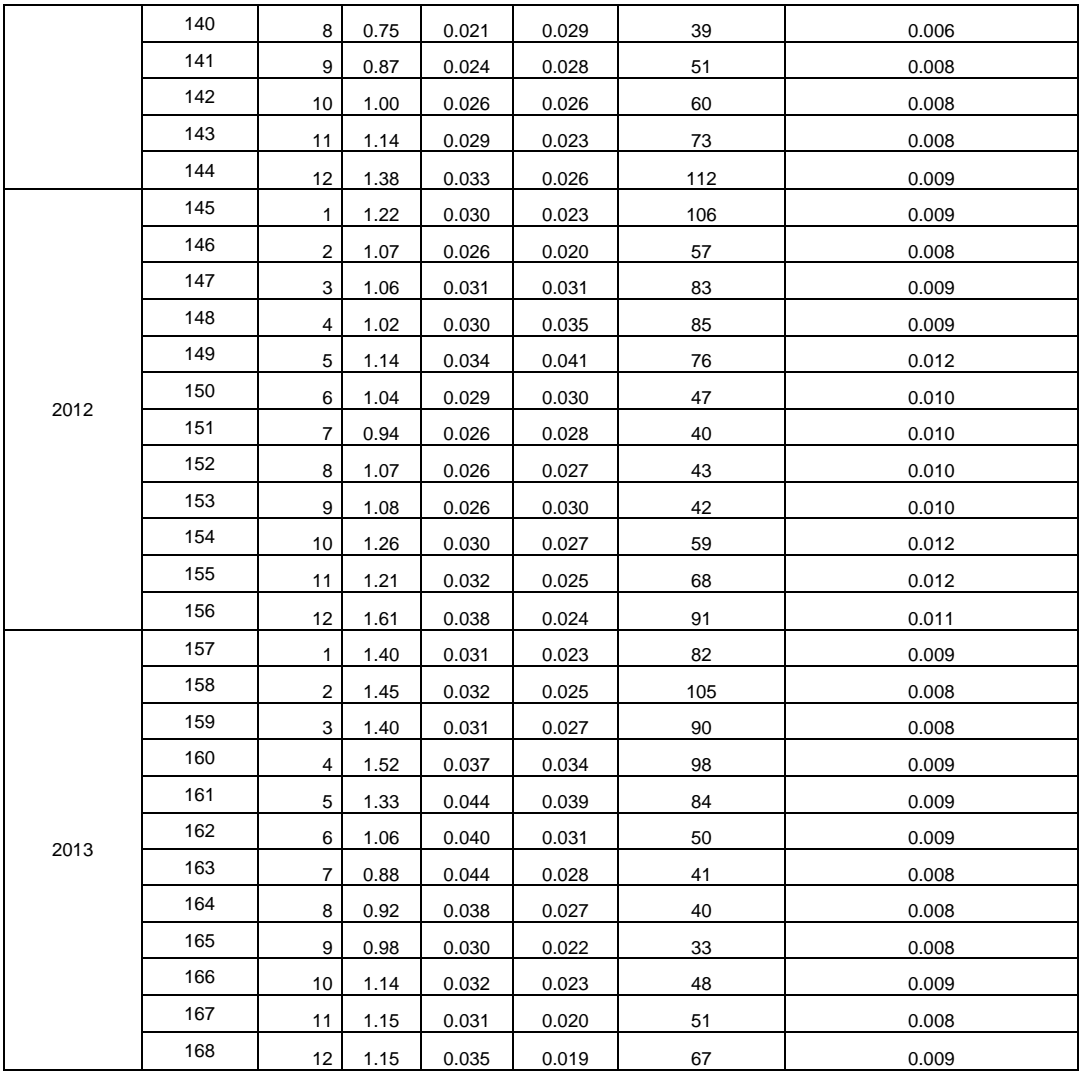

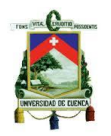

#### **Anexo 2.3**

# **Variables para generar el modelo de regresión lineal multivariante para predecir la concentración promedio diaria de PM10 en la ZMVT.**

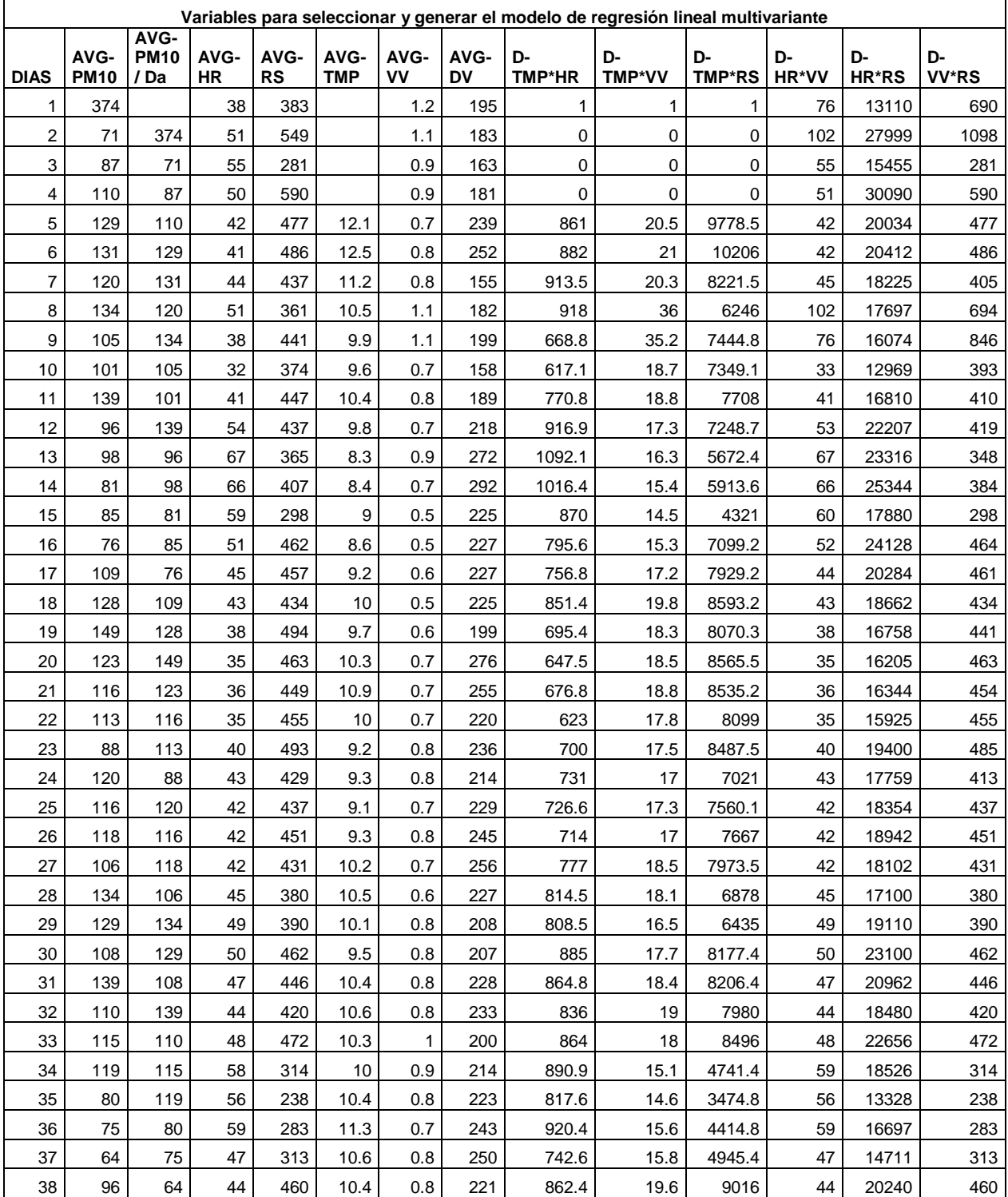

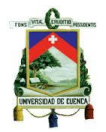

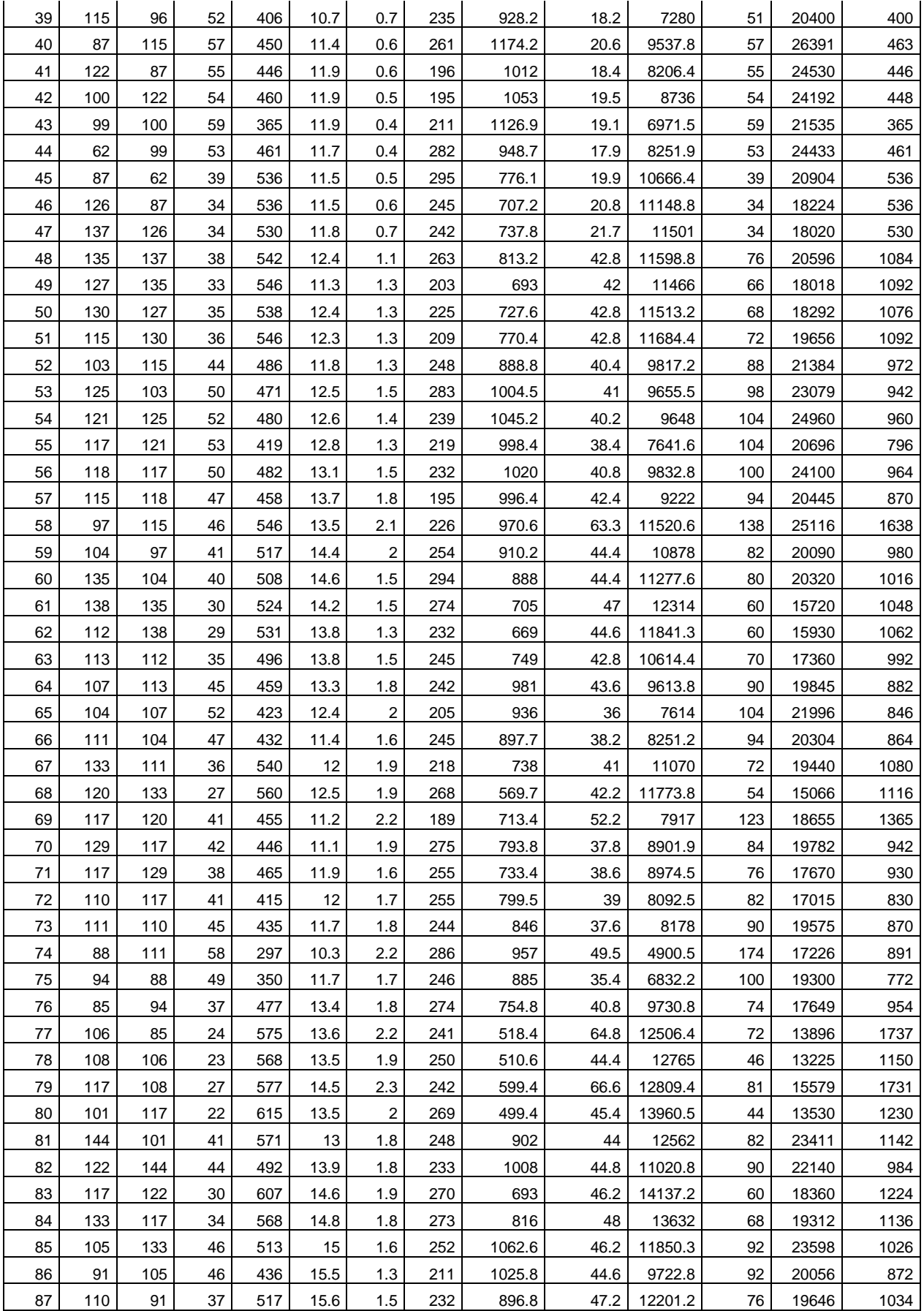

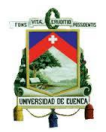

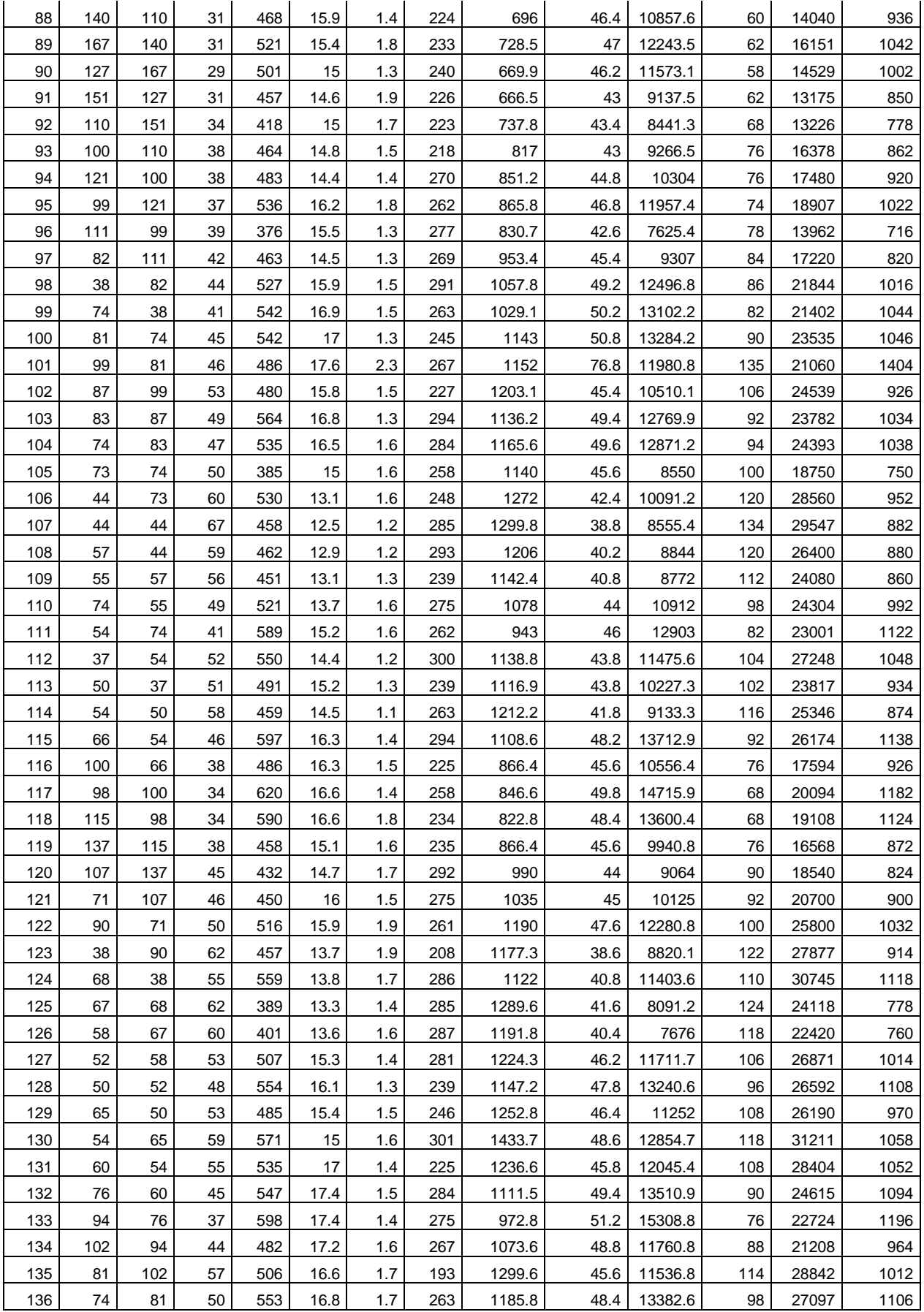

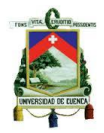

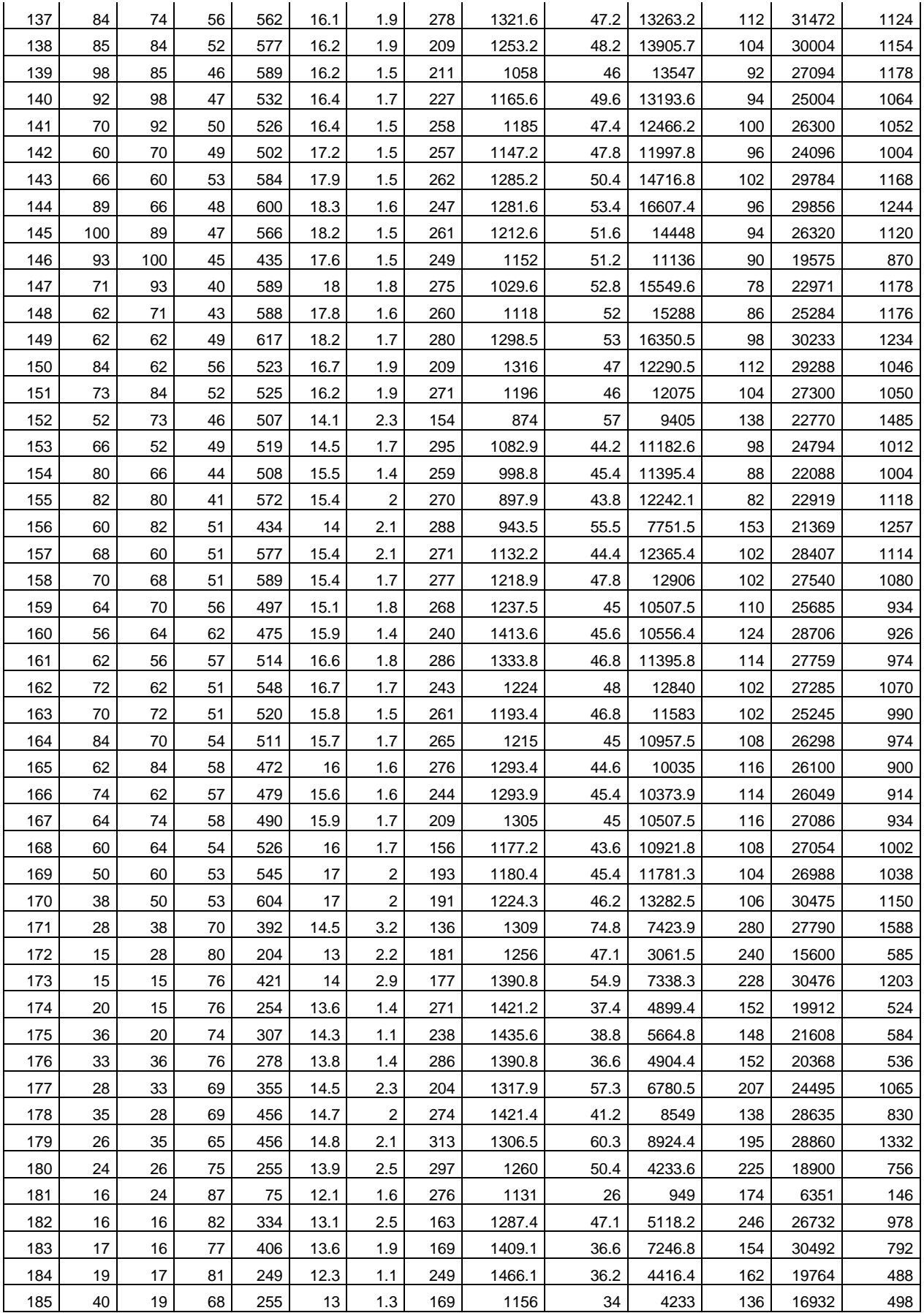

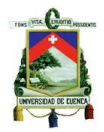

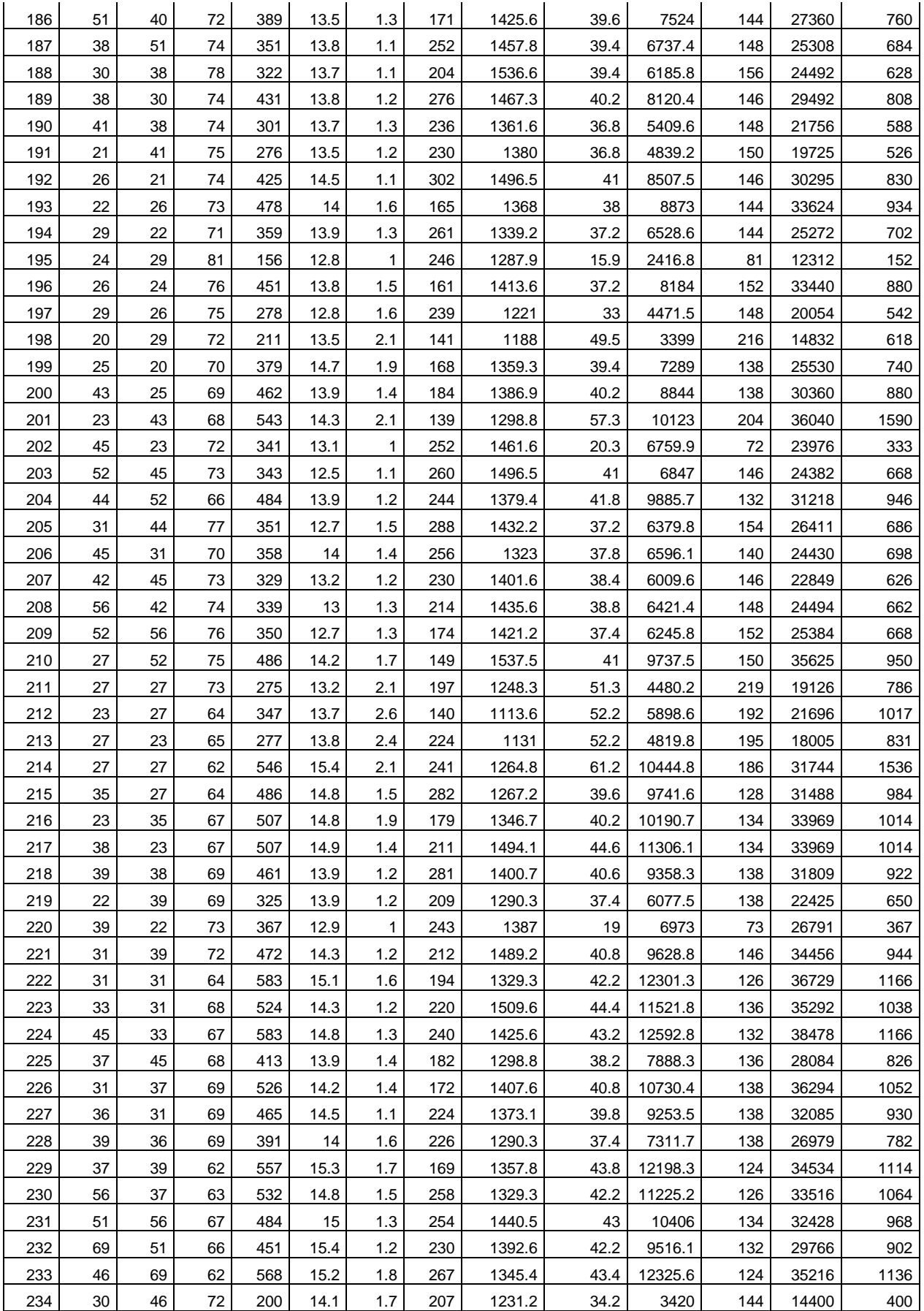

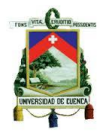

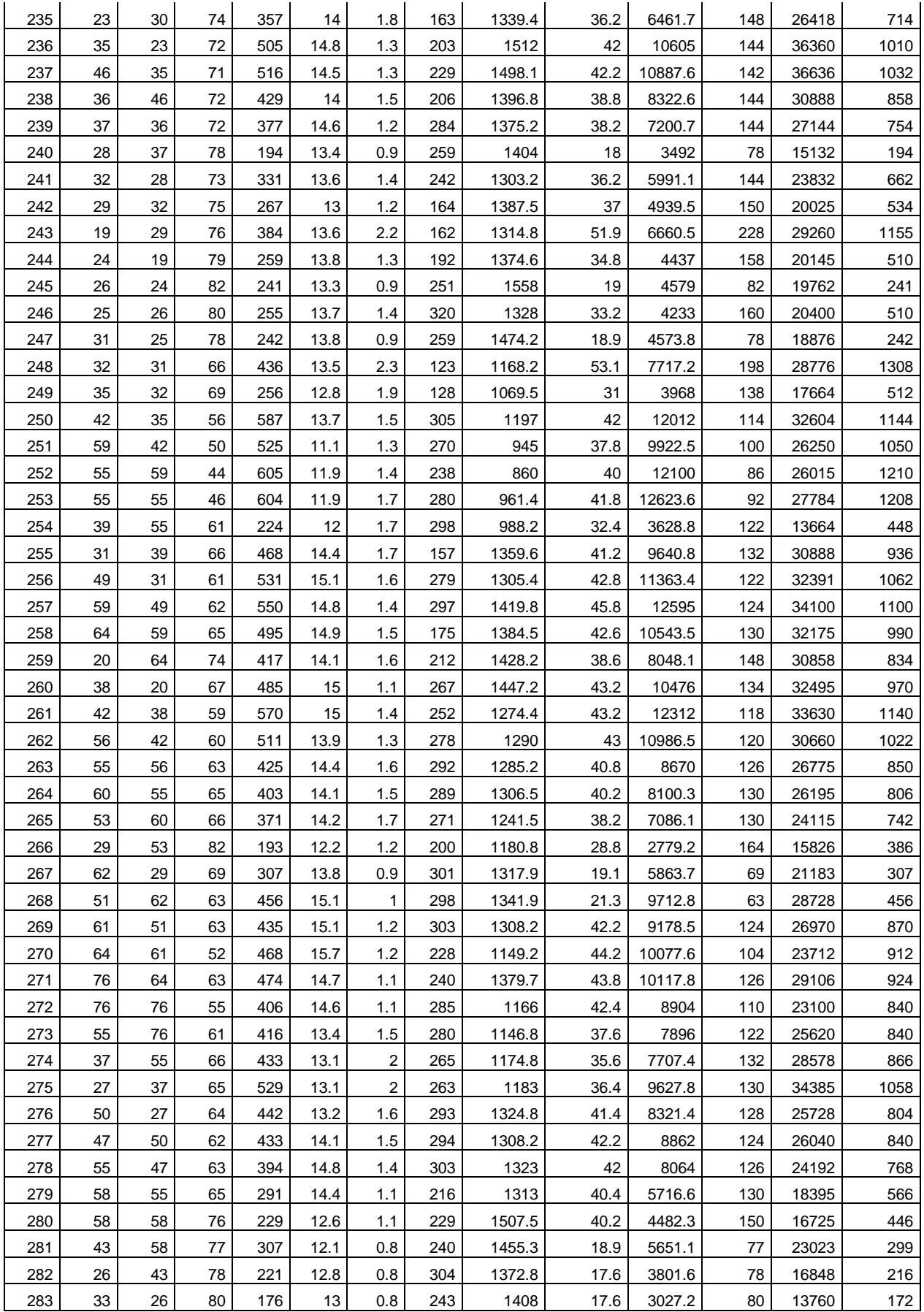

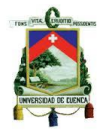

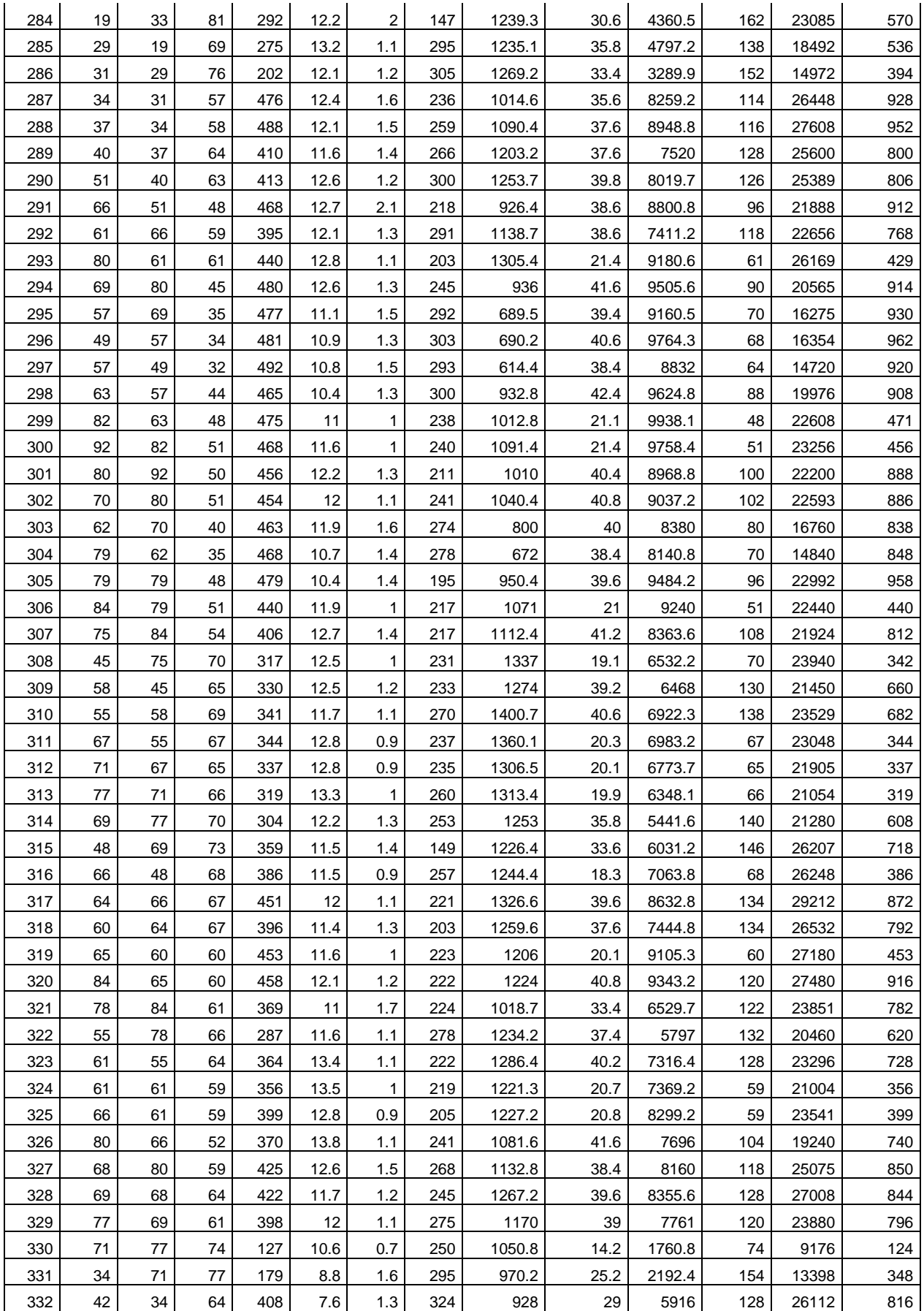

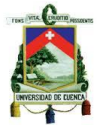

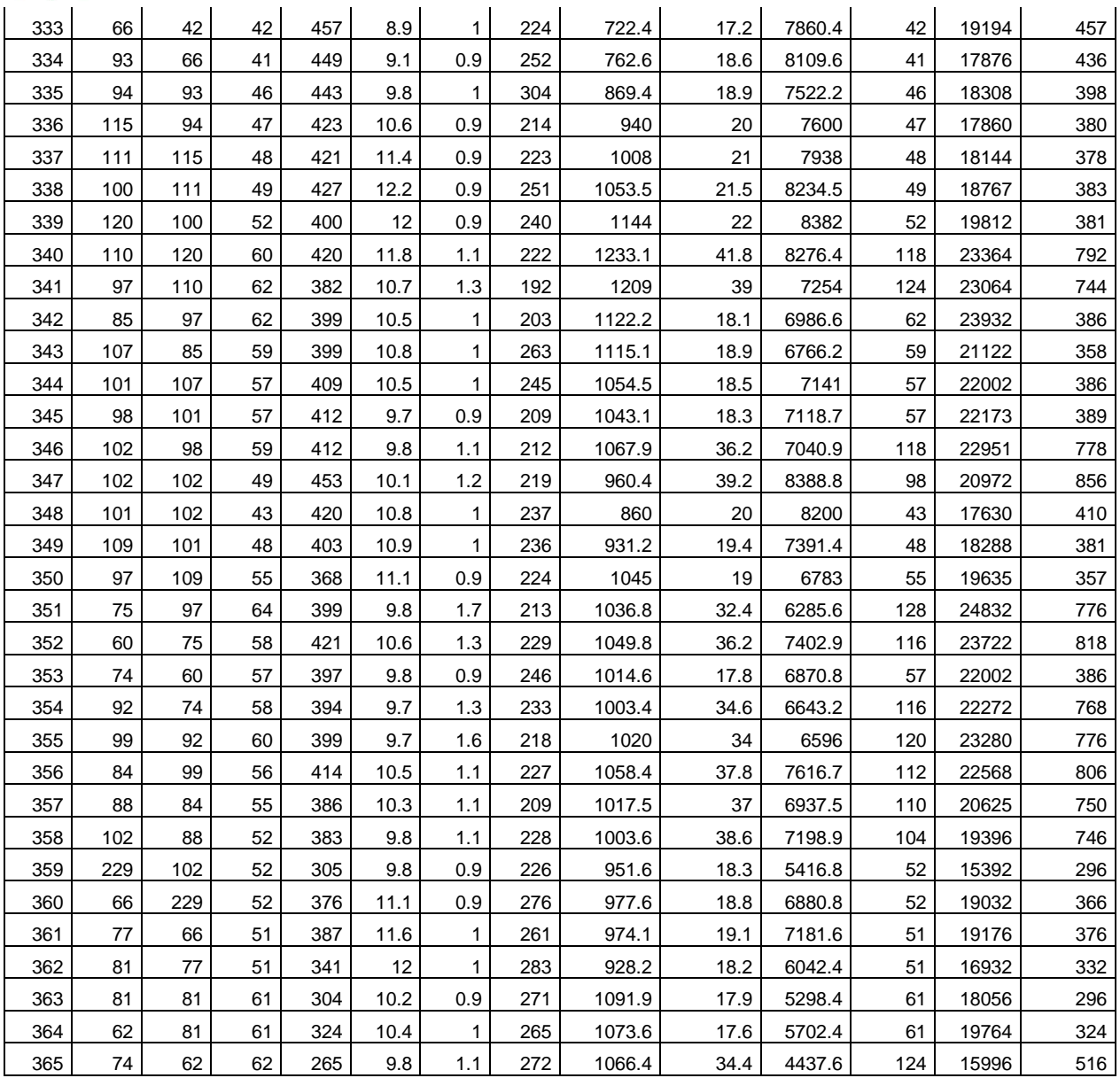

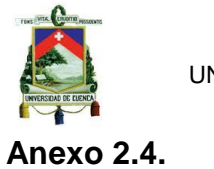

## Correlaciones lineales entre las variables para generar el modelo de regresión lineal.

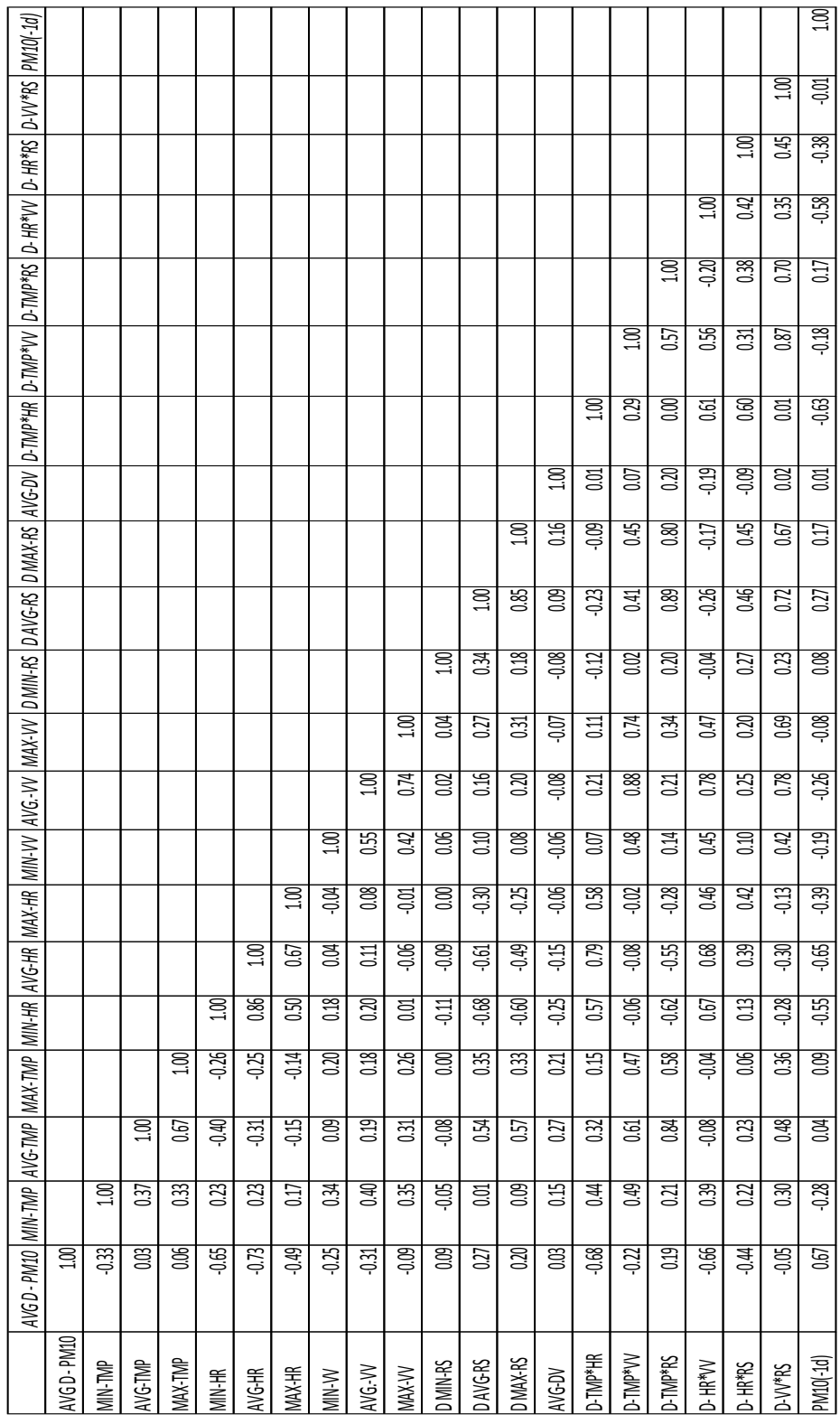

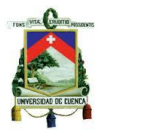

#### **Anexo 4.1**

Proceso de selección de las variables a ser utilizadas en los modelos de regresión lineal.

Las variables usadas para generar el modelo propuesto son las que tienen un valor superior a 0.3 y un valor menor a -0.3 (figura 4.2) que se generó a partir de la base de Datos del 2011. Una vez ingresadas las variables a Minitab, mediante el uso de la herramienta de regresión, selección de mejores subconjuntos de variables. Se genera el siguiente cuadro de datos.

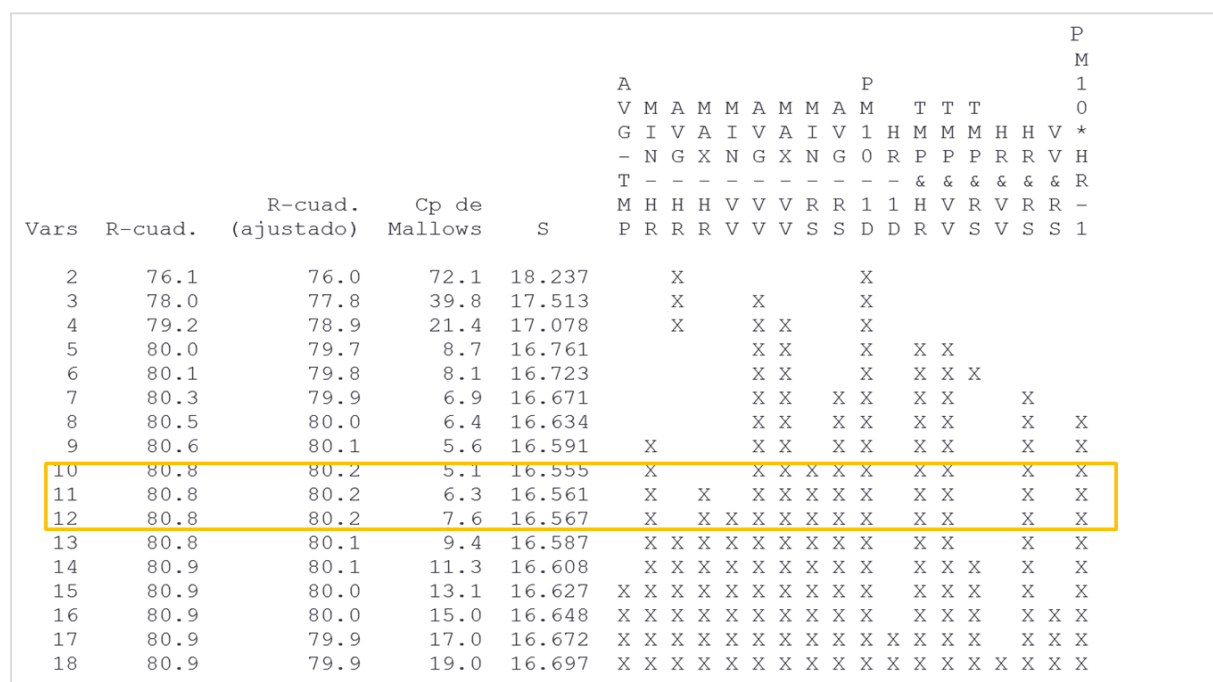

De todos los posibles subconjuntos de variables que generan un modelo de regresión, se elige al grupo de variables con el valor más alto de R-cuadrado ajustado, y un valor pequeño del Cp de Mallows. De esta manera se definen las variables que nos generan la ecuación de la regresión lineal multivariante.

Con el conjunto de variables se ejecuta el modelo de ajuste de regresión, para encontrar la ecuación y la ponderación de cada variable.

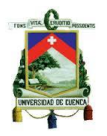

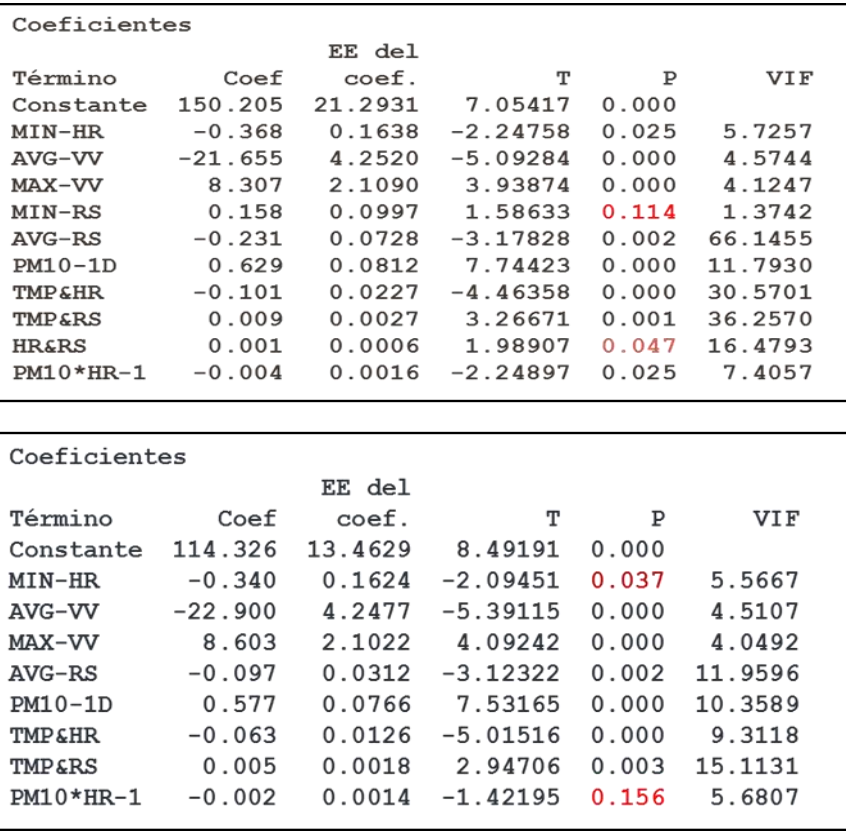

En este caso al ejecutar el ajuste del modelo, se presenta un estadístico adicional que es el P-value, que al establecer un valor de alfa de 5%, se eliminan las variables que presenten un valor superior a 0.05, ya que si son valores superiores a 0.05, esa variable no es significativa en el modelo.

Una vez más se realiza el ajuste del modelo de regresión, sin considerar las variables eliminadas por un p-value alto.

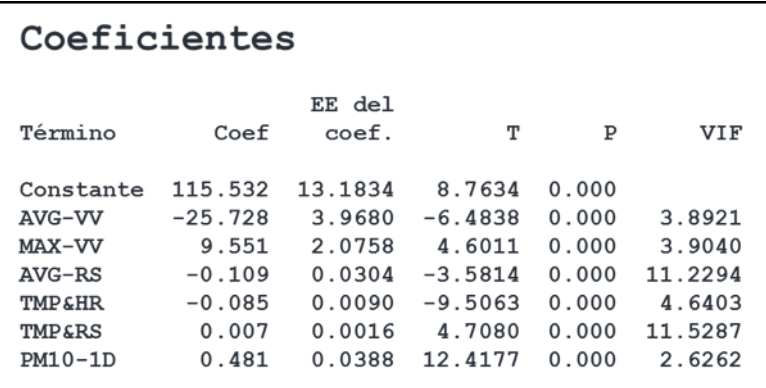
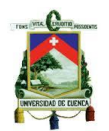

UNIVERSIDAD DE CUENCA

Al tener los coeficientes para cada variable, se verifica el valor del VIF, debido a que un VIF superior a 15, representa problemas de multicolinealidad y a su vez afectando directamente el resultado de la predicción de PM10.

## **Anexo 4.2**

Curvas de ajuste de los datos predichos con los modelos de regresión lineal propuestos, con los datos reales de los años 2012 y 2013.

> $\overline{0}$ 50 100 150 200 250 0 30 60 90 120 150 180 210 240 270 300 330 360 **Concentación ( ug/m³ ) Días (Md 2) Pred. PM10 vs. Concen. real de PM10 - 2012**  PM10 **PM10** Pred. PM10 **NOM-025**

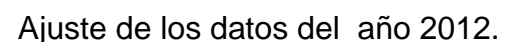

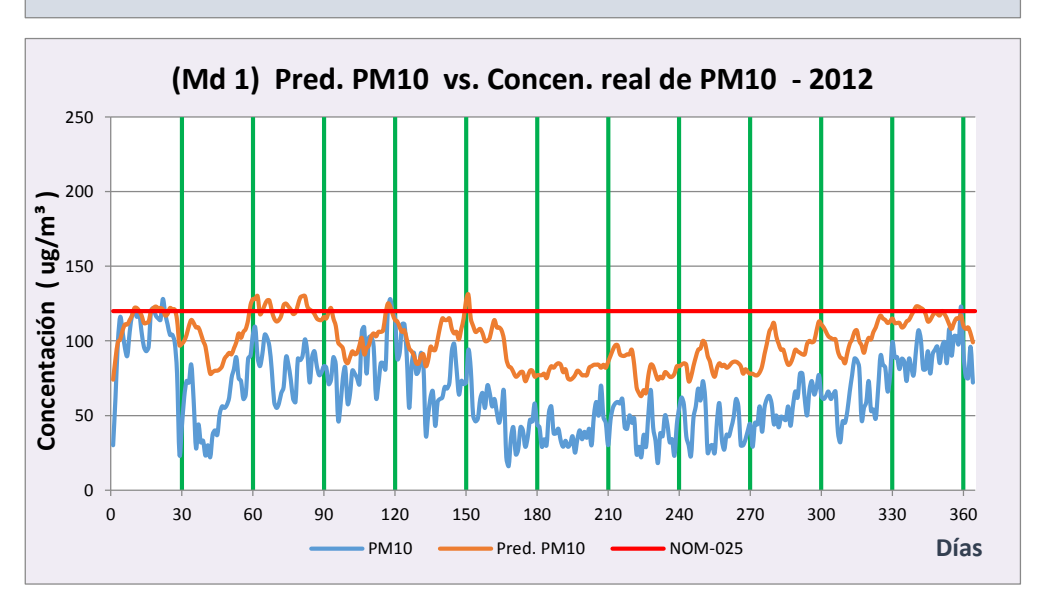

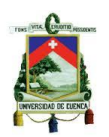

UNIVERSIDAD DE CUENCA

## Ajuste de los datos del 2013

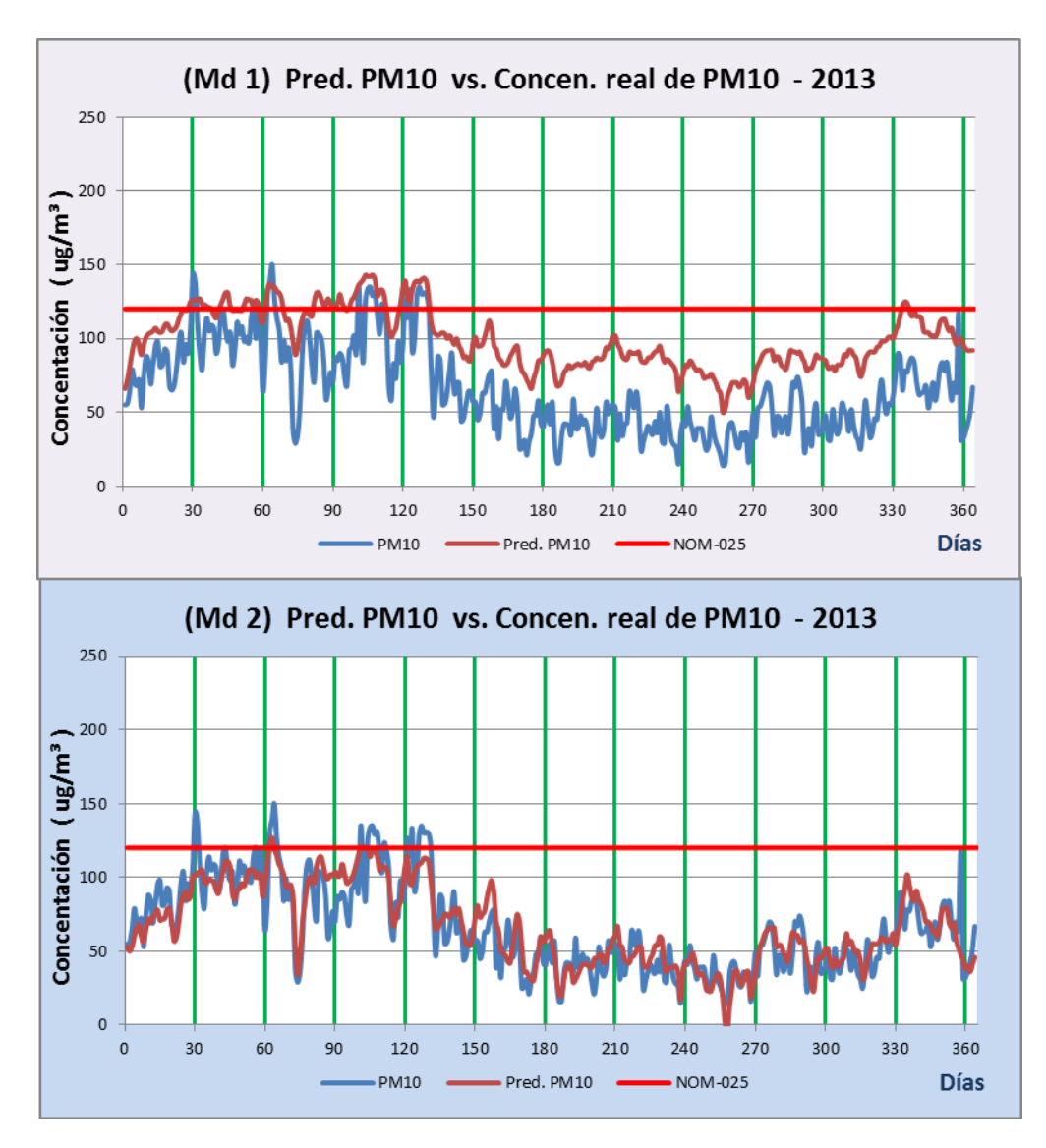